#### **ROMÂNIA JUDETUL CONSTANTA COMUNA POARTA ALBĂ CONSILIUL LOCAL**

# $H O T \AA R \hat{A} R E A$  NR. 133

## privind delegarea gestiunii prin achiziție publică de servicii a activităților de sortare, tratare mecano-biologică și depozitare a deșeurilor reziduale/reciclabile din Unitatea Administrativ Teritoriala Comuna Poarta Albă, fără punerea la dispozitie a infrastructurii

Consiliul Local al comunei Poarta Albă, întrunit în ședința ordinară din data de 31.10.2023;

Analizând referatul de aprobare prezentat de domnul Primar - Vasile Delicoti, Raportul Compartimentului de specialitate, avizele comisiilor nr. 1 și 3 precum și avizul de legalitate al secretarului general al comunei:

Având în vedere HCL nr. 131/15.10.2020 privind înfiintarea unei Societăti Comerciale cu Răspundere Limitată cu asociat unic comuna Poarta Albă, prin Consiliul Local al comunei Poarta Albă.

În conformitate cu prevederile Legii societătilor nr. 31/1990, Ordinului ANRSC nr. 640/2022 privind aprobarea Normelor metodologice de stabilire, ajustare sau modificare a tarifelor pentru activitățile de salubrizare, precum și de calculare a tarifelor/taxelor distincte pentru gestionarea deseurilor și a taxelor de salubrizare, Legii nr. 101/2006 prinvind salubrizarea localitatilor, astfel cum a fost modificat prin OUG 133/2022, Legea 51/2006 privind serviciile comunitare de utilitati publice, cu modificarile si completarile ulterioare, art. 104, alin. 1, lit. c) coroborat cu alin. 4 din Legea 98/2016 privind achizitiile publice, cu modificarile si completarile ulterioare. Normele metodologice de aplicare a prevederilor referitoare la atribuirea contractului de achizitie publica / acordului cadru din Legea nr. 98 / 2016 privind achizitiile publice aprobata prin HG nr. 395 / 2016, cu modificarile si completarile ulterioare. Ordinul nr. 82 / 2015 privind aprobarea Regulamentului – cadru al serviciului de salubrizare al localitatilor, cu modificarile si completarile ulterioare, O.U.G. nr. 92 / 2021 privind regimul deseurilor, cu modificarile si completarile ulterioare, O.G. nr. 2/ 2021 privind depozitarea deseurilor, cu modificarile si completarile ulterioare, O.U.G. nr. 195 / 2005 privind protectia mediului, cu modificarile si compeltarile ulterioare, Ordinului ANRSC nr. 111/2007 privind aprobarea Caietului de sarcini – cadru al serviciului de salubrizare a localităților, Ordinul ANRSC nr. 112/2007 privind aprobarea Contractului – cadru de prestare a serviciului de salubrizare a localitătilor. Legii nr. 24/ 2000 privind normele de tehnica legislativa pentru elaborarea actelor normative, cu modificarile si completarile ulterioare;

In baza art. 129, alin.(2), lit.d), alin.(7), lit. n), alin.(9), lit.a) din O.U.G. nr. 57/2019 privind Codul administrativ, cu modificările și completările ulterioare;

In temeiul art. 139, alin.(1), art. 196, alin.(1), lit.a) din O.U.G. nr.  $57/2019$  privind Codul administrativ, cu modificările și completările ulterioare;

# HOTĂRĂSTE:

Art.1. - Se aprobă "gestiunea delegată" ca modalitate de gestiune, prin achizitie publică a activităților de sortare, tratare mecano-biologică și depozitare a deseurilor reziduale/reciclabile din U.A.T. Comuna Poarta Albă, fără punerea la dispoziție a infrastructurii, așa cum rezultă din STUDIUL DE OPORTUNITATE prevăzut în anexa nr.1, care face parte din prezenta hotărâre.

Art.2. Se aprobă REGULAMENTUL - CADRU privind activitățile de sortare, tratare mecano-biologică și depozitare a deseurilor reziduale/reciclabile din U.A.T. Comuna Poarta Albă, fără punerea la dispozitie a infrastructurii, conform anexei nr. 2, care face parte din prezenta hotărâre.

Art.3. – Se aprobă CAIETUL DE SARCINI – CADRU privind activitățile de sortare, tratare mecanobiologică și depozitare a deseurilor reziduale/reciclabile din U.A.T. Comuna Poarta Albă, fără punerea la dispoziție a infrastructurii, conform anexei nr. 3, care face parte din prezenta hotărâre.

 $Art.4. - Se aorobă$ CONTRACTUL - CADRU de delegare de gestiune, prin achiziție publică a activitătilor de sortare, tratare mecano-biologică și depozitare a deseurilor reziduale/reciclabile din U.A.T. Comuna Poarta Albă, fără punerea la dispoziție a infrastructurii, conform anexei nr.4, care face parte din prezenta hotărâre, având ca obiect :

1. -sortarea deseurilor de hârtie, carton, metal, plastic și sticlă colectate din deșeurile municipale colectate din U.A.T. Comuna Poarta Albă, în stații de sortare;

2. -tratarea mecano-biologică a deseurilor reziduale din U.A.T. Comuna Poarta Albă, în instalațiile integrate de tratare:

3. -eliminarea, prin depozitare, a deseurilor reziduale, a reziduurilor rezultate de la instalatiile de tratare a deseurilor municipal, provenite din U.A.T. Comuna Poarta Albă;

Art.5. Se mandatează Primarul comunei Poarta Albă să semneze, în numele comunei Poarta Albă. contractual de delegare de gestiune pentru activitătile de sortare, tratare mecano-biologică și depozitare a deșeurilor reziduale/reciclabile din U.A.T. Comuna Poarta Albă, care se va încheia prin modalitățile prevăzute de Legea nr. 98/2016 privind achizițiile publice, cu modificările și completările ulterioare.

Art.6. Cu ducerea la îndeplinire a prevederilor prezentei hotărâri se încredintează Primarul comunei Poarta Albă, prin compartimentele de specialitate.

Art.7. Secretarul general al comunei Poarta Albă, va comunica prezenta hotărâre Instituției Prefectului Judetului Constanța – pentru control și verificarea legalității, Primarului comunei Poarta Albă, Compartimentului Contabilitate, Buget - Finanțe, Impozite și Taxe, Biroului Urbanism și Amenajarea teritoriului. Contracte Achizitii publice si Implementare Projecte, în vederea aducerii la îndeplinire si o va face publică prin afisare.

Art.8. – Prezenta hotărâre a fost adoptată cu un număr de 13 voturi "pentru", 0 voturi ..împotrivă", din totalul de 13 voturi exprimate.

**POARTA ALBĂ/31.10.2023** 

#### PRESEDINTE DE SEDINTĂ, **CONSILIER LOCAL,**

**MOSTEANU LEONORA** 

# CONTRASEMNEAZĂ, SECRETARUL GENERAL AL COMUNEI POARTA ALBĂ,

## **CAMELIA CUMPĂNASU**

#### **STUDIU DE OPORTUNITATE**

#### privind gestiunea delegate pentru activitățile de sortare, tratare mecano – biologică și depozitare a deseurilor reziduale/reciclabile din raza U.A.T. Comuna Poarta Albă

#### Obiectul Studiului de oportunitate

Obiectul prezentului studiu de oportunitate este reprezentat de fundamentarea necesitătii și oportunitătii de atribuire a **gestiunii delegate** a serviciului de salubrizare al comunei Poarta Albă, pentru activitățile de sortare, tratare mecano – biologică și depozitare a deșeurilor reziduale/reciclabile din raza U.A.T. Comuna Poarta Albă.

Activitățile serviciului public de salubrizare din cadrul comunei Poarta Albă, care fac obiectul gestiunii directe, sunt:

Colectarea, transportul, depozitarea si valorificarea deseurilor voluminoase provenite de la populatie, institutii publice si agenti economici, neasimilabile celor menajere

sortarea deseurilor municipale și deseurilor similare în statiile de sortare;

organizarea tratării mecano - biologice a deseurilor municipale și a deseurilor similare;

#### Analiza legislației

În prezent activitatea de salubrizare din România se desfăsoară în conformitate cu prevederile actelor normative prezentate în continuare.

Legislația de mediu

Legislatia generală:

Legea societătilor nr. 31/1990,

Ordinul ANRSC nr. 640/2022 privind aprobarea Normelor metodologice de stabilire, aiustare sau modificare a tarifelor pentru activitățile de salubrizare, precum și de calculare a tarifelor/taxelor distincte pentru gestionarea deseurilor si a taxelor de salubrizare.

Legea nr. 101/2006 prinvind salubrizarea localitatilor, astfel cum a fost modificat prin OUG 133/2022,

Legea 51/2006 privind serviciile comunitare de utilitati publice, cu modificarile si completarile ulterioare, art. 104, alin. 1, lit. c) coroborat cu alin. 4 din Legea 98/2016 privind achizitiile publice, cu modificarile si completarile ulterioare

Normele metodologice de aplicare a prevederilor referitoare la atribuirea contractului de achizitie publica / acordului cadru din Legea nr. 98 / 2016 privind achizitiile publice aprobata prin HG nr. 395 / 2016, cu modificarile si completarile ulterioare.

Ordinul nr. 82 / 2015 privind aprobarea Regulamentului - cadru al serviciului de salubrizare al localitatilor, cu modificarile si completarile ulterioare,

O.U.G. nr. 92 / 2021 privind regimul deseurilor, cu modificarile si completarile ulterioare,

O.G. nr. 2/2021 privind depozitarea deseurilor, cu modificarile si completarile ulterioare,

O.U.G. nr. 195 / 2005 privind protectia mediului, cu modificarile si compeltarile ulterioare,

Ordinului ANRSC nr. 111/2007 privind aprobarea Caietului de sarcini - cadru al serviciului de salubrizare a localitătilor.

Ordinul ANRSC nr. 112/2007 privind aprobarea Contractului – cadru de prestare a serviciului de salubrizare a localitătilor.

#### Legislatia primară și secundară a serviciilor de salubrizare

- Legea nr. 51/2006 a serviciilor comunitare de utilități publice, cu modificările și completările ulterioare, asigură cadrul legislativ și instituțional unitar în domeniul serviciilor publice din România cu privire la obiectivele, competentele, atributiile si instrumentele specific necesare pentru înfiintarea, organizarea, gestionarea, finantarea, exploatarea, monitorizarea si controlul furnizării/prestării reglementate a serviciilor comunitare de utilităti publice;

- Legea nr. 101/2006 a serviciului de salubrizare a localitătilor, modificată și completată, stabileste cadrul juridic unitar privind înfiintarea, organizarea, gestionarea, finantarea, exploatarea, monitorizarea si controlul funcționării serviciului public de salubrizare al localităților; se aplică serviciului public de salubrizare al comunelor, F

orașelor și municipiilor, județelor și al sectoarelor municipiului București, precum și al asociațiilor de dezvoltare intercomunitară având ca obiectiv serviciile de salubrizare.

Prin salubrizare, în contextul regulamentului cadru al serviciului de salubrizare al localitătilor aprobat prin Ordinul Președintelui ANRSC nr. 82/2015, se întelege totalitatea operațiunilor și activităților necesare pentru păstrarea unui aspect salubru al localitătilor.

Grupurile de interes în realizarea activităților componente care fac obiectul prezentului studiu de oportunitate sunt:

a) utilizatori/beneficiari:

a. a) casnici - persoane fizice si asociatii de proprietari, locuitori ai orasului si persoane care tranzitează orasul:

a.b) agenți economici care își desfășoară activitatea pe teritoriul comunei Poarta Albă;

a.c) institutii publice cu sedii sau filiale în comuna Poarta Albă:

b) Instituții ale statului care au ca scop protejarea mediului, a sănătății populației, promovarea concurenței pe piata serviciilor de utilităsi publice (Garda de mediu, Agentia pentru Protectia Mediului Constanta, Directia de Sănătate Publică Constanta, Autoritatea Natională de Reglementare pentru Serviciile Comunitare de Utilităti Publice)

Principiile de organizare si functionare a serviciilor de salubrizare ca o componentă a serviciilor publice de gospodărie comunală sunt:

- protectia sănătătii publice;

- autonomia locală și descentralizarea;

- responsabilitatea față de cetățeni;

- conservarea și protecția mediului înconjurător;

- calitate si continuitate; securitatea serviciului;

- tarife echitabile si accesibile tuturor utilizatorilor;

- nediscriminarea si egalitatea tuturor utilizatorilor;

- transparenta, consultarea si antrenarea în decizii a cetătenilor;

- administrarea corectă și eficientă a bunurilor proprietate publică și a fondurilor publice;

- dezvoltarea durabilă.

Operatori furnizori/prestatori de servicii pot fi:

b) agenti economici atestati în conditiile legii de către autoritătile nationale de reglementare sau de către autoritatea administrației publice locale, pentru activitățile care nu intră în competența autorității naționale de reglementare.

De asemenea, conform Legii nr. 51/2006 a serviciilor comunitare de utilități publice, gestiunea delegată, se realizează prin intermediul unor operatori de drept public sau privat,

În conformitate cu art. 12 alin. (1) din Legea 101 a serviciului de salubrizare a localităților, gestiunea serviciului de salubrizare se realizează în conditiile Legii 51/2006, prin - gestiunea delegată.

Alegerea modalitătii de gestiune a serviciului de salubrizare se face prin hotărâri ale autoritătilor deliberative ale unitătilor administrativ-teritoriale sau ale asociatiilor de dezvoltare intercomunitară, după caz, în conformitate cu strategiile și programele de salubrizare adoptate la nivelul fiecărei localități, precum și în conformitate cu prevederile Legii nr. 51/2006, republicată.

Gestiunea delegată este modalitatea de gestiune în care autoritățile administrației publice locale de la nivelul unitătilor administrativ-teritoriale atribuie unuia sau mai multor operatori o parte din competentele și responsabilitățile proprii privind furnizarea/prestarea serviciilor de utilităti publice, precum și concesionarea sistemelor de utilități publice aferente serviciilor, respectiv dreptul și obligația de administrare și de exploatare a acestora, pe baza unui contract.

Indiferent de modalitatea de gestiune adoptată, activitățile specifice serviciului de salubrizare se organizează și se desfăsoară pe baza unui regulament al serviciului si a unui caiet de sarcini aprobat prin hotărâre a autoritătii deliberative a unității administrativ-teritoriale.

Regulamentul serviciului de salubrizare a localitătilor și caietul de sarcini al serviciului se întocmesc în conformitate cu regulamentul cadru al serviciului de salubrizare si caietul de sarcini-cadru, elaborate si aprobate prin Ordinul nr. 82/2015 și respectiv Ordinul nr. 111/2007 ale președintelui ANRSC. Raporturile juridice dintre unitățile administrativ-teritoriale și operatorii serviciului, după caz, sunt reglementate prin contractul de delegare a gestiunii, în cazul gestiunii delegate.

#### 4. Date generale privind comuna Poarta Albă

- Poziționare geografică:

Comuna Poarta Albă este situată în partea de nord-vest a judetului Constanta, la 24 km distantă de municipiul Constanta;

- Căi de acces: este traversat de soseaua natională DN 22C Constanta - Cernavodă.

- Populatia comunei Poarta Albă numără circa 5.974 locuitori.

Este format din satele Poarta Albă - reședință de comună și Nazarcea.

Comuna Poarta Albă are sapte unităti de învătământ: un liceu, 2 scoli și 3 grădinite.

nume.

Activităti zonale: cultivarea cerealelor, a vitei de vie, legumicultură, cresterea animalelor, prestări servicii în agricultură.

Profilul economic al comunei Poarta Albă este axat pe agricultură, zootehnie si comert.

Facilități: Drumuri, Telefonie mobilă și fixă, Internet, Energie electrică.

În prezent, activitatea de colectare separată și transportul separat al deseurilor municipale și al deseurilor similare provenind din activități comerciale din industrie și instituții, inclusiv fracții colectate separat, fără a aduce atingere fluxului de deseuri de echipamente electrice si electronice, baterii.

Celelalte activități din cadrul serviciului de salubrizare sunt efectuate de personal din cadrul U.A.T. Comuna Poarta Albă.

#### 5. Modalitatea de gestiune a serviciului de salubrizare

Consiliul Local al comunei Poarta Albă decide executarea serviciului prin delegare a gestiunii prin care se atribuie unui operator, pe baza unui contract de delegare a gestiunii, încheiat între comuna Poarta Albă și operator.

Așadar, societatea trebuie să îndeplinească condițiile reglementate de lege, delegarea activităților de gestiunii directe a serviciului de salubrizare către societatea ALACAP S.R.L., respectiv activitățile:

a) colectarea separată și transportul separat al deșeurilor menajere și al deșeurilor similare provenind din activităti comerciale din industrie  $\overline{si}$ institutii inclusiv fractii colectate separat:

b) operarea centrelor de colectare prin aport voluntar a deseurilor de la persoanele fizice;

c) măturatul, spălatul și stropitul căilor publice din localitate, inclusiv colectarea și transportul deseurilor de pământ și pietre provenite de pe căile publice la depozitele de deseuri, precum și a deseurilor provenite din cosurile stradale  $1a$ depozitele de deseuri si/sau  $l$ a instalatiile de tratare: d) curățarea și transportul zăpezii de pe căile publice din localitate și menținerea în funcțiune a acestora pe timp

de polei sau de înghet:

În acest sens, desfăsurarea activității este posibilă numai în baza detinerii licentei A.N.R.S.C. Pentru obtinerea licentei, operatorii sunt obligati să detină toate avizele, acordurile si autorizatiile necesare prestării activităților specifice serviciului de salubrizare, prevăzute de legislația în vigoare, și să respecte normele și reglementările în vigoare cu privire la igiena și sănătatea populației, respectiv la protecția și conservarea mediului, emise de autorităti competente în aceste domenii.

Întrucât, asa cum am arătat mai sus, legislația specifică salubrizării prevede ca modalități de organizare a serviciului atât gestiunea delegate.

Este oportună alegerea gestiunii delegate, către un operator pentru activitătile anterior mentionate.

#### 6. Oportunitate delegare de gestiune a serviciului de salubrizare, prin gestiune delegată

Delegarea de gestiune a serviciului de salubrizare, prin delegare prezintă următoarele avantaje:

a) dezvoltarea capacității tehnice și manageriale în domeniul gestionării deșeurilor în comuna Poarta Albă;

b) îmbunătătirea și adaptarea sistemului de management al deseurilor la particularitătile și nevoile comunei Poarta Albă:

c) asigurarea continuității prestării serviciului de salubrizare fără a fi nevoie de o procedură de achiziție publică pentru contractarea serviciului:

d) mentinerea responsabilității Consliului Local fată de populația deservită;

e) controlul direct asupra activitătii;

f) dotări tehnice moderne în domeniul salubrizării, cu miiloacele necesare desfăsurării activității de salubrizare:

g) suplimentarea investitiilor, ulterior dării în gestiune;

h) angajarea de forță de muncă și scăderea șomajului;

i) îndeplinirea indicatorilor de performanță care fac referire la activitatea prestată.

Prin delegarea de gestiune a serviciului de salubrizare, prin gestiune delegată, se va obține un raport optim între pretul tarifelor si calitatea serviciilor prestate, în corelare cu nevoile rurale si cu dezvoltarea economică-socială a localitătii, fiind o modalitate de detinere a controlului direct asupra activitătilor specifice serviciului de salubrizare.

În cazul delegării de gestiune a serviciului de salubrizare, prin gestiune delegată, prestarea activității de sortare, tratare mecano – biologică și depozitare a deșeurilor reziduale/reciclabile din raza U.A.T. Comuna Poarta Albă, astfel încât să se realizeze:

a) corectarea și adaptarea regimului de prestare a activității la cerințele beneficiarilor;

b) controlul calității serviciului prestat;

c) respectarea regulamentului serviciului de salubrizare aprobat de autoritatea administratiei publice locale, în conditiile legii:

日

d) prestarea activității pe baza principiilor de eficiență economică, având ca obiect reducerea costurilor de prestare a serviciului:

e) îndeplinirea indicatorilor de calitate a prestării activității, specificati în regulamentul serviciului de salubrizare:

De asemenea, autoritătile publice locale, prin încredintarea delegării de gestiune a serviciului de salubrizare, prin gestiune delegată către un operator, pot dezvolta serviciul de salubrizare prin raportare la nevoile cetățenilor si ale celorialti utilizatori si pot asigura respectarea principiilor care se referă la aspectele sociale al localitătii, după cum urmează:

a) responsabilitatea fată de cetăteni:

b) nediscriminarea și egalitatea de tratament al utilizatorilor;

c) transparenta, consultarea si antrenarea în decizii a cetătenilor.

#### 7. Durata delegării de gestiune a serviciului de salubrizare, prin gestiune delegată

Având în vedere faptul este necesară prestarea activitătilor de sortare, tratare mecano – biologică și depozitare a deseurilor reziduale/reciclabile din raza U.A.T. Comuna Poarta Alb, în scopul satisfacerii nevoilor rurale actuale, propunem delegarea gestiunii serviciului de salubrizare, prin gestiune delegată, pe pe o perioadă de

Concluzii: Din analiza prezentată, rezultă că solutia care prezintă cel mai mare grad de rentabilitate și cele mai puține costuri și riscuri pentru comuna Poarta Albă o reprezintă gestiunea delegată privind activitățile de sortare, tratare mecano – biologică și depozitare a deșeurilor reziduale/reciclabile din raza U.A.T. Comuna Poarta Albă către un operator, prin operator.

Urmare a celor expuse mai sus, cu raportare la toate aspectele atinse și justificate și în condițiile în care autoritătile administratiei publice locale păstrează prerogativele privind adoptarea politicilor si a strategiilor de dezvoltare a serviciilor publice de salubrizare și dreptul de a urmări, controla și a supraveghea îndeplinirea obligatiilor privind realizarea acestor servicii, considerăm că este oportună delegarea gestiunii serviciului de salubrizare, prin gestiune delegată, inclusiv: aprobarea studiului de oportunitate, a contractului de delegare de gestiune, cajetului de sarcini și a Regulamentulului serviciului de salubrizare.

## PRESEDINTE DE SEDINTĂ, **CONSILIER LOCAL,**

#### **MOSTEANU LEONORA**

# CONTRASEMNEAZĂ. SECRETARUL GENERAL AL COMUNEI POARTA ALBĂ.

## **CAMELIA CUMPĂNASU**

# **REGULAMENT - CADRU**

# pentru activitățile de sortare, tratare mecano – biologică și depozitare a deșeurilor reziduale/reciclabile din U.A.T. Comuna Poarta Albă

= gestiune delegată -

CAPITOLUL I Dispoziții generale

CAPITOLUL II Asigurarea serviciului de salubrizare și condiții de funcționare

CAPITOLUL III Drepturi și obligații

CAPITOLUL IV Determinarea cantităților și volumului de lucrări prestate

CAPITOLUL V Indicatori de performantă și de evaluare ai serviciului de salubrizare

CAPITOLUL VI Dispoziții tranzitorii și finale

#### **CAPITOLUL I** Dispoziții generale

SECTIUNEA 1 Domeniul de aplicare

SECTIUNEA a 2 - a Accesul la serviciul de salubrizare

SECTIUNEA a 3 - a Documentatia tehnică

SECTIUNEA a 4 - a Îndatoririle personalului operativ

# **SECTIUNEA 1**

#### Domeniul de aplicare

Art. 1. - (1) Prevederile prezentului regulament - cadru se aplică serviciului public de salubrizare a localitătilor, denumit în continuare serviciu de salubrizare, înfiintat și organizat la nivelul comunelor. orașelor, municipiilor, județelor, municipiului București și al sectoarelor municipiului București, pentru satisfacerea nevoilor de salubrizare ale populatiei, ale institutiilor publice si ale operatorilor economici de pe teritoriul respectivelor unități administrativ - teritoriale.

(2) Prezentul regulament - cadru stabilește cadrul juridic unitar privind desfășurarea serviciului de salubrizare, definind modalitățile și condițiile - cadru ce trebuie îndeplinite pentru asigurarea serviciului de salubrizare, indicatorii de performanță, condițiile tehnice, raporturile dintre operator și utilizator.

(3) Prevederile prezentului regulament - cadru se aplică la proiectarea, executarea, recepționarea, exploatarea și întreținerea instalațiilor și echipamentelor din sistemul public de salubrizare, cu urmărirea tuturor cerințelor legale specifice în vigoare.

(4) Operatorii serviciului de salubrizare, indiferent de forma de proprietate și de modul în care este organizată gestiunea serviciului de salubrizare în cadrul unităților administrativ - teritoriale, se vor conforma prevederilor prezentului regulament - cadru.

(5) Conditiile tehnice prevăzute în prezentul regulament - cadru au caracter minimal. Consiliile locale, consiliile județene, asociațiile de dezvoltare intercomunitară și Consiliul General al Municipiului București, după caz, pot aproba și alte condiții tehnice pentru serviciul de salubrizare, pe baza unor studii de specialitate, după dezbaterea publică a acestora.

Art. 2. - Prezentul regulament - cadru se aplică următoarelor activităti de salubrizare:

a) colectarea separată și transportul separat al deșeurilor menajere și al deșeurilor similare provenite din activități comerciale, din industrie și instituții, inclusiv fracții colectate separat, fără a aduce atingere fluxului de deșeuri de echipamente electrice și electronice, baterii și acumulatori;

b) colectarea și transportul deșeurilor provenite din locuințe, generate de activități de reamenajare și reabilitare interioară și/sau exterioară a acestora;

c) organizarea prelucrării, neutralizării și valorificării materiale și energetice a deseurilor;

d) operarea/administrarea statiilor de transfer pentru deseurile municipale si deseurile similare:

e) sortarea deseurilor municipale si deseurilor similare în statiile de sortare:

f) măturatul, spălatul, stropirea și întreținerea căilor publice;

g) curățarea și transportul zăpezii de pe căile publice și menținerea în funcțiune a acestora pe timp de polei sau de înghet;

h) colectarea cadavrelor animalelor de pe domeniul public și predarea acestora către unitățile de ecarisaj sau către instalatii de neutralizare:

i) organizarea tratării mecano - biologice a deșeurilor municipale și a deșeurilor similare;

i) administrarea depozitelor de deseuri si/sau a instalatiilor de eliminare a deseurilor municipale si a deseurilor similare:

k) dezinsecția, dezinfecția și deratizarea.

Art. 3. - Modul de organizare si functionare a serviciului de salubrizare trebuie să se realizeze pe baza următoarelor principii:

F

eated by demo-version of Universal Document Converter. Full version doesn't add this stamp.<br>WW.PRINT-DRIVER.COM

 $\overline{\mathbf{P}}$ 

a) protecția sănătății populației;

b) responsabilitatea față de cetățeni;

c) conservarea si protectia mediului înconiurător:

d) asigurarea calității și continuității serviciului;

e) tarifarea echitabilă, corelată cu calitatea și cantitatea serviciului prestat;

f) securitatea serviciului;

g) dezvoltarea durabilă.

Art. 4. - Termenii și noțiunile uțilizate în prezentul regulament - cadru se definesc după cum urmează:

4.1. autoritate competentă de reglementare - Autoritatea Națională de Reglementare pentru Serviciile Comunitare de Utilități Publice, denumită în continuare A.N.R.S.C.:

4. 2. biodeșeuri - conform definiției din anexa nr. 1 la Legea nr. 211/2011 privind regimul deșeurilor, republicată:

4.3. compost - produs rezultat din procesul de tratare aerobă și/sau anaerobă, prin descompunere microbiană a componentei organice din deseurile biodegradabile colectate separat supuse compostării: 4.4. colectare - conform definiției prevăzute în Legea nr. 211/2011, republicată;

4.5. colectare separată - conform definiției prevăzute în anexa nr. 1 la Legea nr. 211/2011, republicată:

4.6. curătarea zăpezii/gheții - operațiunea de îndepărtare a stratului de zăpadă sau de gheață depus pe suprafața carosabilă și pietonală, în scopul asigurării deplasării vehiculelor și pietonilor în condiții de sigurantă;

4.7. curătarea rigolelor - operatiunea de îndepărtare manuală sau mecanizată a depunerilor de noroi. nisip si praf de pe o portiune de 0.75 m de la bordură spre axul median al străzii, urmată de măturare si/sau stropire:

4.8. depozit - conform definiției prevăzute în anexa nr. 1 la Hotărârea Guvernului nr. 349/2005 privind depozitarea deseurilor, cu modificările și completările ulterioare;

4.9. deratizare - activitatea de stârpire a rozătoarelor prin otrăvire cu substanțe chimice sau prin culturi microbiene:

4.10. deșeu - orice substanță sau obiect pe care deținătorul le aruncă ori are intenția sau obligația să le arunce:

4.11. deseuri biodegradabile - deseuri care suferă descompuneri anaerobe sau aerobe, cum ar fi deșeurile alimentare ori de grădină, și care pot fi valorificate material;

4.12. deșeu cu regim special - deșeu ale cărui manipulare, colectare, transport și depozitare se supun unui regim reglementat prin acte normative în vederea evitării efectelor negative asupra sănătății oamenilor, bunurilor și asupra mediului înconjurător;

4.13. deșeuri din construcții provenite din locuințe - deșeuri generate din activitățile de reamenajare și reabilitare interioară și/sau exterioară a locuințelor;

4.14. deseuri de ambalaie - orice ambalaie sau materiale de ambalare care satisfac cerintele definitiei de deșeu, exclusiv deșeuri de producție;

4.15. deșeuri menajere - deșeuri provenite din gospodării/locuințe, inclusiv fracțiile colectate separat, și care fac parte din categoriile 15.01 și 20 din anexa nr. 2 la Hotărârea Guvernului nr. 856/2002 privind evidenta gestiunii deseurilor și pentru aprobarea listei cuprinzând deseurile, inclusiv deseurile periculoase, cu completările ulterioare;

4.16. deșeuri municipale - deșeuri menajere și deșeuri similare, inclusiv fracțiile colectate separat;

4.17. deșeuri periculoase - conform definiției prevăzute în anexa nr. 1 la Legea nr. 211/2011, republicată:

4.18. deseuri de productie - deseuri rezultate din activități industriale, ce fac parte din categoriile 03 - 14 din anexa nr. 2 la Hotărârea Guvernului nr. 856/2002, cu completările ulterioare;

4.19. deseu reciclabil - deseu care poate constitui materie primă într-un proces de productie pentru obtinerea produsului initial sau pentru alte scopuri;

4.20. deșeuri reziduale - deșeurile nevalorificabile colectate separat, inclusiv cele rezultate în urma proceselor de tratare, altele decât deșeurile reciclabile;

4.21. deșeuri de origine animală - subproduse de origine animală ce nu sunt destinate consumului uman, cadavre întregi sau portiuni de cadavre provenite de la animale;

4.22. deseuri similare - deseuri provenite din activități comerciale, din industrie și instituții care, din punctul de vedere al naturii si al compozitiei, sunt comparabile cu deseurile menajere, exclusiv deseurile din producție, din agricultură și din activități forestiere;

4.23. deșeuri stradale - deșeuri specifice căilor de circulație publică, provenite din activitatea cotidiană a populației, de la spațiile verzi, de la animale, din depunerea de substanțe solide provenite din atmosferă;

4.24. deșeuri voluminoase - deșeuri solide de diferite proveniențe care, datorită dimensiunilor lor, nu pot fi preluate cu sistemele obisnuite de colectare, ci necesită o tratare diferentiată fată de acestea, din punct de vedere al preluării și transportului;

4.25. deținător de deșeuri - conform definiției prevăzute în anexa nr. 1 la Legea nr. 211/2011, republicată;

4.26. dezinfecție - activitatea de distrugere a germenilor patogeni cu substanțe specifice, în scopul eliminării surselor de contaminare:

4.27, dezinsectie - activitatea de combatere a artropodelor în stadiul de larvă sau adult cu substante chimice specifice:

4.28. eliminare - conform definitiei prevăzute în anexa nr. 1 la Legea nr. 211/2011, republicată;

4.29. gestionarea deșeurilor - conform definiției prevăzute în anexa nr. 1 la Legea nr. 211/2011, republicată;

4.30, qură de scurgere - componenta tehnică constructivă a sistemului de canalizare prin care se asigură evacuarea apelor pluviale:

4.31. incinerare - operația de tratare termică a deșeurilor, cu sau fără recuperare de energie, realizată în instalații care respectă legislația în vigoare privind incinerarea deșeurilor;

4.32. instalație de incinerare - orice instalație tehnică fixă sau mobilă și echipamentul destinat tratamentului termic al deșeurilor, cu sau fără recuperarea căldurii de ardere rezultate, al cărei randament energetic este egal sau mai mare decât minimul prevăzut în anexa nr. 3 la Legea nr. 211/2011. republicată:

4.33. indicatori de performantă - parametri ai serviciului de salubrizare, realizați de operatorul de servicii, pentru care se stabilesc niveluri minime de calitate, urmăriți la nivelul operatorului;

4.34. licență - actul tehnic și juridic emis de A.N.R.S.C., prin care se recunoaște calitatea de operator al serviciului, precum și capacitatea și dreptul de a presta una sau mai multe activități ale acestuia;

4.35. măturat - activitatea de salubrizare a localităților care, prin aplicarea unor procedee manuale sau mecanice, realizează un grad bine determinat de curătare a suprafetelor de circulatie, de odihnă ori de agrement ale asezărilor urbane sau rurale:

4.36, neutralizare a deseurilor de origine animală - activitatea prin care se modifică caracterul periculos al deșeurilor de origine animală prin procesare, incinerare/coincinerare, transformarea lor în produse stabile biologic, nepericuloase pentru mediul înconjurător, animale sau om, respectiv activitatea de îngropare a acestora;

4.37, producător de deseuri - conform definitiei prevăzute în anexa nr. 1 la Legea nr. 211/2011. republicată:

4.38. reciclare - conform definitiei prevăzute în anexa nr. 1 la Legea nr. 211/2011, republicată:

4.39. rețetă - ansamblu de specificații care descriu materialele utilizate pentru o anumită operațiune pe sortimente, cantități, concentrații ale soluțiilor pentru o anumită operațiune de deratizare, dezinfecție sau dezinsectie și un anumit tip de obiectiv;

4.40. salubrizare - totalitatea operatiunilor și activităților necesare pentru păstrarea unui aspect salubru al localitătilor:

4.41. sistem public de salubrizare - ansamblul instalatiilor tehnologice, echipamentelor functionale și dotărilor specifice, construcțiilor și terenurilor aferente prin care se realizează serviciul de salubrizare;

4.42. sortare - activitatea de separare pe categorii și stocare temporară a deșeurilor reciclabile în vederea transportării lor la operatorii economici specializați în valorificarea acestora;

4.43. spălarea străzilor - activitatea de salubrizare care se execută mecanizat, cu instalații speciale, folosindu-se apa, cu sau fără soluții speciale, în vederea îndepărtării deșeurilor și prafului de pe străzi și trotuare:

4.44. statie de transfer - spatiu special amenajat pentru stocarea temporară a deseurilor, în vederea transportării centralizate a acestora la o stație de tratare;

4.45. stropitul străzilor - activitatea de salubrizare, care constă în dispersarea apei pe suprafețele de circulație, indiferent de natura îmbrăcămintei acestora, pe spațiile de odihnă și de agrement, manual sau mecanizat, cu ajutorul unor instalatii specializate, în scopul creării unui microclimat favorabil îmbunătătirii stării igienice a localităților și evitării formării prafului;

4.46. tratare - conform definitiei prevăzute în anexa nr. 1 la Legea nr. 211/2011, republicată;

4.47. tratare mecano - biologică - tratarea deseurilor municipale colectate în amestec utilizând operații de tratare mecanică de separare, sortare, mărunțire, omogenizare, uscare și operații de tratare biologică prin procedee aerobe și/sau anaerobe;

4.48. tobogan - igheab sau tubulatură folosită drept mijloc de transport prin alunecare a deșeurilor;

4.49. utilizatori - conform definiției prevăzute în Legea serviciilor comunitare de utilități publice nr. 51/2006, republicată, cu completările ulterioare;

4.50. valorificare - conform definiției prevăzute în anexa nr. 1 la Legea nr. 211/2011, republicată;

4.51. vector - organism (insectă, rozătoare) care răspândește un parazit, un virus sau germeni patogeni de la un animal la altul, de la om la om ori de la animale la om.

Art. 5. - (1) Serviciul de salubrizare se realizează prin intermediul unei infrastructuri tehnico - edilitare specifice care, împreună cu miiloacele de colectare și transport al deseurilor, formează sistemul public de salubrizare a localităților, denumit în continuare sistem de salubrizare.

(2) Sistemul de salubrizare este alcătuit dintr-un ansamblu tehnologic și funcțional, care cuprinde construcții, instalații și echipamente specifice destinate prestării serviciului de salubrizare, precum:

同

- a) puncte de colectare separată a deșeurilor;
- b) statii de transfer:
- c) stații de tratare mecano biologică;
- d) statii de producere compost;
- e) stații de sortare;
- f) baze de garare și întreținere a autovehiculelor specifice serviciului de salubritate;
- g) depozite de deseuri;
- h) incineratoare.

Art. 6. - Operatorii serviciului de salubrizare trebuie să îndeplinească indicatorii de performantă, din caietul de sarcini al serviciului și contractul de delegare a gestiunii serviciului, aprobați de consiliile locale, de Consiliul General al Municipiului București sau, după caz, de asociațiile de dezvoltare intercomunitară.

#### **SECTIUNEA a 2 - a**

#### Accesul la serviciul de salubrizare

Art. 7. - (1) Toți utilizatorii, persoane fizice sau juridice, de pe teritoriul localităților unde este organizat serviciul de salubrizare, au garantat dreptul de a beneficia de acest serviciu.

(2) Utilizatorii au drept de acces, fără discriminare, la informațiile publice privind serviciul de salubrizare, la indicatorii de performantă ai serviciului, la structura tarifară și la clauzele contractuale.

(3) Operatorul serviciului de salubrizare este obligat ca prin modul de prestare a serviciului să asigure protectia sănătății publice utilizând numai mijloace și utilaje corespunzătoare cerințelor autorităților competente din domeniul sănătății publice și al protecției mediului.

(4) Operatorul serviciului de salubrizare este obligat să asigure continuitatea serviciului conform programului aprobat de autoritățile administrației publice locale, cu excepția cazurilor de forță majoră care vor fi mentionate în contractul de delegare sau în hotărârea de dare în administrare a serviciului.

# **SECTIUNEA a 3 - a**

#### Documentația tehnică

Art. 8. - (1) Prezentul regulament - cadru stabilește documentația tehnică minimă pentru toți operatorii care asigură serviciul de salubrizare.

(2) Regulamentul - cadru stabilește documentele necesare exploatării, precum și modul de întocmire, actualizare, păstrare și manipulare a acestor documente.

(3) Detalierea prevederilor prezentului regulament - cadru privind modul de întocmire, de păstrare și reactualizare a evidenței tehnice se va face prin proceduri de exploatare specifice principalelor tipuri de instalatii.

Art. 9. - (1) Fiecare operator va avea și va actualiza, în funcție de specificul activității de salubrizare prestate, următoarele documente:

a) actele de proprietate sau contractul prin care s-a făcut delegarea gestiunii;

b) planul cadastral și situația terenurilor din aria de deservire;

c) planurile generale cu amplasarea construcțiilor și a instalațiilor aflate în exploatare, actualizate cu toate modificările sau completările;

d) planurile clădirilor sau construcțiilor speciale având notate toate modificările sau completările la zi;

e) cărțile tehnice ale construcțiilor;

f) documentatia tehnică a utilajelor și instalațiilor și, după caz, autorizațiile de punere în funcțiune a acestora:

g) procese - verbale de constatare în timpul execuției și planurile de execuție ale părților de lucrări sau ale lucrărilor ascunse;

h) proiectele de execuție ale lucrărilor, cuprinzând memoriile tehnice, breviarele de calcul, devizele pe obiecte, devizul general, planurile și schemele instalațiilor și rețelelor etc.;

i) documentele de receptie, preluare și terminare a lucrărilor cu:

1. procese - verbale de măsurători cantitative de executie;

2. procese - verbale de verificări și probe, inclusiv probele de performantă și garanție, buletinele de verificări, analiză și încercări;

3. procese - verbale de realizare a indicatorilor tehnico - economici;

4. procese - verbale de punere în funcțiune;

5. lista echipamentelor montate în instalatii cu caracteristicile tehnice:

6. procesele - verbale de preluare ca mijloc fix în care se consemnează rezolvarea neconformitătilor și a remedierilor:

7. documentele de aprobare a recepțiilor și de predare în exploatare;

j) schemele de funcționare a instalațiilor, planurile de ansamblu, desenele de detaliu actualizate conform situației de pe teren, planurile de ansamblu și de detaliu ale fiecărui agregat și/sau ale fiecărei instalații, inclusiv planurile si cataloagele pieselor de schimb:

k) instrucțiunile producătorilor/furnizorilor de echipament sau ale organizației de montaj privind manipularea, exploatarea, întreținerea și repararea echipamentelor și instalațiilor, precum și cărțile/fișele tehnice ale echipamentelor principale ale instalatiilor;

I) normele generale și specifice de protecție a muncii aferente fiecărui echipament, fiecărei instalații sau fiecărei activități:

m) planurile de dotare si amplasare cu miiloace de stingere a incendiilor, planul de apărare a objectivului în caz de incendiu, calamități sau alte situații excepționale;

n) regulamentul de organizare si functionare si atributiile de serviciu pentru întreg personalul:

o) avizele și autorizațiile legale de funcționare pentru clădiri, laboratoare, instalații de măsură, inclusiv cele de protectie a mediului obtinute în conditiile legii:

p) inventarul instalatiilor și liniilor electrice, conform instrucțiunilor în vigoare;

g) instructiuni privind accesul în incintă și instalatii:

r) documentele referitoare la instruirea, examinarea și autorizarea personalului;

s) registre de control, de sesizări și reclamații, de dare și retragere din exploatare, de admitere la lucru  $etc.$ 

t) bilanțul de proiect și rezultatele bilanțurilor periodice întocmite conform prevederilor legale, inclusiv bilanțul de mediu.

(2) Documentațiile referitoare la construcții energetice se vor întocmi, completa și păstra conform normelor legale referitoare la "Cartea tehnică a construcției".

Art. 10. - (1) Documentația de bază a lucrărilor și datele generale necesare exploatării, întocmită de operatorii economici specializați în proiectare, se predă titularului de investiție odată cu proiectul lucrării respective.

(2) Operatorii economici care au întocmit projectele au obligatia de a corecta toate planurile de executie. în toate exemplarele în care s-au operat modificări pe parcursul executiei și, în final, să înlocuiască aceste planuri cu altele noi, originale, actualizate conform situatiei reale de pe teren, si să predea proiectul, inclusiv în format optoelectronic, împreună cu instrucțiunile necesare exploatării, întreținerii și reparării instalațiilor proiectate.

(3) Organizațiile de execuție și/sau de montaj au obligația ca, odată cu predarea lucrărilor, să predea și schemele, planurile de situații și de execuție modificate conform situației de pe teren. În cazul în care nu s-au făcut modificări față de planurile inițiale, se va preda câte un exemplar din aceste planuri, având pe ele confirmarea că nu s-au făcut modificări în timpul executiei.

(4) În timpul execuției lucrărilor se interzic abaterile de la documentația întocmită de proiectant, fără avizul acestuia.

Art. 11. - (1) Autoritățile administrației publice locale deținătoare de instalații care fac parte din sistemul public de salubrizare, precum și operatorii care au primit în gestiune delegată serviciul de salubrizare, în totalitate sau numai unele activități componente ale acestuia, au obligația să își organizeze o arhivă tehnică pentru păstrarea documentelor de bază prevăzute la art. 9 alin. (1), organizată astfel încât să poată fi găsit orice document cu ușurință.

(2) La încheierea activității, operatorul va preda autorității administrației publice locale sau, după caz, asociației de dezvoltare intercomunitare, pe bază de proces - verbal, întreaga arhivă pe care și-a constituit-o, fiind interzisă păstrarea de către acesta a vreunui document original sau copie.

#### **SECTIUNEA a 4 - a**

#### Îndatoririle personalului operativ

Art. 12. - (1) Personalul de deservire operativă se compune din toți salariații care deservesc construcțiile, instalațiile și echipamentele specifice destinate prestării serviciului de salubrizare având ca sarcină principală de serviciu supravegherea sau asigurarea funcționării în mod nemijlocit la un echipament, într-o instalație sau într-un ansamblu de instalații.

(2) Subordonarea pe linie operativă și tehnico - administrativă, precum și obligațiile, drepturile și responsabilitățile personalului de deservire operativă se trec în fișa postului și în procedurile operationale.

(3) Locurile de muncă în care este necesară desfășurarea activității se stabilesc de operator în procedurile proprii în funcție de:

a) gradul de periculozitate a instalațiilor și a procesului tehnologic;

b) gradul de automatizare a instalatiilor:

c) gradul de siguranță necesar în asigurarea serviciului;

d) necesitatea supravegherii instalatiilor și procesului tehnologic.

F

Art. 13. - (1) În timpul prestării serviciului, personalul trebuie să asigure funcționarea instalațiilor, în conformitate regulamentele de exploatare. instructiunile/procedurile tehnice interne. cu araficele/diagramele de lucru si dispozitiile personalului ierarhic superior pe linie operativă sau tehnică administrativă.

(2) Prestarea serviciului de salubrizare trebuie realizată astfel încât să se asigure:

a) protejarea sănătății populației;

b) protecția mediului înconjurător;

c) mentinerea curăteniei și crearea unei estetici corespunzătoare a localitătilor:

d) conservarea resurselor naturale prin reducerea cantității de deșeuri și reciclarea acestora;

e) continuitatea serviciului.

#### **CAPITOLUL II**

#### Asigurarea serviciului de salubrizare și condiții de funcționare

SECTIUNEA 1 Colectarea separată și transportul separat al deșeurilor menajere și al deșeurilor similare provenite din activități comerciale, din industrie și instituții, inclusiv fracții colectate separat, fără a aduce atingere fluxului de deseuri de echipamente electrice și electronice, baterii și acumulatori

SECTIUNEA a 2 - a Colectarea și transportul deșeurilor provenite din locuințe, generate de activități de reamenajare și reabilitare interioară și/sau exterioară a acestora

SECTIUNEA a 3 - a Organizarea prelucrării, neutralizării și valorificării materiale și energetice a deseurilor

SECTIUNEA a 4 - a Operarea/Administrarea statiilor de transfer pentru deseurile municipale

SECTIUNEA a 5 - a Sortarea deseurilor municipale în statiile de sortare

SECTIUNEA a 6 - a Măturatul, spălatul, stropirea și întreținerea căilor publice

SECTIUNEA a 7 - a Curățarea și transportul zăpezii de pe căile publice și menținerea în funcțiune a acestora pe timp de polei sau de înghet

SECTIUNEA a 8 - a Colectarea cadavrelor animalelor de pe domeniul public și predarea acestora către unitătile de ecarisai sau către instalatii de neutralizare

SECTIUNEA a 9 - a Organizarea tratării mecano - biologice a deseurilor municipale

SECTIUNEA a 10 - a Administrarea depozitelor de deseuri si/sau a instalatiilor de eliminare a deseurilor municipale

SECTIUNEA a 11 - a Dezinsecția, dezinfecția și deratizarea

#### **SECTIUNEA 1**

Colectarea separată și transportul separat al deșeurilor menajere și al deșeurilor similare provenite din activități comerciale, din industrie și instituții, inclusiv fracții colectate separat.fără a aduce atingere fluxului de deseuri de echipamente electrice și electronice, baterii șiacumulatori Art. 14. - Următoarele categorii de deseuri vor fi colectate separat de pe teritoriul unităților administrativ teritoriale si transportate la statiile/instalatiile de tratare stabilite de unitatea administrativ - teritorială în strategia locală cu privire la dezvoltarea și funcționarea pe termen mediu și lung a serviciului de salubrizare:

a) deseuri reziduale:

b) deseuri biodegradabile;

c) deșeuri reciclabile (hârtie și carton, plastic și metal, sticlă), inclusiv deșeuri de ambalaje;

d) deșeuri periculoase din deșeurile menajere;

e) deșeuri voluminoase provenite de la populație, instituții publice și operatori economici.

Art. 15. - Operatorul care colectează și transportă deșeuri menajere și deșeuri similare trebuie să cunoască:

a) tipul si cantitatea de deseuri care urmează să fie transportate, pentru fiecare categorie de deseuri în parte:

b) cerințele tehnice generale;

c) măsurile de precauție necesare;

d) informatiile privind originea, destinatia si tratarea deseurilor, precum si tipul si cantitatea de deseuri, date care trebuie prezentate, la cerere, autorităților competente.

Art. 16. - (1) Operatorul, împreună cu autoritatea administrației publice locale, are obligația să identifice toți producătorii de deșeuri, indiferent de natura acestor deșeuri, și să acționeze în vederea creării facilităților necesare prestării activității de colectare separată și transport separat al deșeurilor menajere si deseurilor similare.

(2) Autoritatea deliberativă a administratiei publice locale aprobă/instituie tarife/taxe de salubrizare pentru constituirea fondurilor necesare finantării activității.

Art. 17. - (1) Persoanele fizice și juridice, producătoare de deșeuri municipale, trebuie să realizeze activitatea de colectare separată, conform sistemului de colectare stabilit la nivelul unității administrativ teritoriale, în condiții salubre, în spații special amenajate și asigurate de către autoritatea administratiei publice locale/operatorul de salubrizare.

(2) Fractia biodegradabilă din deseurile menajere și similare va fi colectată separat în containere sau recipiente special destinate acestui scop și vor fi transportate și predate la instalațiile de tratare stabilite de unitatea administrativ - teritorială.

(3) În vederea realizării activității de colectare separată, punctele de colectare amenajate sunt dotate, conform legii, cu recipiente și containere de colectare prin grija operatorului sau a autorității administrației publice locale, după caz. La gospodăriile individuale colectarea se va face în recipiente, pungi/saci sau alte mijloace care prezintă un grad de siguranță ridicat din punct de vedere sanitar și al protecției mediului.

(4) Recipientele și containerele folosite pentru colectarea separată a diferitelor tipuri de deșeuri vor fi inscriptionate cu denumirea deseurilor pentru care sunt destinate și marcate în diverse culori prin vopsire sau prin aplicare de folie adezivă, conform prevederilor Ordinului ministrului mediului și gospodăririi apelor și al ministrului administrației și internelor nr. 1.281/2005/ 1.121/2006 privind stabilirea modalităților de identificare a containerelor pentru diferite tipuri de materiale în scopul aplicării colectării selective.

Art. 18. - (1) Punctele de colectare vor fi dotate cu recipiente marcate în culorile stabilite de actele normative în vigoare, având capacitatea de stocare corelată cu numărul de utilizatori arondati și cu frecventa de ridicare, asigurând condiții de acces ușor pentru autovehiculele destinate colectării.

(2) Numărul de recipiente de colectare a deseurilor municipale se stabileste conform tabelului 2 din Standardul SR 13387:1997, Salubrizarea localităților. Deșeuri urbane. Prescripții de proiectare a punctelor pentru precolectare.

(3) În vederea prevenirii utilizării fără drept a recipientelor de colectare a deșeurilor municipale, acestea vor fi inscriptionate cu un marcaj de identificare realizat astfel încât să nu poată fi șters fără ca prin această operație să nu rămână urme vizibile.

(4) Operatorul va suplimenta capacitatea de colectare, inclusiv prin mărirea numărului de recipiente, în cazul în care se dovedește că volumul acestora este insuficient și se stochează deșeuri municipale în afara lor.

(5) Menținerea în stare salubră, ventilarea, deratizarea, dezinfecția și dezinsecția punctelor de colectare revin persoanelor fizice și/sau juridice în cazul în care acestea se află în spații aparținând utilizatorului ori operatorului în cazul când acestea sunt amplasate pe domeniul public.

(6) Pentru asociațiile de locatari/proprietari, condominii, gospodării individuale, care nu dispun de spațiile interioare de colectare a deșeurilor se vor amenaja puncte de colectare exterioare dotate cu recipiente pentru colectarea separată a deșeurilor. Aceste puncte vor fi amenajate conform prevederilor din strategia locală de dezvoltare a serviciului și amplasate în locuri care să permită accesul ușor al autovehiculelor de colectare. Stabilirea locului de amplasare a punctelor de colectare se va face astfel încât distanța până la ferestrele spațiilor cu destinație de locuință să fie mai mare de 10 m.

(7) Platformele spațiilor necesare colectării deșeurilor care se vor realiza prin grija autorităților administratiei publice locale vor fi în mod obligatoriu betonate sau asfaltate, în mediul urban, și în cazul în care nu sunt asigurate condiții de scurgere a apei provenite din exfiltrații ori a celei meteorice, vor fi prevăzute cu rigole de preluare, racordate la rețeaua de canalizare.

(8) Operatorul va urmări starea de etanșeitate a recipientelor de colectare urmând a le înlocui imediat pe cele care s-au deteriorat.

Art. 19. - (1) În funcție de sistemul de colectare separată adoptat prin strategia de dezvoltare a serviciului public de salubrizare a localităților, colectarea în containere și recipiente a deșeurilor menajere și similare se realizează astfel:

a) deseurile reziduale se colectează în recipiente de culoare gri/negru și sunt de tip:

1. resturi de carne și pește, gătite sau proaspete;

2. resturi de produse lactate (lapte, smântână, brânză, iaurt, unt, frișcă);

3. ouă întregi:

- 4. grăsimi animale și uleiuri vegetale (în cazul în care nu se colectează separat);
- 5. excremente ale animalelor de companie;
- 6. scutece/tampoane;
- 7. cenușă de la sobe (dacă se ard și cărbuni);
- 8. resturi vegetale din curte tratate cu pesticide;
- 9. lemn tratat sau vopsit:
- 10. continutul sacului de la aspirator;
- 11. mucuri de tigări:
- 12. veselă din porțelan/sticlă spartă, geamuri sparte.

同

b) deseurile biodegradabile se colectează în recipiente de culoare maro și sunt de tip:

1. resturi de fructe si de legume proaspete sau gătite:

2. resturi de pâine și cereale;

3. zat de cafea/resturi de ceai;

4. păr și blană:

5. haine vechi din fibre naturale (lână, bumbac, mătase) mărunțite;

6. coji de ouă;

7. coii de nucă:

8. cenușă de la sobe (când se arde numai lemn);

9. rumegus, fân și paie:

10. resturi vegetale din curte (frunze, crengi și nuiele mărunțite, flori);

11. plante de casă:

12. bucăți de lemn mărunțit;

13. ziare, hârtie, carton mărunțite, umede și murdare.

c) deseurile reciclabile de tip hârtie și carton, curate și mărunțite, se colectează în recipiente de culoare albastră:

d) deseurile reciclabile din material de tip plastic și metal se colectează în recipiente de culoare galbenă;

e) deșeurile reciclabile din material de tip sticlă albă/colorată se colectează, pe culori, în recipiente de culoare alb/verde, nefiind permis amestecul sticlei cu deșeuri din materiale de tip portelan/ceramică.

Art. 20. - (1) După colectare, deseurile menajere și deseurile similare vor fi supuse procesului de sortare/tratare.

(2) Este interzisă depozitarea deseurilor biodegradabile și a deseurilor reciclabile colectate separat.

Art. 21. - (1) Colectarea deșeurilor "din poartă în poartă" se realizează cu următoarele frecvențe de colectare:

a) pentru deseurile reciclabile uscate, o dată la două săptămâni:

b) pentru deseurile biodegradabile și reziduale, o dată pe săptămână.

(2) Colectarea din punctele de colectare se realizează cu următoarele frecvențe de colectare:

a) pentru deșeurile reciclabile uscate, o dată la 3 zile;

b) pentru deseurile biodegradabile și reziduale:

1. zilnic, în perioada 1 aprilie - 30 septembrie, în zona centrală, de la sectorul alimentar, hoteluri, piețe, spitale, grădinițe și creșe și o dată la două zile în celelalte cazuri;

2. o dată la cel mult 3 zile, în perioada 1 octombrie - 31 martie.

Art. 22. - (1) Colectarea deseurilor menajere si similare se poate face în următoarele moduri:

a) colectarea în containere/recipiente închise;

b) colectarea prin schimb de recipiente;

c) colectare realizată prin selectare în saci/pungi de plastic asigurați de operator;

d) alte sisteme care îndeplinesc condițiile impuse prin normele igienico - sanitare și de protecție a mediului.

(2) Colectarea deseurilor municipale se efectuează folosindu-se doar autovehicule special echipate pentru transportul acestora.

(3) Vehiculele vor fi încărcate astfel încât deșeurile să nu fie vizibile și să nu existe posibilitatea împrăștierii lor pe calea publică. Fiecărui vehicul i se va asigura personalul necesar pentru executarea operatiunilor specifice, în condiții de siguranță și de eficiență.

(4) Încărcarea deseurilor municipale în autovehiculele transportatoare se face direct din recipiente. Este interzisă descărcarea recipientelor pe sol în vederea încărcării acestora în autovehicule.

(5) Personalul care efectuează colectarea este obligat să manevreze recipientele astfel încât să nu se producă praf, zgomot sau să se răspândească deșeuri în afara autovehiculelor de transport. După golire, recipientele vor fi așezate în locul de unde au fost ridicate.

(6) În cazul deteriorării unor recipiente, pungi/saci de plastic și al împrăștierii accidentale a deseurilor în timpul operatiunii de golire, personalul care execută colectarea este obligat să încarce întreaga cantitate de deseuri în autovehicul, astfel încât locul să rămână curat, fiind dotat corespunzător pentru această activitate.

(7) Personalul care execută colectarea este obligat să încarce în autovehicule întreaga cantitate de deșeuri existente la punctele de colectare, lăsând locul curat și măturat chiar dacă există deșeuri municipale amplasate lângă containerele de colectare.

(8) În cazul în care în/lângă recipientele sau containerele de colectare sunt depozitate și deseuri din construcții, acestea vor fi colectate separat, după caz, înștiințând în scris utilizatorul despre acest fapt, precum si despre suma suplimentară pe care trebuie s-o plătească pentru colectarea acelor deseuri.

Created by demo-version of Universal Document Converter. Full version doesn't add this stamp www.PRINT-DRIVER.COM

 $\overline{\mathbf{P}}$ 

Art. 23. - Operatorul are obligația să colecteze toate anvelopele abandonate pe domeniul public, inclusiv cele de la punctele de colectare a deșeurilor municipale, și să le predea persoanelor juridice care desfăsoară activitatea de colectare a anvelopelor uzate sau celor care preiau responsabilitatea gestionării anvelopelor uzate de la persoanele juridice care introduc pe piață anvelope noi și/ori anvelope uzate destinate reutilizării, dacă acesta nu este autorizat pentru această activitate în condițiile legii.

Art. 24. - Colectarea deseurilor menajere periculoase se realizează cu mașini specializate pentru colectarea si transportul deseurilor periculoase. Colectarea se va realiza după un program stabilit la începutul anului în puncte fixe. Atât programul de colectare, cât și punctele de staționare a mașinii vor fi comunicate cetătenilor din fiecare unitate administrativ - teritorială la începutul fiecărui an. Deseurile periculoase menajere colectate vor fi transportate și stocate temporar în spațiile special amenajate în acest scop. Preluarea, stocarea temporară, precum și tratarea și eliminarea deșeurilor periculoase menajere se realizează în condițiile legii.

Art. 25. - Deșeurile rezultate din îngrijiri medicale acordate la domiciliul pacientului sau cele rezultate din activitatea de îngrijiri medicale acordate în cabinete medicale amplasate în condominii au același regim cu cel al deșeurilor rezultate din activitatea medicală, conform reglementărilor legale specifice. Persoanele care își administrează singure tratamente injectabile la domiciliu și cadrele medicale care aplică tratamente la domiciliu sunt obligate să colecteze deșeurile rezultate în recipiente cu pereți rezistenti (cutii din carton, cutii din metal etc.), pe care le vor depune la cea mai apropiată unitate de asistență medicală publică, care are obligația de a le primi. Cabinetele medicale vor respecta legislația specifică în domeniu. Se interzice colectarea deseurilor rezultate din îngrijiri medicale în containerele de colectare a deseurilor municipale.

Art. 26. - (1) În cazul unităților sanitare și veterinare, operatorii de salubrizare sunt responsabili numai pentru colectarea deseurilor similare celor menaiere. Este interzisă amestecarea cu deseurile similare sau predarea către operatorii de salubrizare, dacă acestia nu sunt autorizati, a următoarelor categorii de deșeuri rezultate din activitățile unităților sanitare și din activități veterinare și/ori cercetări conexe: a) obiecte ascutite;

b) fragmente și organe umane, inclusiv recipiente de sânge și sânge conservat;

c) deșeuri a căror colectare și eliminare fac obiectul unor măsuri speciale privind prevenirea infecțiilor;

d) substante chimice periculoase și nepericuloase;

e) medicamente citotoxice și citostatice;

f) alte tipuri de medicamente:

g) deșeurile de amalgam de la tratamentele stomatologice.

(2) Colectarea și stocarea deșeurilor prevăzute la alin. (1) se realizează în condițiile reglementate de legislația specifică, aplicabilă deșeurilor medicale. Colectarea, transportul și eliminarea acestor tipuri de deșeuri se realizează de către operatori economici autorizați în condițiile legii.

Art. 27. - (1) Deseurile voluminoase constau în deseuri solide de dimensiuni mari, precum mobilier, covoare, saltele, obiecte mari de folosință îndelungată, altele decât deșeurile de echipamente electrice și electronice, care nu pot fi preluate cu sistemele obișnuite de colectare a deșeurilor municipale.

(2) Autoritățile administrației publice locale au obligația de a organiza colectarea, transportul, depozitarea și valorificarea deșeurilor voluminoase provenite de la populație, instituții publice și operatori economici.

(3) Deseurile voluminoase provenite de la detinătorii de deseuri vor fi colectate periodic de către operatorul de salubrizare, conform unui program întocmit și aprobat de autoritatea administrației publice locale.

(4) Colectarea se va realiza separat, pe categorii de deșeuri, prin stabilirea zilelor și intervalului orar de așa natură încât deținătorii de deșeuri voluminoase să poată preda aceste deșeuri, iar operatorul serviciului de salubrizare să poată asigura colectarea și transportul periodic al deșeurilor voluminoase spre instalatiile de tratare.

(5) Deseurile voluminoase vor fi transportate de detinătorul acestora în vederea preluării de către operatorul de salubrizare, în locurile stabilite de autoritatea locală și amenajate în acest scop și unde există căi de acces pentru mijloacele de transport. Dacă acest lucru nu este realizabil, din cauza spațiului limitat, deșeurile vor fi aduse de deținător în alte locuri special stabilite de autoritatea administrației publice locale sau direct la mijlocul de transport în locul/la data/ora stabilite, astfel încât să nu fie incomodată circulatia rutieră.

(6) Colectarea deseurilor voluminoase se poate face si direct de la detinătorul acestora, în urma solicitării adresate către operatorul de salubrizare, cu specificarea caracteristicelor și cantităților acestora. În această situatie, operatorul de salubrizare poate să stabilească o altă dată și oră decât cea aprobată de autoritatea administrației publice locale, în cadrul programelor de colectare a deșeurilor

eated by demo-version of Universal Document Converter, Full version doesn't add this staml<br>WW.PRINT-DRIVER.COM

 $\overline{\mathbf{P}}$ 

voluminoase, dacă operația de colectare, prin corelarea volumului deșeurilor preluate și capacitatea de transport afectată, se justifică din punct de vedere economic.

(7) Operatorul trebuje să aibă un sistem de evidentă a gestionării deseurilor voluminoase din care să rezulte:

a) data în care s-a realizat colectarea, transportul și depozitarea la instalația de tratare;

b) punctele de colectare de unde s-a făcut colectarea;

c) cantitățile totale preluate de la populație, persoane juridice de drept public și privat;

d) cantitățile de deșeuri rezultate în urma tratării, pe sortimente;

e) cantitățile ce urmează a fi transportate la depozitul de deșeuri.

Art. 28. - (1) Transportul deseurilor, în functie de tipul acestora, se realizează numai de operatorul serviciului de salubrizare care trebuie să utilizeze autovehicule destinate acestui scop, acoperite și prevăzute cu dispozitive de golire automată a recipientelor de colectare, care să nu permită împrăștierea deseurilor sau a prafului, emanarea de noxe sau scurgeri de lichide în timpul transportului.

(2) Starea tehnică a autovehiculelor trebuie să fie corespunzătoare circulatiei pe drumurile publice și să prezinte o bună etanseitate a benelor de încărcare, fără scurgeri de levigat sau alte lichide.

(3) Autovehiculele care transportă deșeuri municipale trebuie să aibă un aspect îngrijit și să fie personalizate cu sigla operatorului.

(4) Autovehiculele trebuie să aibă dimensiunile adaptate la condițiile de drum, structura localităților și structura arhitecturală a diferitelor clădiri, dotarea tehnică necesară pentru intervenție în cazul unor accidente sau defectiuni apărute în timpul transportării deseurilor.

(5) Personalul operativ care deservește mijloacele auto trebuie să fie instruit pentru efectuarea transportului în conditii de sigurantă, să detină toate documentele de însotire și să nu abandoneze deseurile pe traseu.

(6) Pentru deplasare se vor folosi traseele cele mai scurte, cu cel mai redus risc pentru sănătatea populației și a mediului, care au fost aprobate de autoritățile administrației publice locale. Pentru minimizarea distantelor de transport se vor utiliza statiile de transfer.

(7) Consiliile locale, Consiliul General al Municipiului București sau asociațiile de dezvoltare intercomunitară, după caz, stabilesc arterele și intervalul orar de colectare a deșeurilor municipale, preferabil între orele 22:00 - 6:00, pe arterele cu iluminat public corespunzător, în funcție de trafic și de posibilitățile de acces ale operatorului la spațiile de colectare.

(8) Pentru fluidizarea traficului, reducerea costurilor și utilizarea eficientă a parcului de autovehicule, autoritățile administrației publice locale vor analiza oportunitatea colectării deșeurilor municipale exclusiv în intervalul orar 22:00 - 6:00 de la operatorii economici și instituțiile publice care dispun de spații de colectare.

(9) Vehiculele vor fi întreținute astfel încât să corespundă scopului propus, benele și containerele vor fi spălate la cel mult două zile și vor fi dezinfectate săptămânal în interior și la exterior, conform normelor tehnice precizate de producător sau în actele normative în vigoare, numai în spațiile care sunt dotate cu sisteme de colectare a apelor uzate provenite din spălare, separat de sistemul de canalizare al localității. Apele uzate provenite din spălatul autovehiculelor vor fi transportate la stația de epurare a apelor uzate a localității, dacă nu există stație de epurare proprie.

Art. 29. - (1) În situația în care, ca urmare a execuției unor lucrări planificate la infrastructura tehnico edilitară, este împiedicată utilizarea punctelor de colectare stabilite și/sau accesul autovehiculelor destinate transportului deșeurilor municipale și/sau al oricărui alt tip de deșeu, operatorul, pe baza notificării transmise de autoritatea administratiei publice locale, trebuie să anunte utilizatorii cu cel putin 5 zile înainte despre situatia intervenită, durata acesteia, punctele de colectare care se utilizează temporar în această perioadă și programul de colectare.

(2) Pe toată această perioadă operatorul are obligația să doteze punctele de colectare care urmează a fi folosite temporar de utilizatorii afectați cu recipiente suficiente și să reducă intervalul între două colectări succesive, dacă este cazul.

(3) În cazul apariției unor intemperii ce au ca efect întreruperea serviciului sau diminuarea cantităților contractate de la utilizatori, operatorul are obligația să anunțe această situație și să factureze numai cantitățile sau serviciile efectiv realizate.

Art. 30. - Operatorii economici producători de deșeuri, precum și operatorii economici specializați în conceperea și proiectarea activităților tehnologice ce pot genera deșeuri au următoarele obligații:

a) să adopte, încă de la faza de conceptie și proiectare a unui produs, soluțiile și tehnologiile de eliminare sau de diminuare la minimum posibil a producerii deșeurilor;

b) să ia măsurile necesare de reducere la minimum a cantitătilor de deseuri rezultate din activitătile existente:

c) să nu amestece deseurile periculoase cu deseuri nepericuloase;

d) să nu genereze fenomene de poluare prin descărcări necontrolate de deșeuri în mediu;

e) să ia măsurile necesare astfel încât eliminarea deșeurilor să se facă în condiții de respectare a reglementărilor privind protecția populației, a mediului și a prezentului regulament - cadru;

f) să nu abandoneze deseurile și să nu le depoziteze în locuri neautorizate:

g) să separe deșeurile înainte de colectare, în vederea valorificării sau eliminării acestora.

Art. 31. - Operatorii care prestează activitatea de colectare și transport al deseurilor municipale au și următoarele obligații:

a) să detină toate documentele necesare de însotire a deseurilor transportate, din care să rezulte provenienta deseurilor/locul de încărcare, tipurile de deseuri transportate, locul de destinatie și, după caz, cantitatea de deșeuri transportate și codificarea acestora conform legii;

b) să folosească traseele cele mai scurte și/sau cu cel mai redus risc pentru sănătatea populației și a mediului și care au fost aprobate de autoritățile administrației publice locale;

c) să nu abandoneze deșeuri pe traseu și să le ridice în totalitate pe cele ale utilizatorilor sau cele existente pe traseul de colectare și transport, cu excepția celor periculoase care nu sunt înglobate în deseurile municipale:

d) să informeze populația privind colectarea separată a deseurilor, precum și modalitățile de prevenire a generării deșeurilor. Informarea și conștientizarea populației se va realiza prin campanii de informare și conștientizare, prin distribuția de pliante, broșuri, afișe, prin activități educative, prin clipuri publicitare la radio și televiziune.

#### **SECTIUNEA a 2 - a**

#### Colectarea și transportul deșeurilor provenite din locuințe, generate de activități de reamenajare și reabilitare interioară și/sau exterioară a acestora

Art. 32. - Deșeurile din construcții provenite de la populație sunt deșeuri solide generate de activități de reamenajare și reabilitare interioară și/sau exterioară a locuintelor proprietate individuală. În mod uzual, aceste deșeuri conțin beton, ceramică, cărămizi, țigle, materiale pe bază de ghips, lemn, sticlă, materiale plastice, metale, materiale de izolatie si altele asemenea.

Art. 33. - (1) Deseurile din constructii provenite de la populație se colectează prin grija deținătorului și sunt transportate de către operator în baza unui contract de prestări servicii la instalațiile de concasare/sortare/valorificare sau la depozitele conforme, dacă acestea nu pot fi valorificate.

(2) Colectarea deșeurilor din construcții se realizează numai în containere standardizate acoperite, fiind interzisă abandonarea/deversarea acestor deșeuri în recipientele sau containerele în care se depun deseurile municipale.

(3) Transportul deseurilor din constructii provenite de la populatie se realizează în containerele în care sa realizat colectarea sau în mijloace de transport prevăzute cu sistem de acoperire a încărcăturii, pentru a nu avea loc degajarea prafului sau împrăstierea acestora în timpul transportului.

(4) În cazul deșeurilor din construcții prin a căror manipulare se degajă praf se vor lua măsurile necesare de umectare, astfel încât cantitatea de praf degajată în aer să fie sub concentrația admisă.

Art. 34. - Eliminarea deseurilor se face la depozitele conforme, în sectoarele stabilite pentru depozitarea deseurilor din constructii și demolări, cu respectarea condițiilor impuse de tehnologia de depozitare controlată.

Art. 35. - (1) Deseurile rezultate din constructii, care contin azbest, nu se amestecă cu celelalte deseuri si vor fi colectate separat, în asa fel încât să nu se degajeze fibre din material; personalul care realizează această operație va purta echipament de protecție, special, pentru lucrul cu azbestul.

(2) Containerele în care se colectează deseurile periculoase din constructii trebuie să fie prevăzute cu semne conventionale distinctive utilizate pentru avertizare în cazul substantelor otrăvitoare și să fie inscriptionate cu avertizarea "PERICOL DE MOARTE".

Art. 36. - Este interzisă abandonarea și depozitarea deșeurilor din construcții și demolări pe domeniul public sau privat al autorității administrației publice locale.

#### **SECTIUNEA a 3 - a**

#### Organizarea prelucrării, neutralizării și valorificării materiale și energetice a deșeurilor

Art. 37. - (1) Indiferent de natura deseurilor, acestea vor fi supuse unui proces de prelucrare, neutralizare și valorificare materială și energetică.

(2) Operatorii trebuie să își organizeze activitatea astfel încât să se asigure un grad cât mai mare de valorificare a deseurilor.

(3) Metodele si tehnologiile de valorificare a deseurilor trebuie să respecte legislatia în vigoare și să fie în concordantă cu planurile de gestionare a deseurilor la nivel national, regional, judetean și al municipiului București, după caz.

Art. 38. - (1) Deseurile biodegradabile colectate separat, inclusiv cele preponderent vegetale provenite din parcuri, grădini, curti și alte spatii verzi sunt transportate la statia de compostare pentru obtinerea de compost, care trebuie să îndeplinească condițiile de calitate pentru utilizarea sa în agricultură.

(2) Gazele de fermentare si apele exfiltrate, rezultate din procesul de compostare, se captează și se dirijează spre instalații adecvate de tratare și neutralizare.

Art. 39. - În cazul gospodăriilor individuale din mediul rural și al celor din zonele periferice ale localităților din mediul urban se pot amenaia instalatii proprii de neutralizare prin compostare în amenaiări proprii. care nu poluează mediul și nu produc disconfort, amplasate la cel puțin 10 m de locuințe, în incinta gospodăriei.

Art. 40. - Instalatiile de incinerare a deseurilor vor trebui să aibă autorizații de funcționare conform legislației în vigoare, asigurându-se monitorizarea emisiilor de gaze reziduale în atmosferă.

Art. 41. - (1) În vederea predării deșeurilor municipale și a celor asimilabile acestora la instalațiile de incinerare în vederea neutralizării, operatorul trebuie să întocmească documentatia necesară acceptării acestora în vederea tratării termice, în conformitate cu actele normative în vigoare.

(2) Operatorul trebuie să determine masa fiecărei categorii de deșeuri, conform clasificării prevăzute în actele normative în vigoare, înainte să se accepte recepția deșeurilor în instalația de incinerare sau de coincinerare.

(3) Trebuie cunoscute:

a) compoziția fizică și, în măsura posibilului, compoziția chimică a deșeurilor;

b) toate celelalte informații care permit să se aprecieze dacă sunt apte să suporte tratamentul de incinerare:

c) riscurile inerente deșeurilor, substanțele cu care ele nu pot fi amestecate și măsurile de precauție ce trebuje luate în momentul manipulării lor.

Art. 42. - Operatorul va defini în procedurile operationale proprii modul de prelucrare, neutralizare și valorificare materială și/sau energetică a deșeurilor, astfel încât cantitatea de deșeuri depozitate să fie minimă.

#### **SECTIUNEA a 4 - a**

#### Operarea/Administrarea statiilor de transfer pentru deseurile municipale

Art. 43. - În vederea optimizării costurilor de transport se vor utiliza statii de transfer al deseurilor, cu sau fără sistem de compactare.

Art. 44. - Proiectarea și construirea statiilor de transfer se realizează în concordanta cu cerintele din planurile de gestionare a deșeurilor, inclusiv al municipiului București.

Art. 45. - Operarea statiilor de transfer se va realiza de către operatori numai după obtinerea avizelor și autorizațiilor solicitate prin actele normative în vigoare.

Art. 46. - Operatorii vor asigura transferul din stațiile de transfer către instalațiile de tratare a deseurilor municipale colectate separat, fără amestecarea acestora.

Art. 47. - Transportul deseurilor din zona de colectare la statia de transfer se va face numai de către operatori licentiati de A.N.R.S.C. pentru activitatea de colectare separată și transport separat al deseurilor municipale.

Art. 48. - Stocarea temporară în stațiile de transfer a deșeurilor biodegradabile se face pentru maximum 24 ore.

#### **SECTIUNEA a 5 - a**

#### Sortarea deseurilor municipale în statiile de sortare

Art. 49. - (1) Deșeurile de hârtie și carton, de plastic și metal colectate separat de la toți producătorii de deșeuri pe teritoriul unității administrative - teritoriale se transportă către stația de sortare numai de către operatorii licențiați A.N.R.S.C. care au contracte de delegare a gestiunii încheiate cu autoritățile administrației publice locale/asociația de dezvoltare intercomunitară sau, în cazul gestiunii directe, au hotărâre de dare în administrare a acestei activităti.

(2) Sortarea se realizează pe tipuri de materiale, în funcție de cerințele de calitate solicitate de operatorii reciclatori.

(3) În situația în care transportul deșeurilor sortate de la stația de sortare către instalațiile de tratare, inclusiv reciclare, nu face obiectul unui contract de delegare, aceste servicii se asigură de către operatorii economici care au contracte de vânzare - cumpărare încheiate cu operatorul statiei de sortare. în conditiile legii.

Art. 50. - (1) Deșeurile de sticlă colectate separat de la producătorii de deșeuri vor fi transportate de către operatorii de salubrizare la spațiile de stocare temporară, special amenajate în incinta stațiilor de sortare sau a statiilor de transfer.

(2) Operatorii statiilor de tratare, respectiv ai statiilor de transfer asigură predarea către operatorii reciclatori a deșeurilor de sticlă colectate separat.

Art. 51. - Operatorii care asigură activitatea de sortare a deșeurilor au și următoarele obligații specifice:

a) să dețină spații special amenajate pentru stocarea temporară a deșeurilor ce urmează a fi sortate, în condițiile prevăzute de legislația în vigoare;

b) să asigure valorificarea întregii cantităti de deseuri sortate, evitând formarea de stocuri:

c) să folosească, pentru sortarea deseurilor, tehnologii și instalații care îndeplinesc condițiile legale privind funcționarea acestora;

d) să se îngrijească de eliminarea reziduurilor rezultate din procesul de sortare a deseurilor.

Art. 52. - Spațiile în care se desfășoară activitatea de sortare vor trebui să îndeplinească cel puțin următoarele conditii:

a) să dispună de o platformă betonată cu o suprafată suficientă pentru primirea deseurilor si pentru stocarea temporară, separată, a fiecărui tip de deșeu reciclabil;

b) să fie prevăzute cu cântar electronic de cântărire a autovehiculelor, cu transmisia și înregistrarea datelor la dispecer si cu verificarea metrologică în termenul de valabilitate;

c) să fie prevăzute cu un sistem de colectare a apelor uzate rezultate din apa pluvială sau din procesul tehnologic de sortare si spălare:

d) să aibă instalatie de spălare și dezinfectare:

e) să fie prevăzute cu instalatii de tratare a apelor uzate, conform normativelor în vigoare, sau să existe posibilitatea de transportare a acestora la stațiile de epurare a apelor uzate aparținând localității;

f) să fie prevăzute cu puncte de prelevare a probelor apelor uzate colectate;

g) să existe posibilitatea de acces în fiecare zonă de stocare, fără a exista posibilitatea de contaminare reciprocă a diferitelor tipuri de deșeuri;

h) să existe grupuri sanitare și vestiare conform normativelor în vigoare:

i) să fie dotate cu instalație de iluminat corespunzătoare care să asigure o luminanță necesară asigurării activității în orice perioadă a zilei:

j) să fie prevăzute cu instalații de detecție și de stins incendiul:

k) să fie prevăzute cu instalații de presare și balotare pentru diferite tipuri de materiale reciclabile.

#### **SECTIUNEA a 6 - a**

#### Măturatul, spălatul, stropirea și întreținerea căilor publice

Art. 53. - (1) Operațiunile de măturat manual și mecanizat, curățare și răzuire a rigolelor, spălare, stropire și întreținere a căilor publice se realizează în scopul păstrării unui aspect salubru al domeniului public.

(2) În vederea reducerii riscului de îmbolnăvire a populației ca urmare a acțiunii patogene a microorganismelor existente în praful stradal, consiliile locale, Consiliul General al Municipiului Bucuresti sau asociatiile de dezvoltare intercomunitară, după caz, vor stabili intervalul orar de efectuare a operatiunilor de stropire, măturare și spălare a căilor publice, Intervalul orar și ordinea de prioritate vor fi alese astfel încât să se evite intervalele orare în care se produc aglomeratii umane în zonele în care se efectuează aceste activități. De regulă, intervalul orar recomandat pentru efectuarea operațiunilor de stropire, măturare și spălare va fi între orele 22,00 - 6,00 pe arterele care au sistem de iluminat public corespunzător.

(3) Prin exceptie de la prevederile alin. (2) operatiile de stropire si spălare nu se realizează în acele zile în care plouă pe toată perioada zilei.

(4) Arterele de circulatie, zilele din cursul săptămânii și numărul de treceri în ziua respectivă pe/în care se execută activitatea de stropit, măturat și spălat sunt cele cuprinse în caietul de sarcini al serviciului.

(5) Măturatul se efectuează pe o lățime de minimum 2 metri de la bordură sau de la rigola centrală, astfel încât cantitatea de praf care se poate ridica în aer ca urmare a deplasării autovehiculelor sau acțiunii vântului să nu depășească concentrația de pulberi admisă prin normele în vigoare.

(6) Pentru evitarea formării prafului și pentru crearea unui climat citadin igienic, operatia de măturare va fi precedată de stropirea carosabilului sau a trotuarelor cu apă, dacă praful nu este umectat ca urmare a conditiilor naturale sau dacă temperatura exterioară, în zona măturată, nu este mai mică decât cea de înghet.

by demo-version of Universal Document Converter. Full version doesn't add this stami<br>RINT-DRIVER.CON

 $\overline{\mathbf{P}}$ 

(7) În cazul efectuării unor lucrări edilitare în carosabil/pe trotuare, pe o stradă/un tronson de stradă pe care nu se întrerupe total circulația auto, operatorul de salubrizare este obligat să efectueze numai operatiile de salubrizare manuală și întretinere, pe perioada când se efectuează aceste lucrări edilitare.

(8) În cazul efectuării unor lucrări edilitare în carosabil/pe trotuare pe o stradă/un tronson de stradă pe care se întrerupe total circulatia auto, operatorul de salubrizare nu va efectua operatiile de salubrizare stradală pe perioada când se efectuează aceste lucrări edilitare. Menținerea stării de salubritate a străzii/tronsonului de stradă cade în sarcina constructorului.

(9) Autoritătile administratiilor publice locale, prin administratorii retelelor stradale din localitate, au obligativitatea ca la predarea amplasamentului către constructor să invite și reprezentantul operatorului de salubrizare stradală care acționează pe artera ce va fi supusă lucrărilor edilitare în carosabil/trotuare.

Art. 54. - (1) Măturatul manual se aplică pe carosabil, pe trotuare, în piețe și în hale de desfacere a produselor agroalimentare, în locuri de parcare sau pe suprafețe anexe ale spațiilor de circulație, de odihnă ori de agrement în toate cazurile în care nu se poate realiza măturatul mecanic.

(2) Din punctul de vedere al îmbrăcămintei spatiilor de circulație, de odihnă sau de agrement, măturatul se realizează pe suprafete neîmbrăcate sau îmbrăcate cu asfalt, pavele cu rosturi bituminoase, pietre de râu. macadam.

(3) Întreținerea curățeniei străzilor în timpul zilei se efectuează pe toată durata zilei și cuprinde operațiunile de măturat stradal, al spațiilor verzi stradale, al spațiilor de agrement și odihnă, al parcărilor, precum și colectarea și îndepărtarea obiectelor aruncate pe jos sau în coșurile de gunoi și în scrumiere, în scopul păstrării unui aspect salubru al domeniului public.

(4) Operațiunea de măturat mecanizat se efectuează pe toată perioada anului, cu excepția perioadei în care se efectuează curătatul zăpezii sau în care temperatura exterioară este sub cea de înghet.

(5) Colectarea reziduurilor stradale rezultate din activitatea de măturat manual se va face în recipiente acoperite, amplasate în condiții salubre, în spații special amenajate, și se vor transporta cu mijloace de transport adecvate.

(6) Se interzice depozitarea temporară a reziduurilor stradale. între momentul colectării și cel al transportului, direct pe sol sau în saci depuși pe trotuare, scuaruri, spații verzi ori altele asemenea.

(7) Deseurile reziduurile stradale rezultate din activitatea de măturat, dacă nu au fost amestecate cu deșeurile municipale, pot fi transportate direct la depozitul de deșeuri, fără a fi necesară efectuarea operației de sortare.

Art. 55. - (1) Perioada de realizare a stropitului este, de regulă, de la 1 aprilie până la 1 octombrie, perioadă ce poate fi modificată de autoritatea administrației publice locale sau de asociația de dezvoltare intercomunitară, în funcție de condițiile meteorologice concrete.

(2) Este interzisă efectuarea operațiilor de stropire și spălare în perioada în care, conform prognozei meteorologice, este posibilă formarea poleiului.

(3) La executarea operației de stropire se va avea în vedere să nu fie afectați pietonii, autovehiculele, vitrinele, mobilierul stradal, panourile publicitare din zona în care acționează utilajul ce realizează operațiunea.

Art. 56. - (1) Operațiunea de spălare se execută atât pe partea carosabilă, cât și pe trotuare, după terminarea operației de măturare și curățare a rigolelor.

(2) Spălatul se realizează cu jet de apă cu presiune ridicată, fiind interzis spălatul cu furtunul racordat la hidranții stradali sau la autocisternele care nu sunt prevăzute cu instalațiile necesare să realizeze presiunea prescrisă.

(3) Operatiunea de spălare se execută în tot timpul anului, în funcție de condițiile meteorologice concrete si la o temperatură exterioară de cel putin 7°C.

(4) Este interzisă operația de spălare sau stropire în anotimpul călduros, în intervalul orar 13,00 - 17,00, dacă indicele de confort termic depășește pragul valoric de 75 de unități.

(5) Pentru asigurarea condițiilor prevăzute la alin. (4) și pentru planificarea operațiilor de stropire și spălare, operatorii de salubrizare vor întreprinde toate măsurile necesare ca în perioada de vară să cunoască valoarea indicelui de confort la ora 12,00 și prognoza pentru perioada imediat următoare de două zile de la Administrația Națională de Meteorologie.

(6) Operatorul are obligația să anunțe autoritatea administrației publice locale sau asociația de dezvoltare intercomunitară, după caz, despre toate situațiile în care este împiedicată realizarea operațiilor de spălare, stropire sau măturare.

(7) Curătatul rigolelor se realizează anterior sau concomitent cu operația de măturare. Răzuirea rigolelor de pământ se realizează cu frecvența stabilită în caietul de sarcini, dar nu mai puțin de o dată pe lună.

(8) Lățimea medie pe care se aplică curățarea rigolelor este de 0,75 m, măsurată de la bordură spre axul median al străzii.

Art. 57. - (1) Pentru realizarea operațiunii de stropire sau spălare se utilizează numai apă industrială luată din punctele indicate de operatorul serviciului de alimentare cu apă și de canalizare al localității sau din apele de suprafată sau de adâncime, cu aprobarea autorității administratiei publice locale, pe baza avizului sanitar.

(2) În cazul în care din considerente tehnico - economice nu se poate utiliza apa industrială, se poate folosi și apă prelevată de la hidranții stradali, cu acordul operatorului serviciului de alimentare cu apă și de canalizare.

(3) În toate situatiile, alimentarea cu apă industrială sau potabilă se realizează pe baza unui contract încheiat cu operatorul serviciului de alimentare cu apă și de canalizare.

(4) Substanțele utilizate în procesul de spălare trebuie să fie aprobate de autoritatea administrației publice locale.

#### **SECTIUNEA a 7 - a**

#### Curătarea și transportul zăpezii de pe căile publice și menținerea în funcțiune a acestora pe timp de polei sau de înghet

Art. 58. - (1) Operatorul care prestează activitatea de curățare și de transport al zăpezii își va organiza sistemul de informare și control asupra stării drumurilor, precum și a modului de pregătire și acționare pe timp de iarnă.

(2) Pentru asigurarea circulației rutiere și pietonale în condiții de siguranță în timpul iernii, operatorul va întocmi anual un program comun de acțiune cu autoritățile administrației publice locale, până la 1 octombrie, pentru actiunile necesare privind deszăpezirea, prevenirea și combaterea poleiului, care va cuprinde măsuri:

a) pregătitoare:

b) de prevenire a înzăpezirii și măsuri de deszăpezire;

c) de prevenire și combatere a poleiului.

Art. 59. - Autoritatea administratiei publice locale, împreună cu operatorul, va lua măsurile de organizare a interventiilor pe timp de jarnă, care constau în:

a) stabilirea nivelurilor de prioritate de interventie pe străzile din cadrul localității și dotarea necesară deszăpezirii pe timp de iarnă;

b) organizarea unităților operative de acțiune;

c) întocmirea programului de pregătire și acțiune operativă în timpul iernii.

Art. 60. - La nivelul unităților administrativ - teritoriale se va întocmi anual, până la data de 1 noiembrie, programul de pregătire și acțiune operativă în timpul iernii, care va cuprinde cel puțin:

a) centralizatorul materialelor antiderapante, al carburantilor și lubrifianților;

b) centralizatorul utilajelor și miiloacelor de deszăpezire, combatere polei și încărcare a zăpezii:

c) lista străzilor și a tronsoanelor de străzi pe care se va acționa;

d) lista străzilor și a tronsoanelor de străzi pe care se va acționa cu prioritate;

e) lista străzilor pe care se află obiective sociale (creșe, grădinițe, cămine de bătrâni, stații de salvare, spitale, unități de învățământ);

f) lista mijloacelor de comunicare;

g) lista persoanelor responsabile de îndeplinirea programului, cu adresa și numerele de telefon de la serviciu si de acasă:

h) lista mobilierului stradal, cu precizarea localizării capacelor căminelor de canalizare și a gurilor de scurgere;

i) lista statiilor și refugiilor de transport în comun;

i) lista locatiilor de depozitare a zăpezii;

k) dispunerea spatiilor pentru adunarea și odihna personalului.

Art. 61. - Operațiunile de curățare și transport al zăpezii și de acționare cu materiale antiderapante se realizează obligatoriu pe străzile sau tronsoanele de străzi în pantă, poduri, pe străzile sau tronsoanele de străzi situate de-a lungul lacurilor și al cursurilor de apă.

Art. 62. - (1) Îndepărtarea zăpezii se va realiza atât manual, cât și mecanizat, în funcție de condițiile specifice din teren.

(2) Îndepărtarea zăpezii manual se efectuează atât ziua, cât și noaptea, în funcție de necesități, cu respectarea instrucțiunilor de securitate și sănătate a muncii.

(3) Operatorii serviciului de salubrizare vor avea convenții încheiate cu Administrația Națională de Meteorologie, pentru a cunoaste zilnic prognoza pentru următoarele 3 zile privind evoluția temperaturii nocturne și diurne și a cantităților de precipitații sub formă de zăpadă.

(4) În functie de prognoza meteorologică primită, operatorul va actiona preventiv pentru preîntâmpinarea depunerii stratului de zăpadă și a formării poleiului.

Art. 63. - (1) În cazul depunerii stratului de zăpadă și formării gheții, arterele de circulație a mijloacelor de transport în comun, spatiile destinate traversării pietonale a străzilor, trotuarele din dreptul statiilor mijloacelor de transport în comun, respectiv refugiile de pietoni ale stațiilor de tramvai, căile de acces la institutiile publice, statiile de metrou și unitățile de alimentație publică trebuie să fie practicabile în termen de maximum 4 ore de la încetarea ninsorii.

(2) În cazul unor ninsori abundente sau care au o durată de timp mai mare de 12 ore se va interveni cu utilajele de deszăpezire pentru degajarea cu prioritate a străzilor pe care circulă mijloacele de transport în comun.

(3) Acțiunea de deszăpezire trebuie să continue până la degajarea tuturor străzilor și aleilor din cadrul localitătii.

(4) Odată cu îndepărtarea zăpezii de pe drumul public se vor degaja atât rigolele, cât și gurile de scurgere, astfel încât în urma topirii zăpezii apa rezultată să se scurgă în sistemul de canalizare.

Art. 64. - (1) Evidenta activității privind combaterea poleiului și deszăpezirii străzilor din localitate pe timp de iarnă se va tine de către operator într-un registru special întocmit pentru această activitate și denumit "jurnal de activitate pe timp de iarnă".

(2) Jurnalul de activitate pe timp de iarnă, semnat de reprezentantul împuternicit al autorității administrației publice locale sau al asociației de dezvoltare intercomunitară, după caz, constituie documentul primar de bază pentru verificarea activității și decontarea lucrărilor efectuate.

(3) În cadrul jurnalului se vor trece cel putin următoarele:

a) numele si prenumele dispecerului:

b) data și ora de începere a acțiunii pe fiecare utilai/echipă în parte:

c) data și ora de terminare a acțiunii pe fiecare utilaj/echipă în parte;

d) străzile pe care s-a actionat;

e) activitatea prestată;

f) forta de muncă utilizată:

g) utilaiele/echipele care au actionat:

h) materialele utilizate și cantitatea acestora;

i) temperatura exterioară;

i) conditiile hidrometeorologice;

k) grosimea stratului de zăpadă conform datelor primite de la Administrația Națională de Meteorologie;

I) semnătura dispecerului;

m) semnătura reprezentantului împuternicit al beneficiarului.

(4) Evidenta se va tine pe schimburi, separat pentru actiunea cu utilaje și separat pentru actiunea cu forte umane.

Art. 65. - (1) Autoritățile administrației publice locale sau asociațiile de dezvoltare intercomunitară, după caz, trebuie să stabilească locurile de depozitare sau de descărcare a zăpezii care a rezultat în urma îndepărtării acesteia de pe străzile pe care s-a acționat manual sau mecanizat.

(2) Locurile de depozitare vor fi amenajate astfel încât:

a) să nu permită infiltrarea apei rezultate din topire în sol;

b) suprafața depozitului să fie suficient de mare pentru a permite depozitarea întregii cantități de zăpadă provenite din aria de deservire aferentă;

c) dimensionarea să se realizeze pentru 50% din cantitatea medie multianuală de zăpadă, comunicată de Administratia Natională de Meteorologie pentru localitatea respectivă, căzută pe suprafata pentru care se realizează operația de deszăpezire, corelată cu unghiul taluzului natural pentru zăpada depozitată:

d) să fie prevăzute cu sistem de colectare a apei provenite din topire și de deversare a acesteia numai în rețeaua de canalizare a localității, în punctele avizate de operatorul serviciului de alimentare cu apă și de canalizare.

(3) Zăpada rezultată din activitatea de deszăpezire poate fi descărcată în căminele de canalizare avizate în prealabil de operatorul serviciului de alimentare cu apă și de canalizare.

(4) Se interzice depozitarea zăpezii pe trotuare, în intersectii, pe spatii verzi sau virane.

(5) Încărcarea, transportul, descărcarea și depozitarea zăpezii și a gheții acesteia trebuie să se realizeze în maximum 12 ore de la terminarea activității de deszăpezire.

(6) Consiliile locale sau asociațiile de dezvoltare intercomunitară, după caz, pot stabili și alte intervale de timp în care operatorul trebuie să asigure deszăpezirea, în funcție de importanța străzilor, abundența cantității de zăpadă, dotarea cu mijloace tehnice și umane etc., dar nu mai mult de 24 de ore.

(7) Transportul, depozitarea și descărcarea zăpezii și a gheții formate pe carosabil se realizează concomitent cu operația de deszăpezire.

by demo-version of Universal Document Converter. Full version doesn't add this stam.<br>RINT-DRIVER.CON

 $\overline{\mathbf{P}}$ 

Art. 66. - Autoritățile administrației publice locale ale unităților administrativ - teritoriale sau asociațiile de dezvoltare intercomunitară vor lua măsuri pentru prevenirea și combaterea poleiului și înzăpezirii străzilor din cadrul localitătii/localitătilor, pe toată perioada iernii, și de apărare a lor împotriva degradării, în perioada de dezghet.

Art. 67. - (1) Împrăștierea substanțelor chimice, în cazul în care prognoza meteorologică sau mijloacele de detectare locală indică posibilitatea apariției poleiului, a gheții și în perioada în care se înregistrează variatii de temperatură care conduc la topirea zăpezii/ghetii urmată în perioada imediat următoare de înghet, se realizează în maximum 3 ore de la avertizare.

(2) Combaterea poleiului se face utilizând atât materiale antiderapante, cât și fondanți chimici în amestecuri omogene, iar împrăștierea acestora se realizează cât mai uniform pe suprafața părții carosabile.

(3) Utilizarea clorurii de sodiu numai în amestec cu inhibitori de coroziune se utilizează în cazul în care temperatura nu scade sub -10°C. Pentru temperaturi mai scăzute se va utiliza clorura de calciu sau alte substante chimice care au un grad de coroziune redusă.

(4) Utilizarea clorurii de sodiu fără ca aceasta să fie amestecată cu inhibitori de coroziune sau împreună cu nisip sau alte materiale care prin acțiunea de împrăștiere pot produce deteriorări prin acțiunea abrazivă ori prin lovire și/sau înfundare a canalizării stradale este interzisă.

(5) Substanțele utilizate pentru prevenirea depunerii zăpezii, împotriva înghețului și pentru combaterea formării poleiului vor fi aprobate de autoritatea administrației publice locale sau asociația de dezvoltare intercomunitară.

Art. 68. - Autoritățile administrației publice locale, asociațiile de dezvoltare intercomunitară sau operatorul au obligatia să anunte prin posturile de radio locale starea străzilor, locurile în care traficul este îngreunat ca urmare a lucrărilor de curătare și transport al zăpezii, străzile pe care s-a format poleiul, precum și orice alte informații legate de activitatea de deszăpezire sau de combatere a poleiului, necesare asigurării unei circulatii în sigurantă a pietonilor, a miiloacelor de transport în comun, a autovehiculelor care asigură aprovizionarea și a celorialte autovehicule.

#### **SECTIUNEA a 8 - a**

#### Colectarea cadavrelor animalelor de pe domeniul public și predarea acestora către unitățile de ecarisaj sau către instalații de neutralizare

Art. 69. - Consiliile locale, consiliile locale ale sectoarelor municipiului București, Consiliul General al Municipiului București sau asociațiile de dezvoltare intercomunitară, după caz, sunt responsabile de neutralizarea cadavrelor de animale găsite pe aria administrativ - teritorială a localității, prin unități de ecarisaj autorizate, conform legislației în vigoare.

Art. 70. - (1) Operatorul serviciului de salubrizare are obligația de a colecta cadavrele de animale de pe domeniul public și să le predea unității de ecarisaj care este abilitată pentru neutralizarea deșeurilor de origine animală, în aria administrativ - teritorială a localității, în conformitate cu prevederile legale în vigoare.

(2) Cadavrele de animale de pe domeniul public se transportă de către operator în mijloace auto special destinate și amenajate în acest scop care îndeplinesc condițiile impuse de legislația în vigoare.

Art. 71. - Cadavrele de animale de pe domeniul public vor fi ridicate în termen de maximum două ore de la semnalarea existentei acestora de către populatie, reprezentanti ai operatorilor economici sau institutiilor publice, inclusiv în cazul autosesizării ca urmare a activității curente de salubrizare.

Art. 72. - Autovehiculele și containerele destinate transportului cadavrelor de animale de pe domeniul public trebuie dezinfectate după fiecare transport în parte în locurile special amenajate pentru această operație.

Art. 73. - Personalul trebuie să utilizeze echipament de protecție și să fie dotat cu mijloace corespunzătoare astfel încât să nu vină în contact direct cu animalele colectate. Personalul trebuie să aibă aviz medical prin care să se confirme că sunt îndeplinite conditiile necesare, inclusiv vaccinarea, dacă este cazul, pentru prestarea acestei activități.

Art. 74. - Se interzic abandonarea, îngroparea sau depozitarea deșeurilor de origine animală în alte condiții decât cele stabilite de legislația în vigoare.

Art. 75. - (1) Operatorul de salubrizare are obligația să țină o evidență referitoare la deșeurile de origine animală colectate, modul de transport, precum si documente doveditoare cu privire la predarea acestor deșeuri la unitatea de ecarisaj, dacă nu realizează operația de neutralizare.

(2) În cazul în care operatorul de servicii de salubrizare realizează neutralizarea deșeurilor de origine animală provenite din gospodăriile populației, acesta trebuie să păstreze evidențele cu privire la tipul deseurilor, cantitatea, documentele însotitoare, modul de neutralizare, data și, după caz, saria/lotul, precum și, pentru materiile sau produsele rezultate, destinația, transportatorul și documentele însoțitoare si trebuie să întocmească și să completeze registre în conformitate cu legislația în vigoare, inclusiv pentru animalele moarte din speciile bovine, ovine/caprine, suine sau cabaline.

(3) Toate documentele se arhivează și se păstrează conform dispozițiilor legale în vigoare.

#### **SECTIUNEA a 9 - a**

#### Organizarea tratării mecano - biologice a deșeurilor municipale

Art. 76. - (1) În cadrul statiei de tratare mecano - biologică se primesc. în vederea tratării prin procedee mecanice și biologice, numai fracția umedă din deșeurile municipale (deșeuri reziduale colectate în amestec cu deseuri biodegradabile). Nu sunt acceptate la tratare deseurile reciclabile colectate separat și deșeurile periculoase.

(2) Biodeseurile colectate separat sunt acceptate la statiile de tratare mecano - biologică numai dacă acestea sunt dotate cu celule special amenajate pentru producerea de compost.

Art. 77. - (1) Instalațiile de tratare mecanică se operează astfel încât să se separe mecanic componenta biodegradabilă din deșeurile municipale de materialele care nu pot fi tratate biologic sau care se descompun greu, inclusiv de metalele feroase și neferoase cu potențial de valorificare.

(2) Deseurile reciclabile care sunt recuperate în urma procesului de separare vor fi colectate, stocate temporar si transportate spre instalatiile de valorificare.

(3) Pregătirea pentru omogenizare a componentei biodegradabile se face prin măruntire.

Art. 78. - Instalatiile de tratare biologică se operează astfel încât din componenta biodegradabilă să se obțină compost și/sau o fracție biostabilizată ce poate fi utilizată ca material de umplere ori transportată la depozitul conform.

Art. 79. - Fracția biostabilizată rezultată din procesul de tratare biologică poate fi pregătită prin procedee ulterioare de tratare mecanică în combustibil alternativ cu potențial de valorificare energetică, în industria cimentului sau în cadrul incineratoarelor de deșeuri.

Art. 80. - Biogazul rezultat din procesele de tratare biologică se captează și se dirijează spre instalații adecvate de tratare și neutralizare.

Art. 81. - Apele uzate rezultate din procesele de tratare biologică sunt colectate și gestionate conform prevederilor din autorizatiile de gospodărire a apelor.

Art. 82. - Pentru protecția și prevenirea poluării solului, toate suprafețele din cadrul stației de tratare mecano - biologică trebuie să fie betonate.

Art. 83. - (1) Operatorul stației de tratare mecano - biologică are obligația de a monitoriza următorii parametri:

a) cantitatea și tipul de deșeuri intrate în stație; cantitatea de deșeuri și datele de identificare ale vehiculului vor fi notate într-un registru de evidență;

b) tipul și cantitățile de deșeuri reciclabile generate pe amplasament;

c) cantitatea și calitatea deseurilor stabilizate din punct de vedere biologic;

d) cantitatea deseurilor reziduale, transportate pentru eliminare la depozit.

(2) Operatorii stațiilor de tratare mecano - biologică vor defini în procedurile operaționale proprii modul de valorificare a deseurilor/materialelor rezultate, astfel încât cantitatea de deseuri reziduale trimisă la depozit să fie minimă.

#### **SECTIUNEA a 10 - a**

Administrarea depozitelor de deseuri si/sau a instalațiilor de eliminare a deseurilor municipale Art. 84. - (1) Depozitarea deseurilor municipale este permisă numai în depozite amenajate conform legislației și normelor tehnice în vigoare și numai după obținerea acordurilor, avizelor și autorizațiilor prevăzute de legislație.

(2) Amplasarea și înființarea unui depozit de deșeuri, precum și a altor instalații de eliminare se fac tinând seama de prevederile Strategiei naționale de gestionare a deșeurilor și ale Planului național de gestionare a deseurilor, precum si de planurile de gestionare a deseurilor la nivel regional, judetean sau al municipiului București, după caz, cu luarea în considerare a oricărei modificări sau completări ulterioare.

Art. 85. - Depozitele zonale de deșeuri trebuie să deservească cel puțin 150.000 de locuitori, la construirea acestora avându-se la bază abordarea regională a gestiunii deseurilor.

Art. 86. - Depozitele de deșeuri, precum și alte instalații de eliminare se înființează sub controlul. conducerea sau coordonarea autorităților administrației publice ale unităților administrativ - teritoriale ori asociațiilor de dezvoltare intercomunitară. Consiliile locale, consiliile județene, Consiliul General al Municipiului București, precum și asociațiile de dezvoltare intercomunitară iau măsurile necesare pentru construirea acestor instalatii numai pe terenurile apartinând domeniului public sau privat al unitătilor administrativ - teritoriale.

Art. 87. - Depozitele de deseuri si instalatiile de eliminare a deseurilor trebuie înfiintate, proiectate, construite și administrate astfel încât să se realizeze condiții de împiedicare a eliminării și diseminării poluanților în mediul natural: sol, ape de suprafață, ape subterane, aer sau în mediul urban.

Art. 88. - La înfiintarea depozitelor de deseuri se va tine cont de:

a) distantele de la perimetrul depozitului de deseuri la zonele de locuit și de agrement, cursuri de apă, ape stătătoare și la alte zone rurale sau urbane:

b) existenta unor ape subterane, de coastă sau zone naturale protejate în regiune;

c) condițiile geologice și hidrogeologice din zona respectivă;

d) riscul producerii de inundații, tasări, alunecări de teren sau avalanșe;

e) protectia naturii și a patrimoniului cultural din regiune.

Art. 89. - La proiectarea și realizarea depozitului de deșeuri se vor avea în vedere condițiile meteorologice, luându-se măsurile adecvate pentru:

a) controlul apei provenite din precipitații care intră pe teritoriul depozitului;

b) evitarea pătrunderii apei de suprafață și/sau a apelor subterane în deșeurile depozitate;

c) colectarea apei contaminate și a levigatului, dacă în urma unei evaluări bazate pe analizarea amplasamentului depozitului si a deseurilor care urmează să fie depozitate se stabileste că acestea prezintă un pericol potențial pentru mediu;

d) tratarea apei contaminate și a levigatului colectat din depozit conform standardelor adecvate necesare pentru evacuarea acestora. Această prevedere nu se aplică depozitelor pentru deșeuri inerte.

Art. 90. - La depozitare vor fi îndeplinite următoarele condiții:

a) prevederea și respectarea metodelor și tehnicilor adecvate de acoperire și asigurare a deșeurilor; acoperirea si asigurarea se fac zilnic:

b) în cursul operatiunilor de depozitare, autovehiculele de transport al deseurilor vor circula numai pe drumurile amenaiate interioare ale depozitului. Dacă accesul autovehiculelor de transport pe suprafata deșeurilor nu poate fi evitat în mod temporar, se asigură condiții de spălare și dezinfectare a exteriorului autovehiculelor la ieșirea din depozit;

c) pe perioada exploatării depozitului se aplică măsuri de combatere a insectelor și rozătoarelor prin dezinsectie si deratizare:

d) organizarea depozitului va asigura protecția sănătății populației în general, protecția sănătății personalului și protecția mediului; se acordă atenție deosebită împrejmuirii și perdelelor de protecție.

Art. 91. - Depozitarea deseurilor se face exclusiv în depozitele amplasate, construite, exploatate și monitorizate, conform prevederilor Hotărârii Guvernului nr. 349/2005, cu modificările și completările ulterioare, și a celorialte acte în vigoare, subsecvente acesteia.

Art. 92. - Depozitul de deșeuri poate fi administrat numai după autorizare, conform legislației în vigoare.

Art. 93. - Administrarea și exploatarea depozitului se realizează numai de operatori licențiați de A.N.R.S.C.

Art. 94. - (1) Protejarea solului, a apelor subterane și a apei de suprafață pe perioada exploatării se realizează prin combinarea unei bariere geologice cu o impermeabilizare a bazei rampei, iar pe perioada postînchiderii se realizează prin combinarea unei bariere geologice și cu o impermeabilizare la suprafată.

(2) Bariera geologică trebuie să aibă o capacitate de atenuare suficientă pentru a preveni riscul potențial pe care depozitul îl poate prezenta pentru sol și pentru apele subterane.

(3) Sistemul de colectare a levigatului si de etanseizare trebuie să garanteze faptul că acumularea de levigat de la baza rampei de gunoi este mentinută la nivelul minim posibil.

Art. 95. - (1) În depozitele de deșeuri, mai ales în acelea în care fracțiunea organică este mare, se va acorda o atenție deosebită controlului asupra gazelor formate în depozit, luându-se măsurile necesare pentru a controla acumularea si migrarea gazelor generate.

(2) Gazul generat în depozit trebuie colectat pentru a fi tratat și apoi utilizat. Când gazul colectat nu poate fi utilizat pentru a produce energie, acesta trebuie ars.

(3) Operațiile de colectare, tratare și utilizare a gazelor generate în depozitele de deșeuri se efectuează astfel încât să minimizeze efectele negative sau deteriorarea mediului și riscul pentru sănătatea umană.

Art. 96. - (1) În depozitele pentru deseuri nepericuloase pot fi depozitate deseurile reziduale inerte care au rezultat în urma procesului de sortare, de tratare mecano - biologică și de incinerare, precum și deseurile pentru care tratarea nu contribuie la reducerea cantitătii acestora sau a pericolelor pe care le prezintă pentru sănătatea umană ori pentru mediu și nici nu pot fi valorificate.

(2) Depozitele pentru deseuri inerte pot fi utilizate doar pentru depozitarea acestui tip de deseuri.

(3) Depozitele pentru deșeuri nepericuloase pot fi utilizate pentru depozitarea:

a) deseurilor municipale:

b) deseurilor nepericuloase de orice altă origine care îndeplinesc criteriile de acceptare a deseurilor în depozitele pentru deșeuri nepericuloase stabilite în conformitate cu prevederile prezentului regulament cadru și a actelor normative în vigoare;

c) deseurilor periculoase stabile, nereactive, cum sunt cele solidificate, vitrificate etc., care se comportă în ceea ce privește levigatul în mod similar cu deșeurile nepericuloase menționate la lit. b) și care îndeplinesc conditiile de acceptare relevante stabilite în conformitate cu prezentul regulament - cadru și cu actele normative în vigoare. Aceste deșeuri periculoase nu se depozitează în spații destinate deseurilor nepericuloase biodegradabile.

Art. 97. - (1) Pentru a putea fi depozitate, deșeurile trebuie să îndeplinească condițiile necesare acceptării acestora în depozitele autorizate. Condițiile de acceptare se stabilesc de operatorul care administrează depozitul. în conformitate cu dispozitiile actelor normative în vigoare.

(2) Operatorii care administrează depozitele de deseuri trebuie să stabilească criteriile de acceptare a deseurilor într-o anumită categorie de depozit pe baza analizei:

a) măsurilor necesare pentru protecția mediului și în special a apelor subterane și a apelor de suprafață;

b) asigurării funcționării sistemelor de protecție a mediului, în special cele de impermeabilizare și de tratare a levigatului;

c) protejării proceselor avute în vedere pentru stabilizarea deșeurilor în interiorul rampei;

d) protecției împotriva pericolelor pentru sănătatea umană.

(3) Criteriile de acceptabilitate bazate pe proprietățile deșeurilor trebuie să cuprindă:

a) cerințe referitoare la cunoașterea compoziției;

b) limitări ale continutului în materie organică al deseurilor:

c) cerințe sau limitări privind gradul de biodegradabilitate a deșeurilor organice;

d) limitări ale cantității de componenți specificați, posibil dăunători/periculoși;

e) limitări ale nivelului potențial și estimat al levigatului în cazul anumitor componenți, posibil dăunători/periculosi:

f) proprietăți ecotoxicologice ale deșeurilor și ale levigatului rezultat.

Art. 98. - Cheltuielile cu deschiderea, exploatarea, precum și cele estimate pentru închidere și operațiile postinchidere si postmonitorizare pentru o perioadă de minimum 30 de ani sunt acoperite de tariful practicat de operator pentru depozitarea tipurilor de deseuri autorizate a fi depozitate.

Art. 99. - Pentru exploatarea depozitelor de deșeuri operatorul care asigură activitatea de administrare a depozitului trebuie să aibă documente relevante din care să rezulte:

a) categoria depozitului de deșeuri;

b) lista tipurilor definite și cantitatea totală de deșeuri autorizată spre depunere în depozitul de deșeuri;

c) gradul de pregătire a depozitului, pentru operațiile de depozitare a deșeurilor și pentru procedurile de supraveghere și control, inclusiv planurile pentru situații neprevăzute, precum și cerințele temporare pentru închidere și operațiile postînchidere;

d) obligația operatorului de a informa cel puțin trimestrial autoritățile competente cu privire la:

1. tipurile și cantitățile de deșeuri depozitate;

2. rezultatele programului de monitorizare;

3. toate rezultatele procedurilor de supraveghere din care să rezulte respectarea condițiilor impuse și modul de comportare a diferitelor deșeuri în depozite;

e) controlul de calitate al operatiilor analitice ale procedurilor de supraveghere si control si/sau al analizelor menționate obligatorii efectuate în laboratoarele de specialitate.

Art. 100. - (1) Operatorul care asigură operarea depozitului trebuie să aibă și să întocmească o documentație specifică urmăririi stării și comportării depozitului în funcție de factorii de mediu și de deseurile depozitate.

(2) Probele prelevate pentru determinarea unor indicatori, în vederea definirii nivelului de afectare a calității factorilor de mediu, vor fi analizate de laboratoare acreditate conform legii.

(3) Din punctul de vedere al deșeurilor intrate în depozit se vor consemna în rapoartele operative zilnice următoarele:

a) cantitățile de deșeuri intrate în depozit pe tipuri de deșeu;

b) compozitia deseurilor intrate în depozit;

c) proveniența deșeurilor;

d) data si ora fiecărui transport:

e) locul de depozitare în cadrul depozitului.

(4) Operatorul care administrează depozitul trebuie să:

a) accepte introducerea în depozit numai a deșeurilor permise, menționate în autorizație, și să respecte tehnologia de depozitare aprobată de autoritatea care a avizat înfiintarea depozitului:

b) supravegheze permanent modul de depozitare a deseurilor sub aspectul stabilității și etanseității și să efectueze măsurătorile necesare stabilite în prezentul regulament - cadru și în autorizație, pentru exploatarea în condiții de siguranță a depozitului;

c) exploateze la parametrii proiectați instalațiile de depoluare cu care sunt dotate și să se doteze cu instalații pentru depoluare, acolo unde acestea lipsesc;

d) execute controlul si monitorizarea emisiilor si imisiilor de poluanti, prin laboratorul propriu sau în colaborare cu alte laboratoare atestate:

e) nu permită accesul în incinta depozitului a persoanelor neautorizate.

Art. 101. - (1) În vederea depozitării deșeurilor la depozitele autorizate, operatorul care prestează activitatea de transport a deșeurilor trebuie să aibă documentele necesare din care să reiasă că deseurile respective pot fi acceptate pentru depozitare în conformitate cu conditiile stabilite de operatorul care administrează depozitul de deșeuri și că deșeurile respective îndeplinesc criteriile de acceptare stabilite în prezentul regulament - cadru și în actele cu caracter normativ în vigoare.

(2) Se interzice amestecarea deșeurilor în scopul de a satisface criteriile de acceptare la o anumită clasă de depozitare.

#### **SECTIUNEA a 11 - a**

#### Dezinsecția, dezinfecția și deratizarea

Art. 102. - Autoritățile administrației publice locale, instituțiile publice, operatorii economici, cetățenii cu gospodării individuale și asociațiile de proprietari/locatari au obligația de a asigura executarea tratamentelor pentru combaterea artropodelor și rozătoarelor purtătoare de maladii transmisibile și/sau generatoare de disconfort din spatiile pe care le detin cu orice titlu, la frecventa prevăzută la art. 105 și 106.

Art. 103. - (1) În vederea realizării unor tratamente eficiente de dezinsecție și deratizare, operatorul împreună cu autoritatea administrației publice locale de la nivelul unității administrativ - teritoriale întocmesc, anual, un program unitar de acțiune de combatere a vectorilor, care va cuprinde: a) tipul de vectori supuși tratamentului;

b) perioadele de execuție;

c) obiectivele la care se aplică tratamentele.

(2) Perioada de executie a tratamentelor se decalează de comun acord cu autoritatea administratiei publice locale, în cazul în care se înregistrează condiții meteo nefavorabile.

(3) Obiectivele din programul unitar de actiune la care se aplică tratamentele sunt:

a) spațiile deschise din domeniul public și privat al localității;

[{\*}] b) spatiile deschise ale persoanelor fizice și juridice, în cazul tratamentelor de dezinsecție care se execută de pe aliniamentul stradal, adiacent acestor spații, cu utilaje adecvate; (literă modificată prin art. I pct. 1 din Ordinul A.N.R.S.C.U.P. nr. 520/2018, în vigoare de la 5 decembrie 2018)

c) spatiile comune închise ale clădirilor persoanelor fizice și persoanelor juridice (casa scării, subsol și alte asemenea);

d) căminele și canalele aferente retelelor tehnico - edilitare.

(4) Toate persoanele fizice și juridice din unitatea administrativ - teritorială au obligația să asigure, în perioada de execuție a tratamentelor, accesul la obiectivele din programul unitar de acțiune aflate în administrarea/ proprietatea acestora.

(5) Plata operațiunilor de dezinsecție și deratizare pentru tratamentele executate la obiectivele prevăzute în programul unitar de actiune se face în baza documentelor de lucru confirmate de către:

a) reprezentanții autorității administrației publice locale pentru spațiile deschise din domeniul public și privat al unității administrativ - teritoriale;

b) reprezentanții autorității administrației publice locale pentru spațiile deschise din proprietatea privată a persoanelor fizice și juridice, în cazul în care tratamentele de dezinsecție pentru combaterea țânțarilor se execută de pe aliniamentul stradal al căilor publice cu utilaie de mare capacitate generatoare de ceată rece sau caldă montate pe autovehicule;

[{\*}] c) persoanele fizice, reprezentanții persoanelor juridice . . . text abrogat - [{\*}] . . . (literă abrogată de la 5 decembrie 2018 prin art. I pct. 2 din Ordinul A.N.R.S.C.U.P. nr. 520/2018)

[{\*}] d) reprezentanții instituțiilor publice din subordinea autorităților administrației publice locale pentru spatiile comune închise ale clădirilor acestora; în cazul în care nu este posibilă prezenta unui reprezentant al institutiei publice, documentul de lucru se confirmă obligatoriu de către reprezentantul autorității administrației publice locale; (literă modificată prin art. I pct. 3 din Ordinul A.N.R.S.C.U.P. nr. 520/2018. în vigoare de la 5 decembrie 2018)

[{\*}] e) persoanele fizice, reprezentanții persoanelor juridice sau reprezentanții asociațiilor de proprietari/locatari, pentru spațiile comune închise ale clădirilor acestora; în cazul în care nu este posibilă prezenta unui reprezentant al asociației de proprietari, documentul de lucru se confirmă obligatoriu de către reprezentantul autorității administrației publice locale: (literă modificată prin art. I pct. 3 din Ordinul A.N.R.S.C.U.P. nr. 520/2018, în vigoare de la 5 decembrie 2018)

f) reprezentanții administratorilor rețelelor tehnico - edilitare sau reprezentanții autorității administratiei publice locale pentru căminele și canalele aferente rețelelor; autoritatea administrației publice locale are obligația să solicite prezența reprezentanților respectivi în vederea asigurării accesului la obiectivele supuse tratamentului.

(6) Finantarea si decontarea cheltuielilor cu tratamentele executate la obiectivele din programul unitar de acțiune se asigură de către autoritatea administrației publice locale în baza documentelor de lucru prevăzute la alin. (5) lit. a), b), d) și f), precum și în baza documentelor de lucru confirmate de reprezentanții instituțiilor publice din subordine pentru orice alte tratamente de dezinsecție, dezinfecție și deratizare executate, împotriva oricărui vector sau agent patogen, în spațiile închise ale clădirilor instituțiilor respective.

[{\*}] (7) Contravaloarea tratamentelor corespunzătoare obiectivelor din programul unitar de actiune si confirmate de persoanele fizice sau persoanele juridice, prin documentele de lucru prevăzute la alin. (5) lit. e), se suportă de aceste persoane sau de către autoritatea administrației publice locale în baza hotărârii de aprobare adoptate de consiliul local sau de Consiliul General al Municipiului București, după caz. (alineat modificat prin art. I pct. 3 din Ordinul A.N.R.S.C.U.P. nr. 520/2018, în vigoare de la 5 decembrie 2018)

(8) Contravaloarea tratamentelor executate în alte spații închise ale clădirilor persoanelor fizice sau juridice, ale clădirilor instituțiilor publice, altele decât cele din subordinea autorității administrației publice locale, precum și orice alte tratamente suplimentare ori împotriva altor vectori și agenți patogeni față de cele/cei prevăzuți în programul unitar de acțiune se facturează de operator în baza documentelor de lucru confirmate de beneficiari și se suportă de către aceștia.

(9) În cazul asociațiilor de dezvoltare intercomunitară, documentele de lucru pentru executarea tratamentelor prevăzute la alin. (5) lit. a), b), d) - f) se confirmă de către reprezentanții asociației. (alineat introdus prin art. I pct. 4 din Ordinul A.N.R.S.C.U.P. nr. 520/2018, în vigoare de la 5 decembrie 2018)

Art. 104. - (1) Dezinsecția se efectuează în:

a) clădiri ale unităților sanitare de pe raza unității administrativ - teritoriale;

b) clădiri ale instituțiilor publice, altele decât unitățile sanitare;

c) spațiile comune închise din clădirile de tip condominiu (casa scării, subsol și alte asemenea) ale persoanelor fizice și juridice, inclusiv asociații de proprietari/locatari;

d) spatiile deschise din domeniul public și privat al unității administrativ - teritoriale: terenuri ale institutiilor publice din subordine, parcuri, spatii verzi, cimitire, maluri de lac, piete, târguri, oboare, bâlciuri și alte asemenea;

e) spațiile deschise din proprietatea privată a persoanelor fizice și juridice: terenuri ale operatorilor economici, terenuri ale persoanelor fizice și asociațiilor de proprietari/locatari, terenuri ale instituțiilor publice, altele decât cele prevăzute la lit. d);

f) căminele și canalele aferente retelelor edilitare: alimentare cu apă, canalizare, alimentare cu energie termică, telefonie, retele subterane de fibră optică și alte asemenea;

g) metrou: spatii tehnologice și spatii destinate publicului;

h) clădiri ale operatorilor economici, clădiri ale persoanelor fizice, inclusiv apartamente din imobile de tip condominiu;

i) subsoluri umede sau inundate;

j) depozite de deșeuri municipale, stații de compostare a deșeurilor biodegradabile, stații de transfer, statii de sortare si alte instalatii de tratare/eliminare a deseurilor:

k) alte obiective identificate ca reprezentând focare de infestare și care pot pune în pericol sănătatea oamenilor si a animalelor.

(2) Dezinfecția se efectuează în:

a) depozitele de deșeuri municipale, stații de compostare deșeuri biodegradabile, stații de transfer, stații de sortare și alte instalații de tratare/eliminare a deșeurilor;

b) încăperile din cadrul condominiilor prevăzute cu tobogan, destinate colectării deseurilor municipale:

c) spațiile special amenajate pentru colectarea deșeurilor menajere;

d) mijloace de transport în comun;

e) clădiri ale instituțiilor publice, ale operatorilor economici și ale persoanelor fizice;

f) locurile în care există focare declarate care pun în pericol sănătatea oamenilor și a animalelor.

(3) Deratizarea se efectuează la obiectivele în care:

a) este prevăzută operatiunea de dezinsectie:

b) este prevăzută operațiunea de dezinfecție, cu excepția mijloacelor de transport în comun;

c) sunt identificate focare de infestare sau conditii de dezvoltare a rozătoarelor în spatiile interioare sau exterioare ale persoanelor fizice ori juridice, care pun în pericol sănătatea oamenilor și a animalelor, inclusiv în zonele demolate și/sau nelocuite.

#### Art. 105.

[{\*}] (1) În ceea ce priveste frecventa, dezinsectia pentru combaterea tântarilor se execută:

a) lunar, în sezonul cald, pe spațiile deschise prevăzute în programul unitar de acțiune, prin aplicarea de tratamente multiple pentru combaterea tântarilor adulți și a larvelor de țântari;

b) minimum 3 tratamente pe an și ori de câte ori este nevoie, corespunzător concentrației și tipului de substanțe insecticide ce urmează a fi utilizate în spațiile comune închise ale clădirilor, inclusiv subsoluri umede sau inundate si metrou.

(alineat modificat prin art. I pct. 5 din Ordinul A.N.R.S.C.U.P. nr. 520/2018, în vigoare de la 5 decembrie 2018)

(2) Pentru combaterea altor vectori dezinsecția se execută:

a) trimestrial și ori de câte ori este nevoie, în spațiile închise ale operatorilor economici cu profil nealimentar, instituțiilor publice și spațiile comune închise ale clădirilor;

b) lunar și ori de câte ori este nevoie, în spațiile închise ale operatorilor economici cu profil alimentar și ale unitătilor sanitare:

c) numai la solicitarea persoanelor fizice din spatiile cu destinatie de locuintă.

(3) Numărul de tratamente care se efectuează lunar, prevăzute la alin. (1) lit. a), precum și numărul de tratamente care se efectuează anual, prevăzute la alin. (1) lit. b), se stabilesc prin programul unitar de acțiune. Înainte de elaborarea programului unitar de acțiune, fiecare autoritate a administrației publice locale sau, după caz, asociație de dezvoltare intercomunitară solicită Institutului Național de Cercetare -Dezvoltare Medico - Militară «Cantacuzino» recomandările necesare pentru stabilirea numărului de tratamente. În cazul în care institutul nu răspunde în maximum 30 de zile de la data primirii solicitării, se consideră că nu sunt necesare recomandări, iar autoritatea administrației publice locale/asociația de dezvoltare intercomunitară stabilește numărul de tratamente, la propunerea operatorului, fără a se reduce numărul de tratamente de dezinsecție executate în anul anterior. (alineat introdus prin art. I pct. 6 din Ordinul A.N.R.S.C.U.P. nr. 520/2018, în vigoare de la 5 decembrie 2018)

(4) În situația în care, după aprobarea și punerea în aplicare a programului unitar de acțiune, evoluția vectorilor supusi tratamentelor de dezinsectie impune recomandări noi din partea Institutului National de Cercetare - Dezvoltare Medico - Militară «Cantacuzino», acestea se vor implementa prin modificarea programului unitar de actiune. (alineat introdus prin art. I pct. 6 din Ordinul A.N.R.S.C.U.P. nr. 520/2018, în vigoare de la 5 decembrie 2018)

Art. 106. - Din punctul de vedere al frecventei, deratizarea se execută:

a) pentru operatorii economici cu profil nealimentar și asociațiile de proprietari/locatari, cel puțin o dată pe semestru și ori de câte ori este nevoie pentru stingerea unui focar;

[{\*}] b) pentru operatorii economici cu profil alimentar, cel puțin o dată pe trimestru și ori de câte ori este nevoie pentru stingerea unui focar, cu respectarea prevederilor legale referitoare la siguranta alimentului; (literă modificată prin art. I pct. 7 din Ordinul A.N.R.S.C.U.P. nr. 520/2018, în vigoare de la 5 decembrie 2018)

c) pentru spatiile deschise din domeniul public si privat al unitătii administrativ - teritoriale în conformitate cu programul unitar de actiune, dar nu mai putin de 3 tratamente pe an;

d) pentru persoanele fizice, la solicitarea acestora sau ori de câte ori este nevoie pentru stingerea unui focar.

Art. 107. - Dezinfecția se execută numai la solicitarea persoanelor fizice sau juridice.

Art. 108. - Toate produsele folosite pentru efectuarea operatiunilor de deratizare, dezinsectie și dezinfecție vor fi avizate de către Comisia Națională pentru Produse Biocide.

Art. 109. - (1) Persoanele fizice sau juridice deținătoare de spații construite, indiferent de destinație, curți si/sau terenuri virane sau amenajate, unitățile de administrare a domeniului public, ocoalele silvice, institutiile publice, precum si unitățile care au în exploatare retele tehnico - edilitare sunt obligate să asigure efectuarea operațiunilor periodice de dezinsecție și deratizare ori pentru stingerea unui focar, în spatiile detinute de acestea.

[{\*}] (2) Operațiunile de dezinsecție, dezinfecție și deratizare la obiectivele din programul unitar de acțiune se prestează exclusiv de către operatorul licențiat de A.N.R.S.C., căruia i-a fost atribuită activitatea în gestiune directă sau delegată de către unitatea administrativ - teritorială/asociatia de dezvoltare intercomunitară, în condițiile legii. (alineat modificat prin art. I pct. 8 din Ordinul A.N.R.S.C.U.P. nr. 520/2018, în vigoare de la 5 decembrie 2018)

(3) Persoanele fizice sau juridice beneficiare ale operatiilor de deratizare, dezinsectie si/sau dezinfectie au obligația să permită accesul operatorului în locurile unde urmează să se realizeze operația și să mentină spatiile pe care le au în proprietate salubre, luând măsuri de evacuare a tuturor reziduurilor solide, de spălare a încăperilor în care se efectuează colectarea deșeurilor, de eliminare a apei stagnate, de curătare a subsolurilor, de punere în ordine a depozitelor de materiale si de remediere a defectiunilor tehnice la instalatiile sanitare care provoacă inundarea sau stagnarea apei în subsoluri si/sau pe terenurile detinute.

(4) Fără a aduce atingere prevederilor alin. (2), operațiunile de dezinsecție, dezinfecție și deratizare la obiectivele care nu fac parte din programul unitar de actiune pot fi prestate și de operatori economici autorizați în baza reglementărilor emise de autoritățile administrației publice locale. (alineat introdus prin art. I pct. 9 din Ordinul A.N.R.S.C.U.P. nr. 520/2018, în vigoare de la 5 decembrie 2018)

Art. 110. - Operatorul care prestează activitatea de deratizare, dezinfecție și/sau dezinsecție are următoarele obligații:

a) înainte de începerea operatiunii de dezinsectie sau deratizare la obiectivele din programul unitar de acțiune, să notifice, în scris, autoritatea administrației publice locale și să aducă la cunoștința populației, prin mass - media, cu cel putin 7 zile înainte, următoarele:

1. tipul operatiunii ce urmează a se efectua:

2. perioada efectuării tratamentelor;

3. substanțele utilizate, gradul de toxicitate a acestora;

4. măsurile de protecție ce trebuie luate, în special cu referire la copii, bătrâni, bolnavi, albine, animale și păsări:

b) să stabilească, de comun acord cu persoanele fizice sau juridice, data și ora începerii tratamentelor de dezinfecție, dezinsecție, deratizare în spațiile închise și pe suprafețele deținute de acestea și să comunice acestora gradul de toxicitate a substantelor utilizate și măsurile de protecție ce trebuie luate;

c) înainte de începerea operațiunii de deratizare, dezinfecție sau deratizare în spațiile închise ale operatorilor economici, instituțiilor publice, persoanelor fizice și asociațiilor de proprietari/locatari, să informeze beneficiarul cu privire la substanțele utilizate și măsurile de protecție ce trebuie luate și să stabilească, de comun acord cu acesta, data și intervalul orar de efectuare a tratamentelor;

d) să solicite la terminarea operațiunii confirmarea efectuării tratamentelor, prin încheierea unui document de lucru.

Art. 111. - În cazul în care persoanele fizice sau persoanele juridice refuză să permită accesul pe proprietatea acestora pentru efectuarea operațiunilor periodice de dezinsecție și deratizare ori pentru stingerea unui focar, operatorul are obligația să anunțe autoritatea administrației publice locale pentru luarea măsurilor legale.

Art. 112. - (1) În cazul în care în urma unui tratament efectuat se aduce o daună imediată, vizibilă, proprietății beneficiarului, acest fapt va fi menționat în documentul de lucru și va fi comunicat în mod expres operatorului. Vor fi semnalate, de asemenea, toate aspectele ce sunt de natură să afecteze viața și sănătatea oamenilor și viețuitoarelor.

(2) Operatorul nu este exonerat de răspunderea privind prejudiciile cauzate sănătății oamenilor și viețuitoarelor, altele decât cele pentru care se aplică tratamentul, dacă s-au utilizat substanțe periculoase pentru acestia, dacă nu s-au luat măsurile necesare informării populației sau tratamentul este ineficient.

# **CAPITOLUL III**

#### Drepturi și obligații

SECTIUNEA 1 Drepturile și obligațiile operatorilor serviciului de salubrizare SECTIUNEA a 2 - a Drepturile și obligațiile utilizatorilor

#### **SECTIUNEA 1**

Drepturile și obligațiile operatorilor serviciului de salubrizare

Art. 113. - (1) Operatorii serviciului de salubrizare vor acționa pentru implicarea deținătorilor de deșeuri în gestionarea eficientă a acestora și transformarea treptată a producătorilor de deșeuri în "operatori activi de mediu", cel putin la nivelul habitatului propriu.

(2) Autoritățile administrației publice locale au obligația să înființeze sistemele de colectare separată și să se implice în instruirea populației privind condițiile de mediu, impactul deseurilor asupra mediului, inclusiv a elevilor din toate unitățile de învățământ pe care le gestionează.

(3) Operatorii vor asigura condițiile materiale pentru realizarea colectării separate, în paralel cu informarea si constientizarea utilizatorilor cu privire la tipurile de deseuri care se depun în recipientele de colectare.

Art. 114. - Drepturile si obligatiile operatorului serviciului de salubrizare se constituie ca un capitol distinct în cadrul:

a) hotărârii de dare în administrare a serviciului de salubrizare:

b) regulamentului serviciului de salubrizare;

c) contractului de delegare a gestiunii serviciului de salubrizare:

d) contractului de prestare a serviciului de salubrizare pentru utilizatori.

Art. 115. - Operatorii serviciului de salubrizare au următoarele drepturi:

a) să încaseze contravaloarea serviciului de salubrizare prestat/contractat, corespunzător tarifului aprobat de autoritățile administrației publice locale, determinat în conformitate cu normele metodologice elaborate si aprobate de A.N.R.S.C.:

b) să asigure echilibrul contractual pe durata contractului de delegare a gestiunii:

c) să solicite ajustarea tarifului în raport cu evoluția generală a preturilor și tarifelor din economie;

d) să propună modificarea tarifului aprobat în situațiile de schimbare semnificativă a echilibrului contractual:

[{\*}] e) să aibă exclusivitatea prestării serviciului de salubrizare pentru toți utilizatorii din raza unității administrativ - teritoriale pentru care are hotărâre de dare în administrare sau contract de delegare a gestiunii; în cazul activității de dezinsecție, dezinfecție și deratizare, exclusivitatea se limitează la obiectivele din programul unitar de acțiune; (literă modificată prin art. I pct. 10 din Ordinul A.N.R.S.C.U.P. nr. 520/2018, în vigoare de la 5 decembrie 2018)

f) să aplice la facturare tarifele aprobate de autoritatea administrației publice locale;

g) să suspende sau să limiteze prestarea serviciului, fără plata vreunei penalizări, cu un preaviz de 5 zile lucrătoare, dacă sumele datorate nu au fost achitate după 45 de zile de la primirea facturii;

h) să solicite recuperarea debitelor în instant.

Art. 116. - Operatorii serviciilor de salubrizare au următoarele obligații:

a) să tină gestiunea separată pentru fiecare activitate în parte, pentru a se putea stabili tarife juste în concordanță cu cheltuielile efectuate;

b) să asigure prestarea serviciului de salubrizare, conform prevederilor contractuale și cu respectarea prezentului regulament - cadru, prescripțiilor, normelor și normativelor tehnice în vigoare;

c) să plătească despăgubiri persoanelor fizice sau juridice pentru prejudiciile provocate din culpă, inclusiv pentru restricțiile impuse deținătorilor de terenuri aflate în perimetrul zonelor de protecție instituite, conform prevederilor legale;

d) să plătească despăgubiri pentru întreruperea nejustificată a prestării serviciului și să acorde bonificații procentuale din valoarea facturii utilizatorilor în cazul prestării serviciului sub parametrii de calitate și cantitate prevăzuți în contractele de prestare;

e) să furnizeze autorității administrației publice locale, respectiv A.N.R.S.C., informațiile solicitate și să asigure accesul la documentele si documentatiile pe baza cărora prestează serviciul de salubrizare, în conditiile leaii:

f) să încheie contracte de asigurare pentru pagube aduse la infrastructura exploatată în desfășurarea activităților;

g) să dețină toate avizele, acordurile, autorizațiile și licențele necesare prestării activităților specifice serviciului de salubrizare, prevăzute de legislația în vigoare;

h) să respecte angajamentele fată de utilizatori luate prin contractele de prestare a serviciului de salubrizare:

i) să presteze serviciul de salubrizare la toți utilizatorii din raza unității administrativ - teritoriale pentru care are hotărâre de dare în administrare sau contract de delegare a gestiunii, să colecteze întreaga cantitate de deseuri municipale și să lase în stare de curățenie spațiul destinat depozitării recipientelor de colectare si domeniul public:

i) să doteze punctele de colectare cu recipiente si/sau containere în cantități suficiente, cu respectarea normelor în vigoare:

k) să țină la zi, împreună cu autoritățile administrației publice, evidența tuturor utilizatorilor cu și fără contracte de prestări servicii în vederea decontării prestației direct din bugetul local pe baza taxelor locale instituite în acest sens:

I) să respecte indicatorii de performanță stabiliți prin hotărârea de dare în administrare sau prin contractul de delegare a gestiunii și precizați în caietul de sarcini al serviciului de salubrizare, să îmbunătățească în mod continuu calitatea serviciilor prestate;

m) să aplice metode performante de management, care să conducă la reducerea costurilor specifice de operare;

n) să doteze utilizatorii cu mijloacele necesare colectării separate, în condițiile stabilite de prezentul regulament - cadru;

o) să verifice starea tehnică a recipientelor de colectare și să le înlocuiască pe cele care prezintă defecțiuni sau neetanșeități în maximum 24 de ore de la sesizare;

p) să asigure curățenia și igiena căilor publice, a stațiilor mijloacelor de transport în comun;

g) să asigure curățarea și transportul zăpezii de pe căile publice, din stațiile mijloacelor de transport în comun, de la trecerile de pietoni semnalizate si să le mentină în functiune pe timp de polei sau de înahet:

r) să asigure desfășurarea corespunzătoare a operațiunilor de dezinsecție și deratizare conform programului unitar de actiune aprobat de autoritatea administratiei publice locale;

s) să factureze serviciile prestate, la tarife legal aprobate;

t) să înființeze activitatea de dispecerat și de înregistrare a reclamațiilor, având un program de functionare permanent:

u) să înregistreze toate reclamatiile și sesizările utilizatorilor într-un registru și să ia măsurile de rezolvare ce se impun. În registru se vor consemna numele și prenumele persoanei care a reclamat și ale celei care a primit reclamația, adresa reclamantului, data și ora reclamației, data și ora rezolvării, numărul de ordine al reclamatiei care va fi comunicat petentului. La sesizările scrise operatorul are obligatia să răspundă în termen de maximum 30 de zile de la înregistrarea acestora;

v) să tină evidenta gestiunii deseurilor și să raporteze periodic autoritătilor competente situatia conform reglementărilor în vigoare.

#### **SECTIUNEA a 2 - a**

#### Drepturile și obligațiile utilizatorilor

Art. 117. - (1) Au calitatea de utilizatori beneficiarii individuali sau colectivi, direcți ori indirecți ai serviciului de salubrizare.

(2) Dreptul, fără discriminare, de acces la serviciul de salubrizare, de utilizare a acestuia, precum și la informatiile publice este garantat tuturor utilizatorilor.

Art. 118. - Utilizatorii au următoarele drepturi:

a) să utilizeze, liber și nediscriminatoriu, serviciul de salubrizare, în condițiile contractului/contractului cadru de prestare;

b) să solicite și să primească, în condițiile legii și ale contractelor de prestare, despăgubiri sau compensatii pentru daunele provocate lor de către operatori prin nerespectarea obligatiilor contractuale asumate ori prin prestarea unor servicii inferioare, calitativ și cantitativ, parametrilor tehnici stabiliti prin contract sau prin normele tehnice în vigoare;

c) să sesizeze autorităților administrației publice locale și celei competente orice deficiențe constatate în sfera serviciului de salubrizare și să facă propuneri vizând înlăturarea acestora, îmbunătățirea activității și creșterea calității serviciului;

d) să se asocieze în organizații neguvernamentale pentru apărarea, promovarea și susținerea intereselor proprii;

e) să primească și să utilizeze informații privind serviciul de salubrizare, despre deciziile luate în legătură cu acest serviciu de către autoritățile administrației publice locale, A.N.R.S.C. sau operator, după caz;

f) să fie consultați, direct sau prin intermediul unor organizații neguvernamentale reprezentative, în procesul de elaborare și adoptare a deciziilor, strategiilor și reglementărilor privind activitățile din sectorul serviciului de salubrizare;

g) să se adreseze, individual ori colectiv, prin intermediul unor asociații reprezentative, autorităților administrației publice locale sau centrale ori instanțelor judecătorești, în vederea prevenirii sau reparării unui prejudiciu direct ori indirect.

h) să li se presteze serviciul de salubrizare în condițiile prezentului regulament - cadru, al celorlalte acte normative în vigoare, la nivelurile stabilite în contract;

i) să conteste facturile când constată încălcarea prevederilor contractuale;

i) să primească răspuns în maximum 30 de zile la sesizările adresate operatorului sau autoritătilor administrației publice locale și centrale cu privire la neîndeplinirea unor condiții contractuale;

k) să fie dotati de operator, în conditiile prezentului regulament - cadru, cu recipiente de colectare adecvate mijloacelor de încărcare și de transport ale acestora;

F

I) utilizatorilor le este garantat dreptul de acces la serviciile de salubrizare și de utilizare a acestora.

Art. 119. - Utilizatorii au următoarele obligații:

a) să respecte prevederile prezentului regulament - cadru și clauzele contractului de prestare a serviciului de salubrizare;

b) să achite în termenele stabilite obligațiile de plată, în conformitate cu prevederile contractului de prestare a serviciului de salubrizare, sau să achite taxa de salubrizare aprobată de autoritatea administratiei publice locale/asociatia de dezvoltare intercomunitară în cazul în care beneficiază de prestarea activității fără contract:

c) să asigure accesul utilajelor de colectare a deșeurilor la punctele de colectare;

d) să execute operatiunea de colectare în recipientele cu care sunt dotate punctele de colectare. în conformitate cu sistemul de colectare stabilit de autoritățile administrației publice locale. Fracțiunea umedă a deșeurilor va fi depusă în saci de plastic și apoi în recipientul de colectare;

e) să colecteze separat, pe tipuri de materiale, deșeurile reciclabile rezultate din activitățile pe care le desfăsoară, în recipiente diferite inscriptionate corespunzător și amplasate de operatorul serviciului de salubrizare în spațiile special amenajate de autoritățile administrației publice locale;

f) să aplice măsuri privind deratizarea și dezinsecția, stabilite de autoritatea locală și de direcția de sănătate publică teritorială;

g) să accepte limitarea temporară a prestării serviciului ca urmare a execuției unor lucrări prevăzute în programele de reabilitare, extindere și modernizare a infrastructurii tehnico - edilitare;

h) să respecte normele de igienă și sănătate publică stabilite prin actele normative în vigoare;

i) să încheie contracte pentru prestarea unei activități a serviciului de salubrizare numai cu operatorul căruia autoritatea administrației publice locale i-a atribuit, în gestiune directă sau în gestiune delegată, activitatea respectivă;

j) să mențină în stare de curățenie spațiile în care se face colectarea, precum și recipientele în care se depozitează deșeurile municipale în vederea colectării;

k) să execute operatiunea de deversare/abandonare a deseurilor în recipientele de colectare în conditii de maximă siguranță din punctul de vedere al sănătății populației și al protecției mediului, astfel încât să nu producă poluare fonică, miros neplăcut și răspândirea de deșeuri;

I) să nu introducă în recipientele de colectare deșeuri din categoria celor cu regim special (periculoase, toxice, explozive), animaliere, provenite din construcții, din toaletarea pomilor sau curățarea și întreținerea spațiilor verzi ori provenite din diverse procese tehnologice care fac obiectul unor tratamente speciale, autorizate de directiile sanitare veterinare sau de autoritățile de mediu;

m) să asigure curățenia incintelor proprii, precum și a zonelor cuprinse între imobil și domeniul public (până la limita de proprietate); autoritățile administrației publice locale se vor îngriji de salubrizarea spațiilor aflate în proprietatea publică sau privată a lor;

n) să asigure curățenia locurilor de parcare pe care le au în folosință din domeniul public, dacă este cazul, și să nu efectueze reparații care pot produce scurgerea uleiurilor, carburanților și lubrifianților sau de lichide rezultate din spălarea autovehiculelor;

o) să nu arunce deșeuri și obiecte de uz casnic pe străzi, în parcuri, pe terenuri virane sau în locuri publice:

p) să depună hârtiile și resturile mărunte de ambalaje care se produc cu ocazia utilizării mijloacelor de transport și a activității desfășurate pe străzile localității în coșurile de hârtii amplasate de operator de-a lungul străzilor și în alte asemenea locuri;

q) să mențină curățenia pe trotuare, pe partea carosabilă a străzii sau a drumului, pe porțiunea din dreptul condominiului, gospodăriei și a locurilor de parcare pe care le folosesc;

r) să îndepărteze zăpada și gheata de pe trotuarele din dreptul imobilelor în care locuiesc;

s) să păstreze curătenia pe arterele de circulație, în piete, târguri și oboare, în parcuri, locuri de joacă pentru copii și în alte locuri publice.

#### **CAPITOLUL IV**

#### Determinarea cantităților și volumului de lucrări prestate

Art. 120. - (1) La încheierea contractului de prestări servicii, operatorii au obligația de a menționa în contract cantitățile de deșeuri ce urmează a fi colectate.

(2) În cazul asociațiilor de proprietari/locatari sau al utilizatorilor care dețin în proprietate gospodării individuale, contractul se încheie pentru numărul total de persoane care au adresa cu același cod poștal. (3) În cadrul contractelor încheiate cu utilizatorii se vor stipula standardele, normativele și tarifele legale, valabile la data încheierii acestora.

(4) Contractele de prestări servicii se vor încheia cu următoarele categorii de utilizatori:

a) proprietari de gospodării individuale sau reprezentanti ai acestora:

b) asociații de proprietari/locatari, prin reprezentanții acestora;

c) operatori economici:

d) instituții publice.

同

Art. 121. - (1) În vederea dotării punctelor de colectare cu recipiente sau containere pentru colectarea separată a deseurilor menaiere și similare provenite de la producătorii de deseuri, operatorii împreună cu autoritățile administrației publice ale unităților administrativ - teritoriale vor stabili pe bază de măsurători compoziția și indicii de generare a acestor deșeuri, pe categorii de deșeuri și tipuri de materiale.

(2) Pentru deseurile provenite de la operatorii economici, cantitățile de deșeuri produse, tipul acestora, compozitia, modul de tratare, conditiile de transport, modul de depozitare vor fi cele mentionate în autorizatia de mediu eliberată de autoritătile competente.

(3) Determinarea cantităților de deșeuri primite la instalațiile de tratare, respectiv eliminare se face numai prin cântărire.

(4) Pentru deșeurile din construcții provenite de la populație, determinarea volumului acestora se va face estimativ.

Art. 122. - (1) Pentru activitățile de măturat, spălat, stropit și întreținere a căilor publice, cantitatea prestatiilor se stabileste pe baza suprafetelor, a volumelor, asa cum acestea sunt trecute în caietul de sarcini.

(2) Pentru curătarea și transportul zăpezii și al gheții de pe căile publice și menținerea în funcțiune a acestora pe timp de polei sau de îngheț, calculul se realizează pe baza suprafețelor degajate, cantităților calculate și a rețetei de tratament preventiv împotriva depunerii zăpezii și a formării poleiului.

(3) Reprezentantul autorității administrației publice locale sau al asociației de dezvoltare intercomunitară va controla prin sondaj și/sau ca urmare a sesizărilor venite din partea populației activitatea depusă de operator, iar în cazul în care rezultă neconformități se încheie un proces - verbal de constatare privind neefectuarea lucrării sau calitatea necorespunzătoare a acesteia.

(4) Pe baza procesului - verbal de constatare, autoritatea administratiei publice locale sau asociatia de dezvoltare intercomunitară, după caz, aplică penalitățile menționate în contractul de delegare a gestiunii încheiat cu operatorul, acestea reprezentând unităti procentuale din valoarea lunară totală a contractului.

Art. 123. - Pentru activitatea de dezinsectie, dezinfectie si deratizare măsurarea cantității prestatilor se face în funcție de doza și de rețeta utilizată pe unitatea de suprafață sau de volum.

#### **CAPITOLUL V**

#### Indicatori de performanță și de evaluare ai serviciului de salubrizare

Art. 124. - (1) Consiliile locale, Consiliul General al Municipiului București și asociațiile de dezvoltare intercomunitară, după caz, stabilesc și aprobă valorile indicatorilor de performantă ai serviciului de salubrizare și penalitățile aplicate operatorului în caz de nerealizare, după dezbaterea publică a acestora.

(2) Indicatorii de performanță ai serviciului de salubrizare se precizează în caietul de sarcini, precum și în hotărârea de dare în administrare sau contractul de delegare a gestiunii serviciului de salubrizare, după caz.

(3) Autoritățile administrației publice locale și asociațiile de dezvoltare intercomunitare sunt responsabile de stabilirea nivelurilor de calitate a indicatorilor de performantă ce trebuie îndeplinite de operatori, astfel încât să se asigure atingerea și realizarea țintelor/obiectivelor conform legislației în vigoare din domeniul gestionării deseurilor.

(4) Autoritătile administratiei publice locale sau asociatiile de dezvoltare intercomunitară, după caz. aplică penalități contractuale operatorului serviciului de salubrizare în cazul în care acesta nu prestează serviciul la parametrii de eficientă și calitate la care s-a obligat ori nu respectă indicatorii de performantă ai serviciului.

Art. 125. - (1) Indicatorii de performanță stabilesc condițiile ce trebuie respectate de operatori pentru asigurarea serviciului de salubrizare a localităților cu privire la:

a) continuitatea din punct de vedere cantitativ și calitativ;

b) atingerea obiectivelor și țintelor pentru care autoritatea administrației publice locale/asociația de dezvoltare intercomunitară sunt responsabile;

c) prestarea serviciului pentru toți utilizatorii din aria sa de responsabilitate;

d) adaptarea permanentă la cerințele utilizatorilor;

e) excluderea oricărei discriminări privind accesul la serviciile de salubrizare;

f) respectarea reglementărilor specifice din domeniul protecției mediului și al sănătății populației;

g) implementarea unor sisteme de management al calității, al mediului și al sănătății și securității muncii.

Art. 126. - Indicatorii de performantă trebuie să asigure evaluarea continuă a operatorului cu privire la următoarele activități:

a) contractarea serviciului de salubrizare;

同

b) măsurarea, facturarea și încasarea contravalorii serviciilor efectuate;

c) îndeplinirea prevederilor din contract cu privire la calitatea serviciilor efectuate;

d) mentinerea unor relatii echitabile între operator și utilizator prin rezolvarea rapidă și obiectivă a problemelor, cu respectarea drepturilor și obligațiilor care revin fiecărei părți;

e) solutionarea în timp util a reclamatiilor utilizatorilor referitoare la serviciile de salubrizare;

f) prestarea serviciului de salubrizare pentru toți utilizatorii din raza unității administrativ - teritoriale pentru care are hotărâre de dare în administrare sau contract de delegare a gestiunii;

g) prestarea de servicii conexe serviciului de salubrizare - informare, consultantă;

h) atingerea tintelor privind gestionarea deseurilor.

Art. 127. - În vederea urmăririi respectării indicatorilor de performantă, operatorul de salubrizare trebuie să asigure:

a) gestiunea serviciului de salubrizare conform prevederilor contractuale:

b) gradul asigurării colectării separate a deșeurilor menajere și similare;

c) gradul asigurării cu recipiente de colectare a producătorilor de deseuri:

d) evidenta clară și corectă a utilizatorilor;

e) înregistrarea activităților privind măsurarea prestațiilor, facturarea și încasarea contravalorii serviciilor efectuate:

f) înregistrarea reclamațiilor și sesizărilor utilizatorilor și modul de soluționare a acestora.

Art. 128. - În conformitate cu competențele și atribuțiile legale ce le revin, autoritățile administrației publice centrale si locale, precum si A.N.R.S.C. au acces neîngrădit la informatii necesare stabilirii:

a) modului de aplicare a legislatiei și a normelor emise de A.N.R.S.C.;

b) modului de respectare și îndeplinire a obligațiilor contractuale asumate;

c) calității și eficienței serviciilor prestate la nivelul indicatorilor de performanță stabiliți în contractele directe sau în contractele de delegare a gestiunii;

d) modului de administrare, exploatare, conservare si mentinere în functiune, dezvoltare si/sau modernizare a sistemelor publice din infrastructura edilitar - urbană încredintată prin contractul de delegare a gestiunii:

e) modului de formare și stabilire a tarifelor pentru serviciul de salubrizare;

f) respectării parametrilor ceruți prin prescripțiile tehnice și prin norme metodologice.

#### **CAPITOLUL VI**

#### Dispoziții tranzitorii și finale

Art. 129. - (1) Consiliile locale. Consiliul General al Municipiului Bucuresti si asociatiile de dezvoltare intercomunitară, după caz, vor elabora și vor aproba în termen de 6 luni de la intrarea în vigoare a prezentului ordin, regulamentul propriu al serviciului de salubrizare sau vor modifica regulamentele existente, în funcție de particularitățile locale și de interesele actuale și de perspectivă ale comunității respective, în conformitate cu prevederile prezentului regulament - cadru.

(2) Până la adoptarea regulamentului propriu al serviciului, operatorii și autoritățile administrației publice locale vor respecta prevederile prezentului regulament - cadru.

(3) În regulamentele întocmite și aprobate de autoritățile administrației publice locale se vor preciza contravențiile în domeniul serviciului de salubrizare pentru utilizatori, precum și pentru operatori, cu specificarea acestora și a cuantumului amenzilor aplicabile.

(4) Constatarea contravențiilor și aplicarea sancțiunilor se fac de către persoanele împuternicite din cadrul autorităților administrației publice locale.

NOTĂ UTG: Conform art. Il din Ordinul A.N.R.S.C.U.P. nr. 520/2018, în vigoare de la 5 decembrie 2018, în termen de 90 de zile de la intrarea în vigoare a Ordinului A.N.R.S.C.U.P. nr. 520/2018, consiliile locale, Consiliul General al Municipiului București și asociațiile de dezvoltare intercomunitară, după caz, aprobă prin act adițional modificarea regulamentului serviciului și a contractului de delegare a gestiunii activității de dezinsecție, dezinfecție și deratizare, în conformitate cu modificările aduse la regulamentul cadru prin Ordinul A.N.R.S.C.U.P. nr. 520/2018, iar în situația nemodificării actelor administrative în termenul de 90 de zile de la intrarea în vigoare a Ordinului A.N.R.S.C.U.P. nr. 520/2018 se aplică prevederile din regulamentul - cadru.

Art. 130. - Autoritatea Națională de Reglementare pentru Serviciile Comunitare de Utilități Publice va monitoriza aplicarea prevederilor prezentului regulament - cadru.

Art. 131. - Prevederile prezentului regulament - cadru vor fi actualizate în functie de modificările de natură tehnică, tehnologică și legislativă, prin ordin al președintelui A.N.R.S.C.

**ILE** Created

# PREȘEDINTE DE ȘEDINȚĂ,<br>CONSILIER LOCAL,

# **MOSTEANU LEONORA**

# CONTRASEMNEAZĂ,<br>SECRETARUL GENERAL AL COMUNEI POARTA ALBĂ,

# CAMELIA CUMPĂNAȘU

## **CAIET DE SARCINI-CADRU** pentru activitățile de sortare, tratare mecano – biologică și depozitare a deseurilor reziduale/reciclabile din U.A.T. Comuna Poarta Albă

Obiectul caietului de sarcini-cadru

1. Prezentul caiet de sarcini-cadru stabileste continutul și modul de întocmire a caietelor de sarcini de către consiliile locale, Consiliul General al Municipiului București și asociațiile de dezvoltare comunitară, după caz, care înființează, organizează, conduc, coordonează și controlează funcționarea serviciului de salubrizare si care au totodată atribuția de monitorizare și exercitare a controlului cu privire la prestarea serviciului de salubrizare, indiferent de forma de gestiune adoptată.

2.1. Caietele de sarcini se vor întocmi în concordantă cu necesitătile obiective ale consiliilor locale, Consiliului General al Municipiului București și asociațiilor de dezvoltare comunitară, după caz, cu respectarea în totalitate a regulilor de bază precizate în caietul de sarcini-cadru și a Regulamentului-cadru al serviciului de salubrizare.

2.2. Caietele de sarcini vor fi supuse aprobării consiliilor locale, Consiliului General al Municipiului București și asociațiilor de dezvoltare comunitară, după caz.

2.3. Pentru fiecare activitate a serviciului se va întocmi câte un caiet de sarcini, chiar dacă activitățile se prestează de acelasi operator.

3. La întocmirea caietelor de sarcini autoritatea publică locală întocmitoare are obligația de a utiliza documentația prevăzută în prezentul caiet de sarcini-cadru, după cum urmează:

a) în continutul documentatiei caietului de sarcini se vor prelua din prezentul caiet de sarcini-cadru activitățile și condițiile tehnice specifice activității desfășurate;

b) continutul caietului de sarcini va fi elaborat prin transcrierea identică a textelor scrise cu caractere normale, cu excepția numerelor de articole care vor căpăta o nouă numerotare prin completarea datelor necesare în conformitate cu indicațiile precizate prin textele scrise cu caractere înclinate din conținutul documentației caietului de sarcini-cadru;

c) continutul caietului de sarcini va cuprinde setul de formulare precizate ca fiind obligatorii în caietul de sarcini-cadru, la care se pot adăuga și alte formulare considerate necesare pentru realizarea corespunzătoare a serviciului.

4. Consiliile locale, Consiliul General al Municipiului București și asociațiile de dezvoltare comunitară, după caz, au obligația ca la întocmirea caietului de sarcini să definească specificațiile tehnice prin referire la reglementările tehnice, astfel cum sunt acestea definite în legislația internă referitoare la standardizarea natională.

**CAPITOLUL I Objectul cajetului de sarcini CAPITOLUL II Cerinte organizatorice minimale CAPITOLUL III Serviciul de salubrizare ANEXE** 

#### **CAPITOLUL I** Obiectul caietului de sarcini

Art. 1. - Prezentul caiet de sarcini stabilește condițiile de desfășurare a activităților specifice serviciului de salubrizare, stabilind nivelurile de calitate și condițiile tehnice necesare funcționării acestui serviciu în conditii de eficientă și sigurantă.

Art. 2. - Prezentul caiet de sarcini a fost elaborat spre a servi drept documentatie tehnică și de referință în vederea stabilirii conditiilor specifice de desfăsurare a serviciului de salubrizare indiferent de modul de gestiune adoptat.

Art. 3. - Caietul de sarcini face parte integrantă din documentația necesară desfășurării activității . . . (se trece activitatea specifică serviciului de salubrizare)... și constituie ansamblul cerințelor tehnice de bază.

F

Art. 4. - (1) Prezentul caiet de sarcini conține specificațiile tehnice care definesc caracteristicile referitoare la nivelul calitativ, tehnic și de performanță, siguranța în exploatare, precum și sisteme de asigurare a calității, terminologia, conditiile pentru certificarea conformității cu standarde relevante sau altele asemenea.

(2) Specificatiile tehnice se referă, de asemenea, la algoritmul executării activitătilor, la verificarea, inspectia si conditiile de receptie a lucrărilor, precum și la alte condiții ce derivă din actele normative și reglementările în legătură cu desfășurarea serviciului de salubrizare.

(3) Caietul de sarcini precizează reglementările obligatorii referitoare la protecția muncii, la prevenirea și stingerea incendiilor și la protecția mediului, care trebuie respectate pe parcursul prestării serviciului/activității...(se trece activitatea specifică serviciului de salubrizare)...si care sunt în vigoare.

Art. 5. - Termenii, expresiile si abrevierile utilizate sunt cele din regulamentul serviciului de salubrizare.

#### **CAPITOLUL II** Cerinte organizatorice minimale

Art. 6. - Operatorii serviciului de salubrizare vor asigura:

a) respectarea legislației, normelor, prescripțiilor și regulamentelor privind igiena muncii, protecția muncii, gospodărirea apelor, protectia mediului, urmărirea comportării în timp a constructiilor, prevenirea și combaterea incendiilor;

b) exploatarea, întretinerea și reparatia instalatiilor și utilaielor cu personal autorizat, în functie de complexitatea instalației și specificul locului de muncă;

c) respectarea indicatorilor de performanță și calitate stabiliți prin contractul de delegare a gestiunii sau prin hotărârea de dare în administrare a serviciului și precizați în regulamentul serviciului de salubrizare;

d) furnizarea către autoritatea administrației publice locale, respectiv A.N.R.S.C, a informațiilor solicitate și accesul la documentatiile si la actele individuale pe baza cărora prestează serviciul de salubrizare, în conditiile legii:

e) respectarea angajamentelor luate prin contractele de prestare a serviciului de salubrizare;

f) prestarea serviciului de salubrizare la toți utilizatorii din raza unității administrativ-teritoriale pentru care are hotărâre de dare în administrare sau contract de delegare a gestiunii, colectarea întregii cantități de deșeuri municipale și lăsarea în stare de curățenie a spațiului destinat depozitării recipientelor de precolectare:

g) aplicarea de metode performante de management care să conducă la reducerea costurilor de operare;

h) dotarea utilizatorilor cu mijloace de realizare a precolectării selective în cantități suficiente, etanse și adecvate mijloacelor de transport pe care le au în dotare;

i) înlocuirea mijloacelor de precolectare care prezintă defecțiuni sau neetanșeități;

j) elaborarea planurilor anuale de revizii și reparații executate cu forțe proprii și cu terți;

k) realizarea unui sistem de evidență a sesizărilor și reclamațiilor și de rezolvare operativă a acestora;

I) evidenta orelor de functionare a utilajelor;

m) tinerea unei evidențe a gestiunii deșeurilor și raportarea periodică a situației autorităților competente, conform reglementărilor în vigoare;

n) personalul necesar pentru prestarea activităților asumate prin contract sau prin hotărârea de dare în administrare;

o) conducerea operativă prin dispecerat și asigurarea mijloacelor tehnice și a personalului de intervenție;

p) o dotare proprie cu instalații și echipamente specifice necesare pentru prestarea activităților în condițiile stabilite prin contract sau prin hotărârea de dare în administrare;

q) alte condiții specifice stabilite de autoritatea administrației publice locale.

Art. 7. - Obligațiile și răspunderile personalului operativ al operatorului sunt cuprinse în regulamentul serviciului, anexă la prezentul caiet de sarcini (Regulamentul de serviciu se întocmește pe baza Regulamentului-cadru al serviciului de salubrizare).

Art. 8. - În caietele de sarcini se vor preciza condițiile de realizare a reparațiilor, a investițiilor, precum și a altor cheltuieli pe care le va face operatorul, specificându-se modul de aprobare și decontare a acestora în cadrul relatiilor contractuale dintre autoritatea administrației publice locale și operator.

# **CAPITOLUL III**

#### Serviciul de salubrizare

SECTIUNEA 1 Precolectarea, colectarea și transportul deșeurilor municipale, inclusiv a deșeurilor toxice periculoase din deseurile menajere, cu exceptia celor cu regim special **SECTIUNEA a 2-a Sortarea deseurilor municipale** 

SECTIUNEA a 3-a Organizarea prelucrării, neutralizării și valorificării materiale și energetice a deșeurilor SECTIUNEA a 4-a Depozitarea controlată a deseurilor municipale

SECTIUNEA a 5-a Înfiintarea depozitelor de deseuri și administrarea acestora

SECTIUNEA a 6-a Măturatul, spălatul, stropirea și întreținerea căilor publice

SECTIUNEA a 7-a Curătarea și transportul zăpezii de pe căile publice și menținerea în funcțiune a acestora pe timp de polei sau de îngheț

SECȚIUNEA a 8-a Colectarea cadavrelor animalelor de pe domeniul public și predarea acestora unităților de ecarisai

SECTIUNEA a 9-a Colectarea, transportul, depozitarea si valorificarea deseurilor voluminoase provenite de la populație, instituții publice și agenți economici, neasimilabile celor menajere (mobilier, deșeuri de echipamente electrice si electronice etc.)

SECTIUNEA a 10-a Colectarea, transportul și neutralizarea deseurilor animaliere provenite din gospodăriile populației

SECTIUNEA a 11-a Colectarea, transportul, depozitarea deșeurilor rezultate din activități de construcții și demolări

SECTIUNEA a 12-a Dezinsectia, dezinfectia și deratizarea

**SECTIUNEA1** 

Precolectarea, colectarea și transportul deșeurilor municipale, inclusiv a deșeurilor toxice periculoase din deseurile menajere, cu excepția celor cu regim special

Art. 9. - Operatorul are permisiunea de a desfășura activitățile de precolectare, colectare și transport al deseurilor municipale, inclusiv a deseurilor toxice periculoase din deseurile menajere, cu excepția celor cu regim special, în condițiile legii, în aria administrativ-teritorială . . . . . . . . . (se va completa aria administrativ-teritorială în care urmează să se presteze activitatea, cu delimitările acesteia).

Art. 10. - Numărul mediu anual de locuitori din aria de operare este de ......... locuitori înregistrați, inclusiv flotantii, din care . . . . . . . . . cu gospodării individuale si . . . . . . . . . în asociatii de locatari/proprietari.

Art. 11. - Punctele de colectare și dotarea acestora sunt cele din anexa nr. 1 la caietul de sarcini (se completează tabelul nr. 1, anexă la prezentul caiet de sarcini-cadru).

Art. 12. - Lista agentilor economici si a institutiilor publice din aria de operare si cantitătile de deseuri defalcate pe componente, conform datelor transmise de acestia, sunt prezentate în anexa nr. 2 la caietul de sarcini (se va completa tabelul nr. 2, anexă la prezentul caiet de sarcini-cadru).

Art. 13. - Graficul de precolectare a deșeurilor municipale nesortate sau a celor biodegradabile de la toți utilizatorii, inclusiv agenții economici și instituțiile publice, în perioada 1 aprilie -1 octombrie, este prezentat în anexa nr. 3 la caietul de sarcini (se va completa tabelul nr. 3, anexă la caietul de sarcini-cadru).

Art. 14. - Graficul de precolectare a deseurilor municipale preselectate de la toti utilizatorii, inclusiv agentii economici si institutiile publice, este prezentat în anexa nr. 4 la prezentul caiet de sarcini (se va completa tabelul nr. 4, anexă la caietul de sarcini-cadru).

Art. 15. - Numărul de recipiente necesare pentru precolectarea deșeurilor municipale nesortate este prezentat în anexa nr. 5 la prezentul caiet de sarcini (se va completa tabelul nr. 5, anexă la caietul de sarcinicadru, determinate în funcție de tipul și capacitatea recipientelor și de numărul de persoane arondate unui punct de precolectare. Calculul se realizează conform Breviarului de calcul nr. 3, anexă la caietul de sarcinicadru).

Art. 16. - Cantitatea medie zilnică de deșeuri nesortate ce urmează a fi transportate este de..., determinată conform anexei nr. 6 la prezentul caiet de sarcini (se va prezenta Breviarul de calcul nr. 1, anexă la caietul de sarcini-cadru, cu determinarea cantității medii zilnice de deșeuri municipale).

Art. 17. - Volumul total de deseuri municipale nesortate ce urmează a fi transportate este de..., determinat conform anexei nr. 7 la prezentul caiet de sarcini (se va prezenta Breviarul de calcul nr. 2, anexă la caietul de sarcini-cadru, cu determinarea volumului total mediu maxim zilnic de deseuri municipale).

Art. 18. - În cazul gestiunii delegate se poate impune ca o condiție de eligibilitate existența unei dotări minime cu mijloace de colectare și transport, utilizând Breviarele de calcul nr. 4 și 5, anexe la caietul de sarcini-cadru.

日

Art. 19. - Traseele de transport al deseurilor municipale sunt cele prezentate în anexa nr.... (se trece numărul anexei la caietul de sarcini care va cuprinde harta zonei de deservire, cu indicarea traseului de transport al deseurilor municipale la statia de sortare, transfer sau depozit, după caz).

Art. 20. - (1). Deseurile municipale, după colectare, se depozitează temporar la stația de transfer, situată în ....... (se va specifica locația acesteia, în cazul că există stație de transfer), având capacitatea de prelucrare  $de...$  m3/zi și o ritmicitate de transfer de ........ m3/zi.

(2) La statia de transfer sunt arondati următorii operatori care depozitează temporar deseuri municipale în cantități de: ........ (se trec operatorii arondati statiei de transfer, sediul acestora și cantitățile medii zilnice depozitate temporar).

Art. 21. - (1) Deseurile municipale se sortează la stația de sortare situată în ........ (se va specifica locația acesteia), având capacitatea de......t/zi.

(2) La stația de sortare sunt arondați următorii operatori care transportă deșeuri municipale în cantități de: ......... (se trec operatorii arondați stației de sortare, sediul acestora și cantitățile medii zilnice aduse în vederea sortării).

Art. 22. - Depozitul/depozitele de deșeuri în care se va depozita fracția inutilizabilă este/sunt situat/e în ..... .... (se va specifica depozitul/depozitele la care este arondată localitatea în care operatorul prestează serviciul, acesta fiind prevăzut în autorizația de mediu eliberată de autoritatea de mediu competentă).

Art. 23. - Alte date necesare definirii serviciului din punct de vedere al parametrilor instalatiilor și al cantitătilor.

Art. 24. - Se vor detalia prevederile art. 4 alin. (2) și (3) din caietul de sarcini-cadru.

Art. 25. - Prestarea activitătilor de precolectare, colectare și transport al deseurilor municipale, inclusiv a deseurilor toxice periculoase din deseurile menajere, cu exceptia celor cu regim special, se va executa astfel încât să se realizeze:

a) continuitatea activității, indiferent de anotimp și condițiile meteo, cu respectarea prevederilor contractuale;

b) corectarea si adaptarea regimului de prestare a activității la cerintele utilizatorului;

c) controlul calității serviciului prestat;

d) respectarea instructiunilor/procedurilor interne de prestare a activității;

e) tinerea la zi a documentelor cu privire la prestarea serviciului;

f) respectarea regulamentului serviciului de salubrizare aprobat de autoritatea administrației publice locale în condițiile legii;

g) prestarea activității pe baza principiilor de eficiență economică, având ca obiectiv reducerea costurilor de prestare a serviciului;

h) asigurarea capacității de transport al deșeurilor, pentru prestarea serviciului la toți utilizatorii din aria administrativ-teritorială încredintată;

i) reînnoirea parcului auto, în vederea cresterii eficienței în exploatarea acestuia, încadrării în normele naționale privind emisiile poluante și asigurării unui serviciu de calitate;

j) îndeplinirea indicatorilor de calitate a prestării activității, specificați în regulamentul serviciului de salubrizare:

k) asigurarea, pe toată durata de executare a serviciului, de personal calificat și în număr suficient.

#### **SECTIUNEA a 2-a** Sortarea deseurilor municipale

Art. 26. - Operatorul are permisiunea de a desfășura activitatea de sortare a deseurilor municipale, în condițiile legii, în aria administrativ-teritorială ......... (se va completa aria administrativ-teritorială în care urmează să se presteze serviciul).

Art. 27. - Operatorul care desfășoară activitatea de precolectare, colectare și transport al deșeurilor municipale, inclusiv a deseurilor toxice periculoase din deseurile menajere, cu exceptia celor cu regim special, va desfăsura și activitatea de sortare a deseurilor municipale și va fi sprijinit de consiliul local, Consiliul General al Municipiului Bucuresti sau asociatia de dezvoltare comunitară ......... (se introduce denumirea consiliului care întocmeste caietul de sarcini) pentru a introduce precolectarea selectivă a deșeurilor, prin dezvoltarea metodelor și sistemelor pentru sortarea la sursă și/sau înainte de depozitare.

G

Art. 28. - Spațiile amenajate pentru colectarea selectivă a deșeurilor menajere și dotările de care dispun acestea sunt cele din anexa nr. 1 (se va completa tabelul nr. 1 cu locatia punctelor pentru colectarea selectivă, anexă la prezentul caiet de sarcini-cadru, și dotarea acestora cu recipiente).

Art. 29. - Statiile de sortare amplasate în aria administrativ-teritorială din zona de operare sunt cele din anexa nr. 2 (se va completa tabelul nr. 6 din anexa la prezentul caiet de sarcini-cadru).

Art. 30. - La statia de sortare, cantitătile si categoriile de materiale refolosibile ce se vor sorta sunt cele specificate în anexa nr. 3 (se va completa tabelul nr. 7, anexă la prezentul caiet de sarcini-cadru).

Art. 31. - Lista utilizatorilor arondati pentru depozitarea deseurilor de ambalaje la punctele de colectare este prezentată în anexa ... (se trece numărul anexei).

Art. 32. - Alte date necesare definirii serviciului din punct de vedere al parametrilor instalațiilor și cantitătilor.

Art. 33. - Se vor detalia prevederile art. 4 alin. (2) și (3) din caietul de sarcini-cadru.

Art. 34. - Prestarea activității de sortare a deseurilor municipale se va executa astfel încât să se realizeze:

a) continuitatea activității, indiferent de anotimp și condițiile meteo, cu respectarea prevederilor contractuale:

b) controlul calității serviciului prestat;

c) respectarea instrucțiunilor/procedurilor interne de prestare a activității;

d) tinerea la zi a documentelor cu privire la cantitățile de deșeuri de ambalaje colectate și predate agenților economici valorificatori;

e) respectarea regulamentului serviciului de salubrizare aprobat de autoritatea administratiei publice locale, în conditiile legii:

f) prestarea activității pe baza principiilor de eficiență economică, având ca obiectiv reducerea costurilor de prestare a serviciului;

g) asigurarea mijloacelor auto adecvate pentru încărcarea și transportul deșeurilor de ambalaje de la toate punctele amenajate pentru colectarea selectivă a deșeurilor;

h) îndeplinirea obiectivelor anuale asumate privind reciclarea și valorificarea deseurilor de ambalaje prin preluarea responsabilității de la operatorii economici autorizati în acest scop de Ministerul Mediului și Gospodăririi Apelor;

i) asigurarea, pe toată durata de executare a serviciului, de personal calificat și în număr suficient.

#### **SECTIUNEA a 3-a**

#### Organizarea prelucrării, neutralizării și valorificării materiale și energetice a deseurilor

Art. 35. - Operatorul are permisiunea de a desfășura activitatea de prelucrare, neutralizare și valorificare materială și energetică a deșeurilor, în condițiile legii, în aria administrativ-teritorială (se va completa aria administrativ-teritorială în care urmează să se presteze activitatea).

Art. 36. - Deseurile municipale generate în aria administrativ-teritorială a municipiului/orasului/localitătii/ asociației de dezvoltare comunitară ........ se vor transporta la incineratoarele precizate în anexa nr.... (se va completa numărul anexei cu locația incineratoarelor și capacitatea de lucru a acestora) în vederea prelucrării, neutralizării și valorificării materiale și energetice a acestora.

Art. 37. - Cantitatea estimată de deșeuri municipale ce urmează a fi prelucrate, neutralizate și valorificate material și energetic este de.....tone/zi/lună/an.

Art. 38. - Alte date necesare definirii serviciului din punct de vedere al parametrilor instalatiilor și al cantitătilor.

Art. 39. - Se vor detalia prevederile art. 4 alin. (2) și (3) din caietul de sarcini-cadru.

#### **SECTIUNEA a 4-a** Depozitarea controlată a deșeurilor municipale

Art. 40. - Operatorul are permisiunea de a desfășura activitatea de depozitare controlată a deșeurilor municipale, în condițiile legii, în ........ (se va completa locația/locațiile în care urmează să se presteze activitatea).

F

Art. 41. - Deseurile municipale generate în aria administrativ-teritorială de operare care, în urma procesului de sortare, nu mai pot fi reciclate sunt depozitate controlat în următoarele depozite de deseuri (se trece lista depozitelor la care localitatea este arondată și au autorizație de funcționare).

Art. 42. - Alte date necesare definirii serviciului din punct de vedere al parametrilor instalațiilor și al cantităților.

Art. 43. - Se vor detalia prevederile art. 4 alin. (2) si (3) din caietul de sarcini-cadru.

Art. 44. - Prestarea activității de depozitare controlată a deseurilor municipale se va executa astfel încât să se realizeze:

a) continuitatea activității, indiferent de anotimp și condițiile meteo, cu respectarea prevederilor contractuale:

b) controlul calității serviciului prestat;

c) respectarea instrucțiunilor/procedurilor interne de prestare a activității;

d) respectarea regulamentului serviciului de salubrizare aprobat de autoritatea administrației publice locale, în condițiile legii;

e) prestarea activității pe baza principiilor de eficiență economică, având ca obiectiv reducerea costurilor de prestare a serviciului:

f) asigurarea mijloacelor auto adecvate pentru încărcarea și transportul deșeurilor de la locul de producere la statiile de transfer, statiile de sortare sau depozitul de deseuri;

g) asigurarea, pe toată durata de executare a serviciului, de personal calificat și în număr suficient;

h) amenajarea stațiilor de transfer sau a stațiilor de sortare, cu respectarea prevederilor legale în vigoare.

#### **SECTIUNEA a 5-a** Înființarea depozitelor de deșeuri și administrarea acestora

Art. 45. - Operatorul are permisiunea de a desfășura activitatea de înființare a depozitului de deșeuri și administrarea acestuia, în condițiile legii, în ......... (se va completa locația în care urmează să se presteze activitatea).

Art. 46. - Depozitul de deșeuri va fi construit pe terenul aflat în proprietatea consiliului local, Consiliului General al Municipiului București sau a asociației de dezvoltare comunitară, după caz, în conformitate cu prevederile legale.

Art. 47. - Principalele date tehnice ale depozitului de deșeuri din . . . . . . . . . (se va completa cu amplasamentul depozitului) sunt cele din anexa nr. 1 (se va completa tabelul nr. 8, anexă la prezentul caiet de sarcini-cadru, cu principalele date tehnice ale depozitului).

Art. 48. - Depozitul de deșeuri trebuie să deservească cel puțin 150.000 de locuitori, iar la construirea acestuia se va avea în vedere abordarea regională a gestiunii deșeurilor.

Art. 49. - Cantitatea estimată de deseuri municipale ce urmează a fi depozitată este de..... tone/zi, pe o perioadă de ..... ani, fiind/nefiind necesare lucrări de extindere pe perioada de derulare a exploatării, acestea constând în următoarele ......... (se vor trece lucrările ce urmează a fi executate în depozitul de deșeuri, dacă este cazul).

Art. 50. - Mijloacele auto și utilajele necesare efectuării lucrărilor specifice exploatării depozitului de deșeuri sunt specificate în anexa nr. 2 (se va completa tabelul nr. 9, anexă la caietul de sarcini-cadru, cu tipuri de utilaje necesare în depozit și principalele caracteristici tehnice ale acestora).

Art. 51. - Operatorul depozitului va constitui un fond pentru închiderea și urmărirea postînchidere a depozitului, care este în limita sumei de ........ lei și se va realiza conform prevederilor actelor normative în vigoare.

Art. 52. - Alte date necesare definirii serviciului din punct de vedere al parametrilor instalatiilor și al cantităților.

Art. 53. - Se vor detalia prevederile art. 4 alin. (2) și (3) din caietul de sarcini-cadru.

日

Art. 54. - Prestarea activităților de înființare a depozitului de deșeuri și administrarea acestuia se va executa astfel încât să se realizeze:

a) continuitatea activității, indiferent de anotimp și condițiile meteo, cu respectarea prevederilor contractuale:

b) controlul calității serviciului prestat;

c) respectarea instrucțiunilor/procedurilor interne de prestare a activității;

d) respectarea regulamentului serviciului de salubrizare aprobat de autoritatea administratiei publice locale, în conditiile legii:

e) prestarea activității pe baza principiilor de eficiență economică, având ca obiectiv reducerea costurilor de depozitare a deseurilor;

f) asigurarea mijloacelor auto și utilajelor adecvate pentru efectuarea lucrărilor în incinta depozitului de deseuri:

g) asigurarea, pe toată durata de executare a serviciului, de personal calificat și în număr suficient;

h) acceptarea la depozitare a deseurilor care îndeplinesc criteriile corespunzătoare clasei depozitului si stabilite de actele normative în vigoare;

i) prevenirea sau reducerea cât de mult posibil a efectelor negative asupra mediului și sănătății umane, generate de depozitarea deșeurilor pe toată durata de exploatare a depozitului.

#### **SECTIUNEA a 6-a**

#### Măturatul, spălatul, stropirea și întreținerea căilor publice

Art. 55. - Operatorul are permisiunea de a desfășura activitățile de măturat, spălat, stropit și întreținere a căilor publice, în condițiile legii, în aria administrativ-teritorială (se va completa aria administrativteritorială în care urmează să se presteze activitatea).

Art. 56. - Căile de circulatie pe care se execută operatia de măturare sunt cuprinse în anexa nr. 1 (se va completa tabelul nr. 10, anexă la caietul de sarcini-cadru, cu căile de circulație pe care se execută operația de măturat manual sau mecanizat).

Art. 57. - În cazul gestiunii delegate se poate impune ca o condiție de eligibilitate existența unei dotări minime cu mijloace de colectare si transport, utilizând Breviarul de calcul nr. 5, anexă la caietul de sarcinicadru.

Art. 58. - În cazul gestiunii delegate se poate impune ca o condiție de eligibilitate existența unei dotări minime cu mijloace mecanice de măturat, utilizând Breviarul de calcul nr. 6, anexă la caietul de sarcinicadru.

Art. 59. - Căile de circulatie pe care se execută operatiile de spălare, stropire și răzuire a rigolei sunt cuprinse în anexa nr. 2 (se va completa tabelul nr. 11, anexă la caietul de sarcini-cadru, cu căile de circulatie pe care se execută operațiile de spălat, stropit și răzuit rigola).

Art. 60. - În cazul gestiunii delegate se poate impune ca o condiție de eligibilitate existența unei dotări minime cu mijloace mecanice de spălat/stropit, utilizând Breviarul de calcul nr. 7, anexă la caietul de sarcini-cadru.

Art. 61. - Străzile pe care se realizează întreținerea curățeniei sunt prevăzute în anexa nr. 3 (se va completa tabelul nr. 12, anexă la caietul de sarcini-cadru, cu căile de circulație pe care se execută operația de întretinere a curăteniei).

Art. 62. - Alte date necesare definirii serviciului din punct de vedere al parametrilor instalatiilor si al cantităților.

Art. 63. - Se vor detalia prevederile art. 4 alin. (2) și (3) din caietul de sarcini-cadru.

Art. 64. - Prestarea activităților de măturat, spălat, stropit și întreținerea căilor publice se va executa astfel încât să se realizeze:

a) continuitatea activității, indiferent de anotimp și condițiile meteo, cu respectarea prevederilor contractuale:

b) corectarea și adaptarea regimului de prestare a activității la cerințele beneficiarilor;

c) controlul calității serviciului prestat;

d) respectarea instrucțiunilor/procedurilor interne de prestare a activității;

e) tinerea la zi a documentelor cu privire la prestarea serviciului;

f) respectarea regulamentului serviciului de salubrizare aprobat de autoritatea administratiei publice locale, în condițiile legii;

g) prestarea activității pe baza principiilor de eficiență economică, având ca obiectiv reducerea costurilor de prestare a serviciului;

h) asigurarea capacității de transport al deșeurilor stradale, a mijloacelor pentru spălat și stropit, pentru prestarea serviciului în întreaga arie administrativ-teritorială încredințată;

i) reînnoirea parcului auto, în vederea cresterii eficientei în exploatarea acestuia, încadrării în normele nationale privind emisiile poluante și asigurării unui serviciu de calitate;

j) îndeplinirea indicatorilor de calitate a prestării activității, specificați în regulamentul serviciului de salubrizare:

k) asigurarea, pe toată durata de executare a serviciului, de personal calificat și în număr suficient.

#### **SECTIUNEA a 7-a**

#### Curătarea și transportul zăpezii de pe căile publice și menținerea în funcțiune a acestora pe timp de polei sau de înghet

Art. 65. - Operatorul are permisiunea de a desfășura activitățile de curățare și de transport al zăpezii de pe căile publice și de menținere în funcțiune a acestora pe timp de polei sau de îngheț, în condițiile legii, în aria administrativ-teritorială a .... (se va completa aria administrativ-teritorială în care urmează să se presteze activitatea).

Art. 66. - Căile de circulație pe care se asigură curățarea zăpezii sunt prevăzute în anexa nr. 1 (se va completa tabelul nr. 13, anexă la caietul de sarcini-cadru, cu străzile pe care se asigură activitatea de deszăpezire).

Art. 67. - Stațiile mijloacelor de transport în comun la care se asigură deszăpezirea și transportul zăpezii sunt prevăzute în anexa nr. 2 (se va completa tabelul nr. 14, anexă la caietul de sarcini-cadru, cu statiile mijloacelor de transport în comun, inclusiv intrările în stațiile de metrou, la care se asigură activitatea de deszăpezire și transport al zăpezii).

Art. 68. - Trecerile de pietoni și trotuarele adiacente acestora la care se asigură deszăpezirea și transportul zăpezii sunt prevăzute în anexa nr. 3 (se va completa tabelul nr. 15, anexă la caietul de sarcini-cadru, cu trecerile de pietoni situate în vecinătatea statiilor miiloacelor de transport în comun, inclusiv intrările în stațiile de metrou, la care se asigură activitatea de deszăpezire și transport al zăpezii).

Art. 69. - Lista mobilierului stradal cu localizarea capacelor de cămin destinate descărcării zăpezii provenite din activitatea de deszăpezire, conform avizului operatorului serviciului de alimentare cu apă și de canalizare, precum si a gurilor de scurgere sunt precizate în anexa nr. 4 (se va completa tabelul nr. 16, anexă la caietul de sarcini-cadru, cu localizarea capacelor căminelor de canalizare și a gurilor de scurgere la rețeaua de canalizare).

Art. 70. - Amplasamentele spațiilor de depozitare a zăpezii rezultate din activitatea de deszăpezire sunt date în anexa nr. 5 (se va completa tabelul nr. 17, anexă la caietul de sarcini-cadru, cu localizarea spatiilor amenajate pentru descărcarea și depozitarea zăpezii).

Art. 71. - Lista drumurilor publice ce trebuie menținute în funcțiune prin combaterea poleiului și a înghetului sunt cele din anexa nr. 6 (se va completa tabelul nr. 18, anexă la caietul de sarcini-cadru, cu datele străzilor/tronsoanelor de străzi. Prin grad de urmărire se înțelege modul de urmărire preventivă a apariției poleiului și viteza de acționare în cazul apariției acestuia).

Art. 72. - Lista substantelor chimice si antiderapante admisibile în aria de operare sunt prezentate în anexa nr..... (se va preciza numărul anexei).

Art. 73. - În cazul gestiunii delegate se poate impune ca o condiție de eligibilitate existența unei dotări minime cu mijloace mecanice de deszăpezire, combatere a poleiului și transportul zăpezii, utilizând Breviarul de calcul nr. 8, anexă la caietul de sarcini-cadru.

Art. 74. - Schema sistemului de canalizare cu poziționarea căminelor de canalizare și a gurilor de scurgere este prezentată în anexa nr.... (se va preciza numărul anexei).

Art. 75. - Operatorul serviciului de salubrizare va asigura până la data de..... întreaga cantitate de materiale antiderapante ce va fi folosită în acțiunea de combatere a poleiului.

F

Art. 76. - Alte date necesare definirii serviciului din punct de vedere al parametrilor instalatiilor si al cantitătilor.

Art. 77. - Se vor detalia prevederile art. 4 alin. (2) și (3) din caietul de sarcini-cadru.

Art. 78. - Prestarea activităților de curățare și transport al zăpezii de pe căile publice și menținerea în functiune a acestora pe timp de polei sau de înghet se vor executa astfel încât să se realizeze:

a) continuitatea activității pe toată durata sezonului rece, indiferent de condițiile meteo, cu respectarea prevederilor contractuale:

b) corectarea și adaptarea regimului de prestare a activității la cerințele beneficiarilor;

c) controlul calității serviciului prestat;

d) respectarea instructiunilor/procedurilor interne de prestare a activității;

e) tinerea la zi a documentelor cu privire la prestarea serviciului;

f) respectarea regulamentului serviciului de salubrizare aprobat de autoritatea administrației publice locale, în condițiile legii;

g) prestarea activității pe baza principiilor de eficiență economică, având ca obiectiv reducerea costurilor de prestare a serviciului;

h) asigurarea capacității de curătare manuală și mecanizată a tuturor căilor publice, pentru prestarea serviciului în întreaga arie administrativ-teritorială încredintată:

i) asigurarea capacităților de încărcare și transport al zăpezii în vederea descărcării în locurile care au fost autorizate în acest scop;

j) asigurarea utilajelor și a întregii cantități de material antiderapant necesare combaterii poleiului de pe căile publice;

k) reînnoirea parcului auto, în vederea creșterii eficienței în exploatarea acestuia, încadrării în normele nationale privind emisiile poluante si asigurarea unui serviciu de calitate:

I) îndeplinirea indicatorilor de calitate a prestării activității, specificați în regulamentul serviciului de salubrizare:

m) asigurarea, pe toată durata de executare a serviciului, de personal calificat și în număr suficient.

#### **SECTIUNEA a 8-a**

#### Colectarea cadavrelor animalelor de pe domeniul public și predarea acestora unităților de ecarisaj

Art. 79. - Operatorul are permisiunea de a desfășura activitățile de colectare a cadavrelor animalelor de pe domeniul public și de predare a acestora unităților de ecarisaj, în condițiile legii, în aria administrativteritorială a .... (se va completa aria administrativ-teritorială în care urmează să se presteze activitatea).

Art. 80. - Cadavrele de animale de pe domeniul public vor fi colectate si transportate în mijloace auto special amenajate și vor fi predate la unitatea de ecarisaj din ...... (se va specifica denumirea celei mai apropiate unități de ecarisaj, care își desfășoară activitatea conform prevederilor legale și care asigură contractual acest serviciu consiliului local) sau la incineratorul din ...... (se va specifica denumirea incineratorului cel mai apropiat, care își desfășoară activitatea conform prevederilor legale și care asigură contractual acest serviciu consiliului local).

Art. 81. - Alte date necesare definirii serviciului din punct de vedere al parametrilor instalațiilor și al cantităților.

Art. 82. - Se vor detalia prevederile art. 4 alin. (2) și (3) din caietul de sarcini-cadru.

Art. 83. - Prestarea activitătilor de colectare a cadavrelor animalelor de pe domeniul public și de predare a acestora unităților de ecarisaj se va executa astfel încât să se realizeze:

a) continuitatea activității, indiferent de anotimp și condițiile meteo, cu respectarea prevederilor contractuale;

b) ridicarea cadavrelor de animale de pe domeniul public și predarea acestora unităților de ecarisaj în termen de două ore de la anuntare;

c) corectarea și adaptarea regimului de prestare a activității la cerintele beneficiarilor;

d) controlul calității serviciului prestat;

e) tinerea la zi a documentelor cu privire la prestarea serviciului;

f) respectarea regulamentului serviciului de salubrizare aprobat de autoritatea administratiei publice locale, în condițiile legii;

g) prestarea activității pe baza principiilor de eficiență economică, având ca obiectiv reducerea costurilor de prestare a serviciului:

h) asigurarea mijloacelor auto special amenajate si dotate pentru efectuarea unor astfel de transporturi, în întreaga arie administrativ-teritorială încredințată;

i) îndeplinirea indicatorilor de calitate a prestării activității, specificați în regulamentul serviciului de salubrizare;

j) asigurarea, pe toată durata de executare a serviciului, de personal calificat și în număr suficient.

#### **SECTIUNEA a 9-a**

#### Colectarea, transportul, depozitarea si valorificarea deseurilor voluminoase provenite de la populație, instituții publice și agenți economici, neasimilabile celor menajere (mobilier, deșeuri de echipamente electrice si electronice etc.)

Art. 84. - Operatorul are permisiunea de a desfășura activitățile de colectare, transport, depozitare și valorificare a deseurilor voluminoase (mobilier, deseuri de echipamente electrice și electronice etc.) provenite de la populație, instituții publice și agenți economici, în condițiile legii, în aria administrativteritorială a .... (se va completa aria administrativ-teritorială în care urmează să se presteze activitatea).

Art. 85. - Punctele special amenajate pentru colectarea deseurile voluminoase provenite de la populatie, instituții publice și agenți economici sunt specificate în anexa nr. 1 (se va completa tabelul nr. 19, anexă la caietul de sarcini-cadru, cu locația punctelor de colectare, capacitatea de depozitare, ziua de colectare și intervalul orar).

Art. 86. - Alte date necesare definirii serviciului din punct de vedere al parametrilor instalatiilor si al cantitătilor.

Art. 87. - Se vor detalia prevederile art. 4 alin. (2) și (3) din caietul de sarcini-cadru.

Art. 88. - Prestarea activităților de colectare, transport, depozitare și valorificare a deșeurilor voluminoase provenite de la populație, instituții publice și agenți economici, neasimilabile celor menajere (mobilier, deseuri de echipamente electrice si electronice etc.) se va executa astfel încât să se realizeze:

a) continuitatea activitătii, indiferent de anotimp și conditiile meteo, cu respectarea prevederilor contractuale:

b) ridicarea deseurilor voluminoase, neasimilate celor menajere, din punctele special amenajate la data si intervalul orar stabilit;

c) corectarea și adaptarea regimului de prestare a activității la cerintele beneficiarului:

d) controlul calității serviciului prestat:

e) tinerea la zi a documentelor cu privire la prestarea serviciului;

f) respectarea regulamentului serviciului de salubrizare aprobat de autoritatea administratiei publice locale, în conditiile legii;

g) prestarea activității pe baza principiilor de eficiență economică, având ca obiectiv reducerea costurilor de prestare a serviciului;

h) asigurarea cu mijloace auto necesare pentru transportul întregii cantități de deseuri din aria administrativ-teritorială încredintată:

i) îndeplinirea indicatorilor de calitate a prestării activității, specificați în regulamentul serviciului de salubrizare:

j) asigurarea, pe toată durata de executare a serviciului, de personal calificat și în număr suficient.

#### **SECTIUNEA a 10-a**

#### Colectarea, transportul și neutralizarea deșeurilor animaliere provenite din gospodăriile populației

Art. 89. - Operatorul are permisiunea de a desfășura activitățile de colectare, transport și neutralizare a deșeurilor animaliere provenite din gospodăriile populației, în condițiile legii, în aria administrativteritorială a .... (se va completa aria administrativ-teritorială în care urmează să se presteze activitatea).

Art. 90. - Deseurile animaliere provenite din gospodăriile populației vor fi colectate și transportate în mijloace auto special amenajate și vor fi predate unităților stabilite în legislația în vigoare din ...... (se vor specifica denumirile unităților care își desfășoară activitatea conform prevederilor legale și care asigură contractual acest serviciu consiliului local) sau incineratorul din . . . . . . (se va specifica denumirea celui mai apropiat incinerator care îsi desfăsoară activitatea conform prevederilor legale și care asigură contractual acest serviciu consiliului local).

日

Art. 91. - Colectarea deseurilor animaliere provenite din gospodăriile populației se va face de la toți utilizatorii care au contract de prestare a serviciului, încheiat cu operatorul de salubrizare autorizat, cât si de la persoanele scutite de la plata acestui serviciu conform legilor în vigoare.

Art. 92. - Alte date necesare definirii serviciului din punct de vedere al parametrilor instalatiilor și al cantităților.

Art. 93. - Se vor detalia prevederile art. 4 alin. (2) si (3) din caietul de sarcini-cadru.

Art. 94. - Prestarea activităților de colectare, transport și neutralizare a deșeurilor animaliere provenite din gospodăriile populației se va executa astfel încât să se realizeze:

a) continuitatea activității, indiferent de anotimp și condițiile meteo, cu respectarea prevederilor contractuale;

b) ridicarea deseurilor animaliere provenite din gospodăriile populației în termen de 4 ore de la anunțare și predarea acestora unitătilor de ecarisaj în termen de 6 ore de la ridicare;

c) corectarea și adaptarea regimului de prestare a activității la cerințele beneficiarului;

d) controlul calității serviciului prestat;

e) tinerea la zi a documentelor cu privire la prestarea serviciului;

f) respectarea regulamentului serviciului de salubrizare aprobat de autoritatea administratiei publice locale, în conditiile legii:

g) prestarea activității pe baza principiilor de eficiență economică, având ca obiectiv reducerea costurilor de prestare a serviciului;

h) asigurarea mijloacelor auto special amenajate și dotate pentru efectuarea unor astfel de transporturi în întreaga arie administrativ-teritorială încredintată;

i) îndeplinirea indicatorilor de calitate a prestării activității, specificați în regulamentul serviciului de salubrizare:

j) asigurarea, pe toată durata de executare a serviciului, de personal calificat și în număr suficient.

#### **SECTIUNEA a 11-a**

#### Colectarea, transportul, depozitarea deșeurilor rezultate din activități de construcții și demolări

Art. 95. - Operatorul are permisiunea de a desfăsura activitătile de colectare, transport și depozitare a deșeurilor rezultate din activități de construcții și demolări, în condițiile legii, în aria administrativteritorială a .... (se va completa aria administrativ-teritorială în care urmează să se presteze activitatea).

Art. 96. - (1) Deseurile rezultate din activități de construcții și demolări vor fi transportate la depozitul/depozitele specializate pentru primirea acestor tipuri de deseuri din ...... (se va specifica locatia depozitului si materialele acceptate pentru depozitare precum si conditia de sortare înainte de depozitare). (2) Se vor stabili conditiile de transport al deseurilor din constructii în alte locatii, în functie de tipul deseului (pământ, pietriș, nisip, beton etc.) și de necesitățile autorității administrației publice locale.

Art. 97. - Precolectarea deșeurilor rezultate din activități de construcții și demolări se face în recipientele puse la dispoziție de către operatorul de salubrizare, în baza unui contract de prestări servicii (se va indica tipul de recipiente ce se vor utiliza).

Art. 98. - Alte date necesare definirii serviciului din punct de vedere al parametrilor instalațiilor și al cantităților.

Art. 99. - Se vor detalia prevederile art. 4 alin. (2) și (3) din caietul de sarcini-cadru.

Art. 100. - Prestarea activităților de colectare, transport și depozitare a deseurilor rezultate din activități de construcții și demolări se va executa astfel încât să se realizeze:

a) continuitatea activității, indiferent de anotimp și condițiile meteo, cu respectarea prevederilor contractuale;

b) corectarea și adaptarea regimului de prestare a activității la cerintele beneficiarului;

c) controlul calității serviciului prestat;

d) tinerea la zi a documentelor cu privire la prestarea serviciului;

e) respectarea regulamentului serviciului de salubrizare, aprobat de autoritatea administratiei publice locale în condițiile legii;

f) prestarea activității pe baza principiilor de eficiență economică, având ca obiectiv reducerea costurilor de prestare a serviciului:

日

g) asigurarea mijloacelor de încărcare și transport pentru efectuarea unor astfel de transporturi, în întreaga arie administrativ-teritorială încredințată;

h) îndeplinirea indicatorilor de calitate a prestării activității, specificați în regulamentul serviciului de salubrizare:

i) asigurarea, pe toată durata de executare a serviciului, de personal calificat și în număr suficient.

#### **SECTIUNEA a 12-a** Dezinsectia, dezinfectia și deratizarea

Art. 101. - Operatorul are permisiunea de a desfășura activitățile de dezinsecție, dezinfecție și deratizare, în conditiile legii, în aria administrativ-teritorială a .... (se va completa aria administrativ-teritorială în care urmează să se presteze activitatea).

Art. 102. - Activitățile de dezinsecție, dezinfecție și deratizare se vor aplica la următoarele obiective și suprafete din . . . . (se va completa aria administrativ-teritorială în care urmează să se presteze serviciul).

Art. 103. - Obiectivele si suprafetele unde se vor aplica activitătile de dezinsectie, dezinfectie si deratizare sunt specificate în anexele nr. 1 și 2 (se vor completa tabelele nr. 20 și 21, anexe la caietul de sarcini-cadru, cu obiectivele, clădirile, suprafetele etc. ce se iau în calcul pentru operatiile de dezinsectie, dezinfectie si deratizare).

Art. 104. - Materialele ce se folosesc și consumurile specifice sunt precizate în anexa nr. 3 (se va completa tabelul nr. 22, anexă la caietul de sarcini-cadru, cu tipurile de materiale folosite și normele de consum).

Art. 105. - Alte date necesare definirii serviciului din punct de vedere al parametrilor instalațiilor și al cantităților.

Art. 106. - Se vor detalia prevederile art. 4 alin. (2) și (3) din caietul de sarcini-cadru.

Art. 107. - Prestarea activităților de dezinsecție, dezinfecție și deratizare se va executa astfel încât să se realizeze:

a) continuitatea activității pe întreaga durată de desfăsurare, cu respectarea prevederilor contractuale;

b) corectarea și adaptarea regimului de prestare a activității la cerințele beneficiarului;

c) controlul calității serviciului prestat;

d) tinerea la zi a documentelor cu privire la prestarea serviciului;

e) respectarea regulamentului serviciului de salubrizare aprobat de autoritatea administratiei publice locale, în conditiile legii;

f) prestarea activității pe baza principiilor de eficientă economică, având ca obiectiv reducerea costurilor de prestare a serviciului;

g) asigurarea capacității de lucru a utilajelor și dispozitivelor pentru efectuarea activității, în întreaga arie administrativ-teritorială încredințată;

h) îndeplinirea indicatorilor de calitate a prestării activității, specificați în regulamentul serviciului de salubrizare;

i) asigurarea, pe toată durata de executare a serviciului, de personal calificat și în număr suficient.

PRESEDINTE DE SEDINTĂ, **CONSILIER LOCAL,** 

#### **MOSTEANU LEONORA**

F

**SUMAR:** 

Tabelul nr. 1 Lista punctelor amenajate pentru colectarea deseurilor municipale si dotarea acestora

Tabelul nr. 2 Lista agentilor economici și a cantităților de deseuri municipale produse

Tabelul nr. 3 Graficul de colectare a deseurilor municipale, nesortate sau a celor biodegradabile, de la utilizatori, inclusiv agenti economici și instituții publice, în perioada aprilie-octombrie

Tabelul nr. 4 Graficul de colectare a deseurilor municipale sortate de la utilizatori, inclusiv agenti economici si institutii publice

Tabelul nr. 5 Numărul de recipiente necesare pentru precolectarea deseurilor municipale nesortate

Breviarul de calcul nr. 1 Determinarea cantității medii zilnice de deseuri municipale, nesortate, generate într-o localitate

Breviarul de calcul nr. 2 Volumul total de deseuri municipale nesortate ce urmează a fi transportate Breviarul de calcul nr. 3 Determinarea numărului de recipiente pentru precolectarea deseurilor municipale nesortate

Breviarul de calcul nr. 4 Determinarea necesarului minim de mijloace de transport pentru colectarea si transportul deseurilor municipale

Breviarul de calcul nr. 5 Determinarea necesarului minim de mijloace de transport pentru colectarea si transportul deseurilor stradale

Breviarul de calcul nr. 6 Determinarea necesarului minim de mijloace de măturat mecanic stradal

Breviarul de calcul nr. 7 Determinarea necesarului minim de mijloace de spălat/stropit mecanic stradal

Tabelul nr. 6 Lista statiilor de sortare a deseurilor municipale si capacitatea de prelucrare a acestora

Tabelul nr. 7 Lista deseurilor de ambalaie ce urmează a fi reciclate/valorificate

Tabelul nr. 8 Principalele date tehnice ale depozitului de deșeuri

Tabelul nr. 9 Necesarul de mijloace auto si utilaje specifice la depozitul de deseuri

Tabelul nr. 10 Căile de circulație pe care se execută măturatul manual sau mecanic, incluzând și parcările de resedintă

Tabelul nr. 11 Căile de circulație pe care se execută activitățile de spălat, stropit și răzuit rigola, incluzând și parcările de resedintă

Tabelul nr. 12 Căile de circulație pe care se execută activitățile de întreținere zilnică a curățeniei

Tabelul nr. 13 Căile de circulație pe care se execută activitatea de curățare a zăpezii

Tabelul nr. 14 Stațiile mijloacelor de transport în comun, inclusiv intrările la metrou, pentru care urmează a se realiza activitatea de deszăpezire și transport al zăpezii

Tabelul nr. 15 Trecerile de pietoni situate în vecinătatea stațiilor mijloacelor de transport în comun, inclusiv intrările la metrou, la care urmează a se realiza activitatea de deszăpezire și transport al zăpezii

Tabelul nr. 16 Lista mobilierului stradal cu localizarea capacelor căminelor de canalizare destinate descărcării zăpezii îndepărtate de pe căile de circulatie și a gurilor de scurgere

Tabelul nr. 17 Amplasamentul spațiilor de depozitare a zăpezii rezultate din activitatea de deszăpezire

Tabelul nr. 18 Lista căilor de circulatie care trebuie mentinute în functiune prin combaterea poleiului și a înghețului

Breviarul de calcul nr. 8 Determinarea numărului minim de utilaje pentru activitățile de curățare și transport al zăpezii de pe căile publice și menținerea în funcțiune a acestora pe timp de polei sau îngheț

Tabelul nr. 19 Lista punctelor amenajate pentru colectarea deseurilor voluminoase provenite de la populatie Tabelul nr. 20 Lista obiectivelor, clădirilor și suprafetelor unde se vor aplica activitătile de dezinsectie și deratizare

Tabelul nr. 21 Lista obiectivelor, clădirilor și suprafețelor unde se vor aplica activitățile de dezinfecție

Tabelul nr. 22 Lista materialelor și substanțelor ce se folosesc pentru activitățile de dezinsecție, dezinfecție și deratizare

#### **CAIET DE SARCINI-CADRU**

#### pentru activitățile de sortare, tratare mecano – biologică și depozitare a deșeurilor reziduale/reciclabile din U.A.T. Comuna Poarta Albă

#### Obiectul caietului de sarcini-cadru

1. Prezentul caiet de sarcini-cadru stabileste continutul și modul de întocmire a caietelor de sarcini de către consiliile locale, Consiliul General al Municipiului Bucuresti si asociatiile de dezvoltare comunitară, după caz, care înfiintează, organizează, conduc, coordonează și controlează functionarea serviciului de salubrizare și care au totodată atributia de monitorizare și exercitare a controlului cu privire la prestarea serviciului de salubrizare. indiferent de forma de gestiune adoptată.

2.1. Caietele de sarcini se vor întocmi în concordantă cu necesitătile obiective ale consiliilor locale. Consiliului General al Municipiului Bucuresti si asociatiilor de dezvoltare comunitară, după caz, cu respectarea în totalitate a regulilor de bază precizate în caietul de sarcini-cadru și a Regulamentului-cadru al serviciului de salubrizare.

2.2. Caietele de sarcini vor fi supuse aprobării consiliilor locale, Consiliului General al Municipiului București și asociațiilor de dezvoltare comunitară, după caz.

2.3. Pentru fiecare activitate a serviciului se va întocmi câte un caiet de sarcini, chiar dacă activitătile se prestează de același operator.

3. La întocmirea caietelor de sarcini autoritatea publică locală întocmitoare are obligatia de a utiliza documentatia prevăzută în prezentul caiet de sarcini-cadru, după cum urmează:

a) în continutul documentației cajetului de sarcini se vor prelua din prezentul cajet de sarcini-cadru activitățile și conditiile tehnice specifice activității desfășurate;

b) continutul caietului de sarcini va fi elaborat prin transcrierea identică a textelor scrise cu caractere normale, cu exceptia numerelor de articole care vor căpăta o nouă numerotare prin completarea datelor necesare în conformitate cu indicatiile precizate prin textele scrise cu caractere înclinate din continutul documentatiei caietului de sarcini-cadru:

c) conținutul caietului de sarcini va cuprinde setul de formulare precizate ca fiind obligatorii în caietul de sarcinicadru, la care se pot adăuga și alte formulare considerate necesare pentru realizarea corespunzătoare a serviciului.

4. Consiliile locale, Consiliul General al Municipiului Bucuresti si asociatiile de dezvoltare comunitară, după caz, au obligatia ca la întocmirea caietului de sarcini să definească specificatiile tehnice prin referire la reglementările tehnice, astfel cum sunt acestea definite în legislatia internă referitoare la standardizarea natională.

CAPITOLUL I Obiectul caietului de sarcini CAPITOLUL II Cerinte organizatorice minimale CAPITOLUL III Serviciul de salubrizare **ANEXE** 

#### **CAPITOLUL I** Obiectul caietului de sarcini

Art. 1. - Prezentul caiet de sarcini stabileste conditiile de desfăsurare a activitătilor specifice serviciului de salubrizare, stabilind nivelurile de calitate si conditiile tehnice necesare functionării acestui serviciu în conditii de eficientă și sigurantă.

Art. 2. - Prezentul caiet de sarcini a fost elaborat spre a servi drept documentatie tehnică și de referintă în vederea stabilirii conditiilor specifice de desfăsurare a serviciului de salubrizare indiferent de modul de gestiune adoptat.

Art. 3. - Caietul de sarcini face parte integrantă din documentatia necesară desfăsurării activitătile de depozitare, sortare si tratare a deseurilor municipale și constituie ansamblul cerințelor tehnice de bază.

Art. 4. - (1) Prezentul caiet de sarcini contine specificatiile tehnice care definesc caracteristicile referitoare la nivelul calitativ, tehnic si de performantă, siguranta în exploatare, precum și sisteme de asigurare a calitătii, terminologia, conditiile pentru certificarea conformitătii cu standarde relevante sau altele asemenea.

(2) Specificațiile tehnice se referă, de asemenea, la algoritmul executării activităților, la verificarea, inspecția și conditiile de receptie a lucrărilor, precum si la alte conditii ce derivă din actele normative si reglementările în legătură cu desfăsurarea serviciului de salubrizare.

(3) Caietul de sarcini precizează reglementările obligatorii referitoare la protectia muncii, la prevenirea și stingerea incendiilor și la protecția mediului, care trebuie respectate pe parcursul prestării activităților de depozitare, sortare si tratare a deseurilor municipale si care sunt în vigoare.

Art. 5. - Termenii, expresiile și abrevierile utilizate sunt cele din regulamentul serviciului de salubrizare.

#### **CAPITOLUL II** Cerinte organizatorice minimale

 $\overline{\mathbf{P}}$ 

eated by demo-version of Universal Document Converter. Full version doesn't add this stamp!<br>WWIPRINT-DRIVER-CON

 $\overline{\mathbf{P}}$ 

Art. 6. - Operatorii serviciului de salubrizare vor asigura:

a) respectarea legislatiei, normelor, prescriptiilor si regulamentelor privind igiena muncii, protectia muncii, gospodărirea apelor, protectia mediului, urmărirea comportării în timp a constructiilor, prevenirea și combaterea incendiilor:

b) exploatarea, întretinerea și reparatia instalatiilor și utilajelor cu personal autorizat, în functie de complexitatea instalatiei si specificul locului de muncă;

c) respectarea indicatorilor de performantă și calitate stabiliti prin contractul de delegare a gestiunii sau prin hotărârea de dare în administrare a serviciului și precizați în regulamentul serviciului de salubrizare;

d) furnizarea către autoritatea administratiei publice locale, respectiv A.N.R.S.C, a informatiilor solicitate și accesul la documentațiile și la actele individuale pe baza cărora prestează serviciul de salubrizare, în condițiile legii;

e) respectarea angajamentelor luate prin contractele de prestare a serviciului de salubrizare;

f) prestarea serviciului de salubrizare la toti utilizatorii din raza unității administrativ-teritoriale pentru care are hotărâre de dare în administrare sau contract de delegare a gestiunii, colectarea întregii cantităti de deseuri municipale si lăsarea în stare de curătenie a spatiului destinat depozitării recipientelor de precolectare:

g) aplicarea de metode performante de management care să conducă la reducerea costurilor de operare:

h) dotarea utilizatorilor cu mijloace de realizare a precolectării selective în cantități suficiente, etanșe și adecvate milloacelor de transport pe care le au în dotare:

i) înlocuirea mijloacelor de precolectare care prezintă defecțiuni sau neetanșeități;

j) elaborarea planurilor anuale de revizii și reparații executate cu forțe proprii și cu terți;

k) realizarea unui sistem de evidență a sesizărilor și reclamațiilor și de rezolvare operativă a acestora;

I) evidenta orelor de functionare a utilajelor;

m) tinerea unei evidente a gestiunii deseurilor si raportarea periodică a situatiei autoritătilor competente, conform reglementărilor în vigoare;

n) personalul necesar pentru prestarea activitătilor asumate prin contract sau prin hotărârea de dare în administrare:

o) conducerea operativă prin dispecerat și asigurarea mijloacelor tehnice și a personalului de interventie;

p) o dotare proprie cu instalatii si echipamente specifice necesare pentru prestarea activitătilor în conditiile stabilite prin contract sau prin hotărârea de dare în administrare;

g) alte conditii specifice stabilite de autoritatea administratiei publice locale.

Art. 7. - Obligatiile și răspunderile personalului operativ al operatorului sunt cuprinse în regulamentul serviciului, anexă la prezentul caiet de sarcini (Regulamentul de serviciu se întocmește pe baza Regulamentului-cadru al serviciului de salubrizare).

Art. 8. - În caietele de sarcini se vor preciza conditiile de realizare a reparatiilor, a investitiilor, precum și a altor cheltuieli pe care le va face operatorul, specificându-se modul de aprobare si decontare a acestora în cadrul relațiilor contractuale dintre autoritatea administrației publice locale și operator.

#### **CAPITOLUL III** Serviciul de salubrizare

SECTIUNEA 1 Precolectarea, colectarea si transportul deseurilor municipale, inclusiv a deseurilor toxice periculoase din deseurile menajere, cu excepția celor cu regim special

SECTIUNEA a 2-a Sortarea deseurilor municipale

SECTIUNEA a 3-a Organizarea prelucrării, neutralizării și valorificării materiale și energetice a deseurilor

SECTIUNEA a 4-a Depozitarea controlată a deșeurilor municipale

SECTIUNEA a 5-a Înfiintarea depozitelor de deseuri si administrarea acestora

SECTIUNEA a 6-a Măturatul, spălatul, stropirea și întretinerea căilor publice

SECȚIUNEA a 7-a Curățarea și transportul zăpezii de pe căile publice și menținerea în funcțiune a acestora pe timp de polei sau de înghet

SECTIUNEA a 8-a Colectarea cadavrelor animalelor de pe domeniul public si predarea acestora unitătilor de ecarisaj

SECTIUNEA a 9-a Colectarea, transportul, depozitarea și valorificarea deșeurilor voluminoase provenite de la populație, instituții publice și agenți economici, neasimilabile celor menajere.

SECTIUNEA a 10-a Colectarea, transportul si neutralizarea deseurilor animaliere provenite din gospodăriile populației

SECȚIUNEA a 11-a Colectarea, transportul, depozitarea deșeurilor rezultate din activități de construcții și demolări

SECȚIUNEA a 12-a Dezinsecția, dezinfecția și deratizarea

#### **SECTIUNEA1**

#### Precolectarea, colectarea și transportul deșeurilor municipale

Art. 9. - Operatorul are permisiunea de a desfăsura activitățile de precolectare, colectare si transport al deseurilor municipale, în conditiile legii, în aria administrativ-teritorială ........ (se va completa aria administrativ-teritorială în care urmează să se presteze activitatea, cu delimitările acesteia).

Art. 10. - Numărul mediu anual de locuitori din aria de operare este de . . . . . . . . locuitori înregistrați, inclusiv flotanții, din care . . . . . . . . . cu gospodării individuale și . . . . . . . . . în asociații de locatari/proprietari.

Art. 11. - Punctele de colectare si dotarea acestora sunt cele din anexa nr. 1 la caietul de sarcini (se completează tabelul nr. 1, anexă la prezentul caiet de sarcini-cadru).

Art. 12. - Lista agentilor economici si a institutiilor publice din aria de operare si cantitătile de deseuri defalcate pe componente, conform datelor transmise de acestia, sunt prezentate în anexa nr. 2 la cajetul de sarcini (se va completa tabelul nr. 2, anexă la prezentul caiet de sarcini-cadru).

Art. 13. - Graficul de precolectare a deseurilor municipale nesortate sau a celor biodegradabile de la toti utilizatorii. inclusiv agentii economici și instituțiile publice, în perioada 1 aprilie -1 octombrie, este prezentat în anexa nr. 3 la caietul de sarcini (se va completa tabelul nr. 3, anexă la caietul de sarcini-cadru).

Art. 14. - Graficul de precolectare a deșeurilor municipale preselectate de la toți utilizatorii, inclusiv agenții economici si institutiile publice, este prezentat în anexa nr. 4 la prezentul caiet de sarcini (se va completa tabelul nr. 4. anexă la caietul de sarcini-cadru).

Art. 15. - Numărul de recipiente necesare pentru precolectarea deseurilor municipale nesortate este prezentat în anexa nr. 5 la prezentul caiet de sarcini (se va completa tabelul nr. 5, anexă la caietul de sarcini-cadru, determinate în funcție de tipul și capacitatea recipientelor și de numărul de persoane arondate unui punct de precolectare. Calculul se realizează conform Breviarului de calcul nr. 3, anexă la caietul de sarcini-cadru).

Art. 16. - Cantitatea medie zilnică de deșeuri nesortate ce urmează a fi transportate este de. . ., determinată conform anexei nr. 6 la prezentul caiet de sarcini (se va prezenta Breviarul de calcul nr. 1, anexă la caietul de sarcini-cadru, cu determinarea cantității medii zilnice de deseuri municipale).

Art. 17. - Volumul total de deseuri municipale nesortate ce urmează a fi transportate este de.... determinat conform anexei nr. 7 la prezentul caiet de sarcini (se va prezenta Breviarul de calcul nr. 2, anexă la caietul de sarcini-cadru, cu determinarea volumului total mediu maxim zilnic de deseuri municipale).

Art. 18. - În cazul gestiunii delegate se poate impune ca o condiție de eligibilitate existența unei dotări minime cu mijloace de colectare și transport, utilizând Breviarele de calcul nr. 4 și 5, anexe la caietul de sarcini-cadru.

Art. 19. - Traseele de transport al deseurilor municipale sunt cele prezentate în anexa nr. . . . (se trece numărul anexei la caietul de sarcini care va cuprinde harta zonei de deservire, cu indicarea traseului de transport al deseurilor municipale la statia de sortare, transfer sau depozit, după caz).

Art. 20. - (1). Deseurile municipale, după colectare, se depozitează temporar la statia de transfer, situată în . . . . . . ... (se va specifica locatia acesteia, în cazul că există statie de transfer), având capacitatea de prelucrare de.... m3/zi și o ritmicitate de transfer de ......... m3/zi.

(2) La stația de transfer sunt arondați următorii operatori care depozitează temporar deseuri municipale în cantităti de: ......... (se trec operatorii arondați stației de transfer, sediul acestora și cantitățile medii zilnice depozitate temporar).

Art. 21. - (1) Deșeurile municipale se sortează la stația de sortare situată în . . . . . . . . . (se va specifica locația acesteia), având capacitatea de......t/zi.

(2) La statia de sortare sunt arondati următorii operatori care transportă deseuri municipale în cantităti de:

.. (se trec operatorii arondați stației de sortare, sediul acestora și cantitățile medii zilnice aduse în vederea sortării).

Art. 22. - Depozitul/depozitele de deșeuri în care se va depozita fracția inutilizabilă este/sunt situat/e în . . . . . . . . . (se va specifica depozitul/depozitele la care este arondată localitatea în care operatorul prestează serviciul, acesta fiind prevăzut în autorizatia de mediu eliberată de autoritatea de mediu competentă).

Art. 23. - Alte date necesare definirii serviciului din punct de vedere al parametrilor instalatiilor si al cantitătilor.

Art. 24. - Se vor detalia prevederile art. 4 alin. (2) și (3) din caietul de sarcini-cadru.

Art. 25. - Prestarea activitătilor de precolectare, colectare și transport al deseurilor municipale, inclusiv a deseurilor toxice periculoase din deșeurile menajere, cu excepția celor cu regim special, se va executa astfel încât să se realizeze:

a) continuitatea activității, indiferent de anotimp și condițiile meteo, cu respectarea prevederilor contractuale;

b) corectarea si adaptarea regimului de prestare a activității la cerintele utilizatorului;

c) controlul calității serviciului prestat;

d) respectarea instructiunilor/procedurilor interne de prestare a activitătii:

e) tinerea la zi a documentelor cu privire la prestarea serviciului;

f) respectarea regulamentului serviciului de salubrizare aprobat de autoritatea administratiei publice locale în conditiile leaii:

g) prestarea activitătii pe baza principiilor de eficientă economică, având ca obiectiv reducerea costurilor de prestare a serviciului:

h) asigurarea capacității de transport al deșeurilor, pentru prestarea serviciului la toți utilizatorii din aria administrativ-teritorială încredintată;

F

i) reînnoirea parcului auto, în vederea creșterii eficienței în exploatarea acestuia, încadrării în normele naționale privind emisiile poluante și asigurării unui serviciu de calitate;

i) îndeplinirea indicatorilor de calitate a prestării activității, specificați în regulamentul serviciului de salubrizare; k) asigurarea, pe toată durata de executare a serviciului, de personal calificat și în număr suficient.

#### **SECTIUNEA a 2-a** Sortarea deseurilor municipale

Art. 26. - Operatorul are permisiunea de a desfăsura activitatea de sortare a deseurilor municipale, în conditiile legii, în aria administrativ-teritorială . . . . . . . . . . (se va completa aria administrativ-teritorială în care urmează să se presteze serviciul).

Art. 27. - Operatorul care desfășoară activitatea de precolectare, colectare și transport al deșeurilor municipale, inclusiv a deseurilor toxice periculoase din deseurile menajere, cu exceptia celor cu regim special, va desfăsura si activitatea de sortare a deseurilor municipale si va fi spriiinit de consiliul local. Consiliul General al Municipiului București sau asociația de dezvoltare comunitară ......... (se introduce denumirea consiliului care întocmește caietul de sarcini) pentru a introduce precolectarea selectivă a deșeurilor, prin dezvoltarea metodelor și sistemelor pentru sortarea la sursă si/sau înainte de depozitare.

Art. 28. - Spațiile amenajate pentru colectarea selectivă a deșeurilor menajere și dotările de care dispun acestea sunt cele din anexa nr. 1 (se va completa tabelul nr. 1 cu locația punctelor pentru colectarea selectivă, anexă la prezentul caiet de sarcini-cadru, și dotarea acestora cu recipiente).

Art. 29. - Stațiile de sortare amplasate în aria administrativ-teritorială din zona de operare sunt cele din anexa nr. 2 (se va completa tabelul nr. 6 din anexa la prezentul caiet de sarcini-cadru).

Art. 30. - La statia de sortare, cantitătile si categoriile de materiale refolosibile ce se vor sorta sunt cele specificate în anexa nr. 3 (se va completa tabelul nr. 7. anexă la prezentul caiet de sarcini-cadru).

Art. 31. - Lista utilizatorilor arondați pentru depozitarea deșeurilor de ambalaje la punctele de colectare este prezentată în anexa ... (se trece numărul anexei).

Art. 32. - Alte date necesare definirii serviciului din punct de vedere al parametrilor instalatiilor și cantităților.

Art. 33. - Se vor detalia prevederile art. 4 alin. (2) si (3) din caietul de sarcini-cadru.

Art. 34. - Prestarea activității de sortare a deșeurilor municipale se va executa astfel încât să se realizeze:

a) continuitatea activității, indiferent de anotimp și conditiile meteo, cu respectarea prevederilor contractuale;

b) controlul calității serviciului prestat;

c) respectarea instrucțiunilor/procedurilor interne de prestare a activității;

d) tinerea la zi a documentelor cu privire la cantitățile de deșeuri de ambalaje colectate și predate agenților economici valorificatori;

e) respectarea regulamentului serviciului de salubrizare aprobat de autoritatea administratiei publice locale, în conditiile leaii:

f) prestarea activității pe baza principiilor de eficientă economică, având ca obiectiv reducerea costurilor de prestare a serviciului:

g) asigurarea mijloacelor auto adecvate pentru încărcarea și transportul deseurilor de ambalaje de la toate punctele amenaiate pentru colectarea selectivă a deseurilor:

h) îndeplinirea obiectivelor anuale asumate privind reciclarea si valorificarea deseurilor de ambalaje prin preluarea responsabilității de la operatorii economici autorizați în acest scop de Ministerul Mediului și Gospodăririi Apelor; i) asigurarea, pe toată durata de executare a serviciului, de personal calificat și în număr suficient.

#### **SECTIUNEA a 3-a**

#### Organizarea prelucrării, neutralizării și valorificării materiale și energetice a deșeurilor

Art. 35. - Operatorul are permisiunea de a desfăsura activitatea de prelucrare, neutralizare si valorificare materială si energetică a deseurilor, în conditiile legii, în aria administrativ-teritorială (se va completa aria administrativteritorială în care urmează să se presteze activitatea).

Art. 36. - Deșeurile municipale generate în aria administrativ-teritorială a municipiului/orașului/localității/ asociației de dezvoltare comunitară ......... se vor transporta la incineratoarele precizate în anexa nr.... (se va completa numărul anexei cu locatia incineratoarelor si capacitatea de lucru a acestora) în vederea prelucrării, neutralizării si valorificării materiale și energetice a acestora.

Art. 37. - Cantitatea estimată de deseuri municipale ce urmează a fi prelucrate, neutralizate și valorificate material si energetic este de. . . . . tone/zi/lună/an.

Art. 38. - Alte date necesare definirii serviciului din punct de vedere al parametrilor instalațiilor și al cantităților.

Art. 39. - Se vor detalia prevederile art. 4 alin. (2) și (3) din caietul de sarcini-cadru.

#### **SECTIUNEA a 4-a** Depozitarea controlată a deseurilor municipal

Art. 40. - Operatorul are permisiunea de a desfăsura activitatea de depozitare controlată a deseurilor municipale. în conditiile legii, în . . . . . . . . . . (se va completa locatia/locatiile în care urmează să se presteze activitatea).

Art. 41. - Deseurile municipale generate în aria administrativ-teritorială de operare care, în urma procesului de sortare, nu mai pot fi reciclate sunt depozitate controlat în următoarele depozite de deșeuri (se trece lista depozitelor la care localitatea este arondată și au autorizatie de functionare).

Art. 42. - Alte date necesare definirii serviciului din punct de vedere al parametrilor instalatiilor si al cantitătilor.

Art. 43. - Se vor detalia prevederile art. 4 alin. (2) si (3) din caietul de sarcini-cadru.

Art. 44. - Prestarea activitătii de depozitare controlată a deseurilor municipale se va executa astfel încât să se realizeze:

a) continuitatea activității, indiferent de anotimp și condițiile meteo, cu respectarea prevederilor contractuale;

b) controlul calității serviciului prestat;

c) respectarea instructiunilor/procedurilor interne de prestare a activității;

d) respectarea regulamentului serviciului de salubrizare aprobat de autoritatea administratiei publice locale, în conditiile leaii:

e) prestarea activitătii pe baza principiilor de eficientă economică, având ca obiectiv reducerea costurilor de prestare a serviciului:

f) asigurarea miiloacelor auto adecvate pentru încărcarea și transportul deseurilor de la locul de producere la statiile de transfer, statiile de sortare sau depozitul de deseuri:

g) asigurarea, pe toată durata de executare a serviciului, de personal calificat și în număr suficient;

h) amenajarea stațiilor de transfer sau a stațiilor de sortare, cu respectarea prevederilor legale în vigoare.

#### **SECTIUNEA a 5-a** Înființarea depozitelor de deșeuri și administrarea acestora

Art. 45. - Operatorul are permisiunea de a desfăsura activitatea de înfiintare a depozitului de deseuri și administrarea acestuia, în conditiile legii, în . . . . . . . . . (se va completa locatia în care urmează să se presteze activitatea).

Art. 46. - Depozitul de deșeuri va fi construit pe terenul aflat în proprietatea consiliului local, Consiliului General al Municipiului București sau a asociației de dezvoltare comunitară, după caz, în conformitate cu prevederile legale.

Art. 47. - Principalele date tehnice ale depozitului de deșeuri din . . . . . . . . . (se va completa cu amplasamentul depozitului) sunt cele din anexa nr. 1 (se va completa tabelul nr. 8, anexă la prezentul caiet de sarcini-cadru, cu principalele date tehnice ale depozitului).

Art. 48. - Depozitul de deseuri trebuie să deservească cel putin 150.000 de locuitori, iar la construirea acestuia se va avea în vedere abordarea regională a gestiunii deșeurilor.

Art. 49. - Cantitatea estimată de deșeuri municipale ce urmează a fi depozitată este de.....tone/zi, pe o perioadă de ..... ani, fiind/nefiind necesare lucrări de extindere pe perioada de derulare a exploatării, acestea constând în următoarele . . . . . . . . . (se vor trece lucrările ce urmează a fi executate în depozitul de deșeuri, dacă este cazul).

Art. 50. - Mijloacele auto și utilajele necesare efectuării lucrărilor specifice exploatării depozitului de deseuri sunt specificate în anexa nr. 2 (se va completa tabelul nr. 9, anexă la caietul de sarcini-cadru, cu tipuri de utilaje necesare în depozit și principalele caracteristici tehnice ale acestora).

Art. 51. - Operatorul depozitului va constitui un fond pentru închiderea si urmărirea postînchidere a depozitului. care este în limita sumei de . . . . . . . . . lei și se va realiza conform prevederilor actelor normative în vigoare.

Art. 52. - Alte date necesare definirii serviciului din punct de vedere al parametrilor instalațiilor și al cantităților.

Art. 53. - Se vor detalia prevederile art. 4 alin. (2) și (3) din caietul de sarcini-cadru.

Art. 54. - Prestarea activitătilor de înfiintare a depozitului de deseuri și administrarea acestuia se va executa astfel încât să se realizeze:

a) continuitatea activității, indiferent de anotimp și conditiile meteo, cu respectarea prevederilor contractuale;

b) controlul calității serviciului prestat:

c) respectarea instrucțiunilor/procedurilor interne de prestare a activitătii:

d) respectarea regulamentului serviciului de salubrizare aprobat de autoritatea administrației publice locale, în conditiile legii;

F

e) prestarea activității pe baza principiilor de eficiență economică, având ca obiectiv reducerea costurilor de depozitare a deseurilor;

f) asigurarea mijloacelor auto si utilajelor adecvate pentru efectuarea lucrărilor în incinta depozitului de deseuri;

g) asigurarea, pe toată durata de executare a serviciului, de personal calificat și în număr suficient;

h) acceptarea la depozitare a deseurilor care îndeplinesc criteriile corespunzătoare clasei depozitului si stabilite de actele normative în vigoare:

i) prevenirea sau reducerea cât de mult posibil a efectelor negative asupra mediului si sănătătii umane, generate de depozitarea deseurilor pe toată durata de exploatare a depozitului.

#### **SECTIUNEA a 6-a** Măturatul, spălatul, stropirea și întreținerea căilor publice

Art. 55. - Operatorul are permisiunea de a desfășura activitățile de măturat, spălat, stropit și întreținere a căilor publice, în conditiile legii, în aria administrativ-teritorială (se va completa aria administrativ-teritorială în care urmează să se presteze activitatea).

Art. 56. - Căile de circulatie pe care se execută operatia de măturare sunt cuprinse în anexa nr. 1 (se va completa tabelul nr. 10, anexă la caietul de sarcini-cadru, cu căile de circulatie pe care se execută operatia de măturat manual sau mecanizat).

Art. 57. - În cazul gestiunii delegate se poate impune ca o condiție de eligibilitate existența unei dotări minime cu milloace de colectare și transport, utilizând Breviarul de calcul nr. 5, anexă la caietul de sarcini-cadru.

Art. 58. - În cazul gestiunii delegate se poate impune ca o condiție de eligibilitate existenta unei dotări minime cu miiloace mecanice de măturat, utilizând Breviarul de calcul nr. 6, anexă la caietul de sarcini-cadru.

Art. 59. - Căile de circulatie pe care se execută operatiile de spălare, stropire si răzuire a rigolei sunt cuprinse în anexa nr. 2 (se va completa tabelul nr. 11, anexă la cajetul de sarcini-cadru, cu căile de circulatie pe care se execută operațiile de spălat, stropit și răzuit rigola).

Art. 60. - În cazul gestiunii delegate se poate impune ca o condiție de eligibilitate existența unei dotări minime cu mijloace mecanice de spălat/stropit, utilizând Breviarul de calcul nr. 7, anexă la caietul de sarcini-cadru.

Art. 61. - Străzile pe care se realizează întreținerea curățeniei sunt prevăzute în anexa nr. 3 (se va completa tabelul nr. 12, anexă la caietul de sarcini-cadru, cu căile de circulatie pe care se execută operatia de întretinere a curățeniei).

Art. 62. - Alte date necesare definirii serviciului din punct de vedere al parametrilor instalatiilor si al cantitătilor.

Art. 63. - Se vor detalia prevederile art. 4 alin. (2) și (3) din caietul de sarcini-cadru.

Art. 64. - Prestarea activităților de măturat, spălat, stropit și întreținerea căilor publice se va executa astfel încât să se realizeze:

a) continuitatea activității, indiferent de anotimp și condițiile meteo, cu respectarea prevederilor contractuale;

b) corectarea si adaptarea regimului de prestare a activității la cerintele beneficiarilor:

c) controlul calității serviciului prestat:

d) respectarea instructiunilor/procedurilor interne de prestare a activitătii:

e) tinerea la zi a documentelor cu privire la prestarea serviciului:

f) respectarea regulamentului serviciului de salubrizare aprobat de autoritatea administratiei publice locale, în conditiile legii;

g) prestarea activității pe baza principiilor de eficiență economică, având ca obiectiv reducerea costurilor de prestare a serviciului;

h) asigurarea capacității de transport al deseurilor stradale, a mijloacelor pentru spălat și stropit, pentru prestarea serviciului în întreaga arie administrativ-teritorială încredințată;

i) reînnoirea parcului auto, în vederea cresterii eficientei în exploatarea acestuia, încadrării în normele nationale privind emisiile poluante și asigurării unui serviciu de calitate:

j) îndeplinirea indicatorilor de calitate a prestării activității, specificați în regulamentul serviciului de salubrizare;

k) asigurarea, pe toată durata de executare a serviciului, de personal calificat și în număr suficient.

#### **SECTIUNEA a 7-a**

#### Curătarea și transportul zăpezii de pe căile publice și menținerea în funcțiune a acestora pe timp de polei sau de înghet

Art. 65. - Operatorul are permisiunea de a desfășura activitățile de curățare și de transport al zăpezii de pe căile publice si de mentinere în functiune a acestora pe timp de polei sau de înghet, în conditiile legii, în aria administrativ-teritorială a . . . . (se va completa aria administrativ-teritorială în care urmează să se presteze activitatea).

Art. 66. - Căile de circulatie pe care se asigură curătarea zăpezii sunt prevăzute în anexa nr. 1 (se va completa tabelul nr. 13, anexă la caietul de sarcini-cadru, cu străzile pe care se asigură activitatea de deszăpezire).

F

Art. 67. - Statiile mijloacelor de transport în comun la care se asigură deszăpezirea și transportul zăpezii sunt prevăzute în anexa nr. 2 (se va completa tabelul nr. 14, anexă la caietul de sarcini-cadru, cu statiile mijloacelor de transport în comun, inclusiv intrările în statiile de metrou, la care se asigură activitatea de deszăpezire si transport al zăpezii).

Art. 68. - Trecerile de pietoni si trotuarele adiacente acestora la care se asigură deszăpezirea si transportul zăpezii sunt prevăzute în anexa nr. 3 (se va completa tabelul nr. 15, anexă la caietul de sarcini-cadru, cu trecerile de pietoni situate în vecinătatea statiilor miiloacelor de transport în comun, inclusiv intrările în statiile de metrou, la care se asigură activitatea de deszăpezire și transport al zăpezii).

Art. 69. - Lista mobilierului stradal cu localizarea capacelor de cămin destinate descărcării zăpezii provenite din activitatea de deszăpezire, conform avizului operatorului serviciului de alimentare cu apă și de canalizare, precum si a qurilor de scurgere sunt precizate în anexa nr. 4 (se va completa tabelul nr. 16, anexă la caietul de sarcinicadru, cu localizarea capacelor căminelor de canalizare și a gurilor de scurgere la reteaua de canalizare).

Art. 70. - Amplasamentele spatiilor de depozitare a zăpezii rezultate din activitatea de deszăpezire sunt date în anexa nr. 5 (se va completa tabelul nr. 17, anexă la caietul de sarcini-cadru, cu localizarea spatiilor amenaiate pentru descărcarea și depozitarea zăpezii).

Art. 71. - Lista drumurilor publice ce trebuie menținute în funcțiune prin combaterea poleiului și a înghețului sunt cele din anexa nr. 6 (se va completa tabelul nr. 18, anexă la caietul de sarcini-cadru, cu datele străzilor/tronsoanelor de străzi. Prin grad de urmărire se întelege modul de urmărire preventivă a aparitiei poleiului si viteza de actionare în cazul aparitiei acestuia).

Art. 72. - Lista substantelor chimice si antiderapante admisibile în aria de operare sunt prezentate în anexa nr.... (se va preciza numărul anexei).

Art. 73. - În cazul gestiunii delegate se poate impune ca o conditie de eligibilitate existenta unei dotări minime cu mijloace mecanice de deszăpezire, combatere a poleiului și transportul zăpezii, utilizând Breviarul de calcul nr. 8, anexă la caietul de sarcini-cadru.

Art. 74. - Schema sistemului de canalizare cu pozitionarea căminelor de canalizare și a gurilor de scurgere este prezentată în anexa nr. . . . (se va preciza numărul anexei).

Art. 75. - Operatorul serviciului de salubrizare va asigura până la data de.... întreaga cantitate de materiale antiderapante ce va fi folosită în actiunea de combatere a poleiului.

Art. 76. - Alte date necesare definirii serviciului din punct de vedere al parametrilor instalațiilor și al cantităților.

Art. 77. - Se vor detalia prevederile art. 4 alin. (2) și (3) din caietul de sarcini-cadru.

Art. 78. - Prestarea activitătilor de curătare și transport al zăpezii de pe căile publice și mentinerea în functiune a acestora pe timp de polei sau de înghet se vor executa astfel încât să se realizeze:

a) continuitatea activității pe toată durata sezonului rece, indiferent de conditiile meteo, cu respectarea prevederilor contractuale:

b) corectarea si adaptarea regimului de prestare a activității la cerintele beneficiarilor:

c) controlul calității serviciului prestat:

d) respectarea instructiunilor/procedurilor interne de prestare a activitătii:

e) tinerea la zi a documentelor cu privire la prestarea serviciului;

f) respectarea regulamentului serviciului de salubrizare aprobat de autoritatea administratiei publice locale, în conditiile legii:

g) prestarea activității pe baza principiilor de eficiență economică, având ca obiectiv reducerea costurilor de prestare a serviciului;

h) asigurarea capacității de curătare manuală și mecanizată a tuturor căilor publice, pentru prestarea serviciului în întreaga arie administrativ-teritorială încredintată:

i) asigurarea capacitătilor de încărcare și transport al zăpezii în vederea descărcării în locurile care au fost autorizate în acest scop:

j) asigurarea utilajelor și a întregii cantități de material antiderapant necesare combaterii poleiului de pe căile publice;

k) reînnoirea parcului auto, în vederea cresterii eficientei în exploatarea acestuia, încadrării în normele nationale privind emisiile poluante si asigurarea unui serviciu de calitate:

I) îndeplinirea indicatorilor de calitate a prestării activității, specificați în regulamentul serviciului de salubrizare;

m) asigurarea, pe toată durata de executare a serviciului, de personal calificat și în număr suficient.

#### **SECTIUNEA a 8-a**

#### Colectarea cadavrelor animalelor de pe domeniul public și predarea acestora unităților de ecarisaj

Art. 79. - Operatorul are permisiunea de a desfășura activitățile de colectare a cadavrelor animalelor de pe domeniul public si de predare a acestora unitătilor de ecarisai, în conditiile legii, în aria administrativ-teritorială a ... . (se va completa aria administrativ-teritorială în care urmează să se presteze activitatea).

Art. 80. - Cadavrele de animale de pe domeniul public vor fi colectate si transportate în miiloace auto special amenajate și vor fi predate la unitatea de ecarisaj din . . . . . . (se va specifica denumirea celei mai apropiate unități de ecarisaj, care îsi desfăsoară activitatea conform prevederilor legale și care asigură contractual acest serviciu consiliului local) sau la incineratorul din ...... (se va specifica denumirea incineratorului cel mai apropiat, care își desfășoară activitatea conform prevederilor legale și care asigură contractual acest serviciu consiliului local).

Art. 81. - Alte date necesare definirii serviciului din punct de vedere al parametrilor instalațiilor și al cantităților.

Art. 82. - Se vor detalia prevederile art. 4 alin. (2) și (3) din caietul de sarcini-cadru.

Art. 83. - Prestarea activitătilor de colectare a cadavrelor animalelor de pe domeniul public si de predare a acestora unitătilor de ecarisai se va executa astfel încât să se realizeze:

a) continuitatea activității, indiferent de anotimp și condițiile meteo, cu respectarea prevederilor contractuale;

b) ridicarea cadavrelor de animale de pe domeniul public și predarea acestora unităților de ecarisaj în termen de două ore de la anuntare:

c) corectarea și adaptarea regimului de prestare a activității la cerințele beneficiarilor;

d) controlul calității serviciului prestat;

e) tinerea la zi a documentelor cu privire la prestarea serviciului;

f) respectarea regulamentului serviciului de salubrizare aprobat de autoritatea administratiei publice locale, în conditiile legii;

g) prestarea activitătii pe baza principiilor de eficientă economică, având ca obiectiv reducerea costurilor de prestare a serviciului:

h) asigurarea mijloacelor auto special amenajate si dotate pentru efectuarea unor astfel de transporturi, în întreaga arie administrativ-teritorială încredintată:

i) îndeplinirea indicatorilor de calitate a prestării activității, specificați în regulamentul serviciului de salubrizare;

i) asigurarea, pe toată durata de executare a serviciului, de personal calificat și în număr suficient.

#### **SECTIUNEA a 9-a**

#### Colectarea, transportul, depozitarea și valorificarea deșeurilor voluminoase provenite de la populație, instituții publice și agenți economici, neasimilabile celor menajere (mobilier, deșeuri de echipamente electrice și electronice etc.)

Art. 84. - Operatorul are permisiunea de a desfăsura activitătile de colectare, transport, depozitare si valorificare a deseurilor voluminoase (mobilier, deseuri de echipamente electrice si electronice etc.) provenite de la populatie, instituții publice și agenți economici, în condițiile legii, în aria administrativ-teritorială a .... (se va completa aria administrativ-teritorială în care urmează să se presteze activitatea).

Art. 85. - Punctele special amenajate pentru colectarea deșeurile voluminoase provenite de la populație, instituții publice si agenti economici sunt specificate în anexa nr. 1 (se va completa tabelul nr. 19, anexă la caietul de sarcini-cadru, cu locația punctelor de colectare, capacitatea de depozitare, ziua de colectare și intervalul orar).

Art. 86. - Alte date necesare definirii serviciului din punct de vedere al parametrilor instalatiilor si al cantitătilor.

Art. 87. - Se vor detalia prevederile art. 4 alin. (2) si (3) din caietul de sarcini-cadru.

Art. 88. - Prestarea activităților de colectare, transport, depozitare și valorificare a deseurilor voluminoase provenite de la populație, instituții publice și agenți economici, neasimilabile celor menajere (mobilier, deșeuri de echipamente electrice și electronice etc.) se va executa astfel încât să se realizeze:

a) continuitatea activității, indiferent de anotimp și condițiile meteo, cu respectarea prevederilor contractuale;

b) ridicarea deșeurilor voluminoase, neasimilate celor menajere, din punctele special amenajate la data și intervalul orar stabilit:

c) corectarea si adaptarea regimului de prestare a activității la cerintele beneficiarului:

d) controlul calității serviciului prestat:

e) tinerea la zi a documentelor cu privire la prestarea serviciului;

f) respectarea regulamentului serviciului de salubrizare aprobat de autoritatea administrației publice locale, în conditiile legii;

g) prestarea activitătii pe baza principiilor de eficientă economică, având ca obiectiv reducerea costurilor de prestare a serviciului;

h) asigurarea cu miiloace auto necesare pentru transportul întregii cantităti de deseuri din aria administrativteritorială încredintată:

i) îndeplinirea indicatorilor de calitate a prestării activității, specificați în regulamentul serviciului de salubrizare;

i) asigurarea, pe toată durata de executare a serviciului, de personal calificat și în număr suficient.

#### **SECTIUNEA a 10-a**

#### Colectarea, transportul si neutralizarea deseurilor animaliere provenite din gospodăriile populatiei

F

Art. 89. - Operatorul are permisiunea de a desfășura activitățile de colectare, transport și neutralizare a deșeurilor animaliere provenite din gospodăriile populației, în condițiile legii, în aria administrativ-teritorială a . . . . (se va completa aria administrativ-teritorială în care urmează să se presteze activitatea).

Art. 90. - Deseurile animaliere provenite din gospodăriile populatiei vor fi colectate și transportate în miiloace auto special amenaiate si vor fi predate unitătilor stabilite în legislatia în vigoare din . . . . . . (se vor specifica denumirile unitătilor care îsi desfăsoară activitatea conform prevederilor legale si care asigură contractual acest serviciu consiliului local) sau incineratorul din . . . . . . (se va specifica denumirea celui mai apropiat incinerator care își desfășoară activitatea conform prevederilor legale și care asigură contractual acest serviciu consiliului local).

Art. 91. - Colectarea deșeurilor animaliere provenite din gospodăriile populației se va face de la toți utilizatorii care au contract de prestare a serviciului, încheiat cu operatorul de salubrizare autorizat, cât si de la persoanele scutite de la plata acestui serviciu conform legilor în vigoare.

Art. 92. - Alte date necesare definirii serviciului din punct de vedere al parametrilor instalatiilor si al cantitătilor.

Art. 93. - Se vor detalia prevederile art. 4 alin. (2) și (3) din caietul de sarcini-cadru.

Art. 94. - Prestarea activităților de colectare, transport și neutralizare a deșeurilor animaliere provenite din gospodăriile populației se va executa astfel încât să se realizeze:

a) continuitatea activității, indiferent de anotimp și condițiile meteo, cu respectarea prevederilor contractuale;

b) ridicarea deseurilor animaliere provenite din gospodăriile populației în termen de 4 ore de la anuntare și predarea acestora unitătilor de ecarisaj în termen de 6 ore de la ridicare;

c) corectarea si adaptarea regimului de prestare a activitătii la cerintele beneficiarului:

d) controlul calității serviciului prestat:

e) tinerea la zi a documentelor cu privire la prestarea serviciului:

f) respectarea regulamentului serviciului de salubrizare aprobat de autoritatea administratiei publice locale, în conditiile leaii:

g) prestarea activității pe baza principiilor de eficiență economică, având ca obiectiv reducerea costurilor de prestare a serviciului;

h) asigurarea mijloacelor auto special amenajate și dotate pentru efectuarea unor astfel de transporturi în întreaga arie administrativ-teritorială încredintată;

i) îndeplinirea indicatorilor de calitate a prestării activității, specificați în regulamentul serviciului de salubrizare;

i) asigurarea, pe toată durata de executare a serviciului, de personal calificat și în număr suficient.

#### **SECTIUNEA a 11-a**

#### Colectarea, transportul, depozitarea deșeurilor rezultate din activități de construcții și demolări

Art. 95. - Operatorul are permisiunea de a desfășura activitățile de colectare, transport și depozitare a deșeurilor rezultate din activități de construcții și demolări, în condițiile legii, în aria administrativ-teritorială a .... (se va completa aria administrativ-teritorială în care urmează să se presteze activitatea).

Art. 96. - (1) Deseurile rezultate din activităti de constructii și demolări vor fi transportate la depozitul/depozitele specializate pentru primirea acestor tipuri de deseuri din . . . . . . (se va specifica locația depozitului și materialele acceptate pentru depozitare precum si conditia de sortare înainte de depozitare).

(2) Se vor stabili conditiile de transport al deseurilor din constructii în alte locatii. în functie de tipul deseului (pământ, pietris, nisip, beton etc.) și de necesitățile autorității administrației publice locale.

Art. 97. - Precolectarea deseurilor rezultate din activități de construcții și demolări se face în recipientele puse la dispozitie de către operatorul de salubrizare, în baza unui contract de prestări servicii (se va indica tipul de recipiente ce se vor utiliza).

Art. 98. - Alte date necesare definirii serviciului din punct de vedere al parametrilor instalatiilor si al cantitătilor.

Art. 99. - Se vor detalia prevederile art. 4 alin. (2) și (3) din caietul de sarcini-cadru.

Art. 100. - Prestarea activitătilor de colectare, transport si depozitare a deseurilor rezultate din activităti de constructii și demolări se va executa astfel încât să se realizeze:

a) continuitatea activității, indiferent de anotimp și condițiile meteo, cu respectarea prevederilor contractuale;

b) corectarea si adaptarea regimului de prestare a activitătii la cerintele beneficiarului;

c) controlul calității serviciului prestat;

d) tinerea la zi a documentelor cu privire la prestarea serviciului:

e) respectarea regulamentului serviciului de salubrizare, aprobat de autoritatea administratiei publice locale în conditiile legii:

f) prestarea activității pe baza principiilor de eficientă economică, având ca obiectiv reducerea costurilor de prestare a serviciului:

g) asigurarea mijloacelor de încărcare și transport pentru efectuarea unor astfel de transporturi, în întreaga arie administrativ-teritorială încredintată:

h) îndeplinirea indicatorilor de calitate a prestării activitătii, specificati în requlamentul serviciului de salubrizare;

F

i) asigurarea, pe toată durata de executare a serviciului, de personal calificat și în număr suficient.

#### **SECTIUNEA a 12-a** Dezinsecția, dezinfecția și deratizarea

Art. 101. - Operatorul are permisiunea de a desfăsura activitătile de dezinsectie, dezinfectie și deratizare, în conditiile legii, în aria administrativ-teritorială a . . . . (se va completa aria administrativ-teritorială în care urmează să se presteze activitatea).

Art. 102. - Activitățile de dezinsecție, dezinfecție și deratizare se vor aplica la următoarele obiective și suprafețe din .... (se va completa aria administrativ-teritorială în care urmează să se presteze serviciul).

Art. 103. - Obiectivele și suprafețele unde se vor aplica activitățile de dezinsecție, dezinfecție și deratizare sunt specificate în anexele nr. 1 si 2 (se vor completa tabelele nr. 20 si 21, anexe la caietul de sarcini-cadru, cu objectivele, clădirile, suprafetele etc. ce se jau în calcul pentru operatiile de dezinsectie, dezinfectie și deratizare).

Art. 104. - Materialele ce se folosesc si consumurile specifice sunt precizate în anexa nr. 3 (se va completa tabelul nr. 22, anexă la caietul de sarcini-cadru, cu tipurile de materiale folosite si normele de consum).

Art. 105. - Alte date necesare definirii serviciului din punct de vedere al parametrilor instalatiilor si al cantităților.

Art. 106. - Se vor detalia prevederile art. 4 alin. (2) și (3) din caietul de sarcini-cadru.

Art. 107. - Prestarea activităților de dezinsecție, dezinfecție și deratizare se va executa astfel încât să se realizeze: a) continuitatea activității pe întreaga durată de desfăsurare, cu respectarea prevederilor contractuale:

b) corectarea si adaptarea regimului de prestare a activitătii la cerintele beneficiarului:

c) controlul calității serviciului prestat:

d) tinerea la zi a documentelor cu privire la prestarea serviciului:

e) respectarea regulamentului serviciului de salubrizare aprobat de autoritatea administrației publice locale, în conditiile legii;

f) prestarea activității pe baza principiilor de eficientă economică, având ca obiectiv reducerea costurilor de prestare a serviciului;

g) asigurarea capacității de lucru a utilajelor și dispozitivelor pentru efectuarea activității, în întreaga arie administrativ-teritorială încredintată;

h) îndeplinirea indicatorilor de calitate a prestării activitătii, specificati în requlamentul serviciului de salubrizare;

i) asigurarea, pe toată durata de executare a serviciului, de personal calificat și în număr suficient.

#### PRESEDINTE DE SEDINTĂ, **CONSILIER,**

#### **MOSTEANU LEONORA**

#### CONTRASEMNEAZĂ, SECRETAR GENERAL COMUNA POARTA ALBĂ,

#### **CUMPĂNASU CAMELIA**

# **CONTRACT-CADRU**

# de prestare a actităților de sortare, tratare mecano – biologică și depozitare a deseurilor reziduale/reciclabile de raza U.A.T. Comuna Poarta Albă

- CAPITOLUL I Părțile contractante  $\bullet$
- CAPITOLUL II Obiectul contractului
- CAPITOLUL III Drepturile și obligațiile operatorului
- CAPITOLUL IV Drepturile și obligațiile utilizatorului
- CAPITOLUL V Colectarea deseurilor municipale, măsurarea prestației activității de colectare a  $\bullet$ deseurilor municipale
- CAPITOLUL VI Tarife, facturare și modalități de plată
- CAPITOLUL VII Răspunderea contractuală
- CAPITOLUL VIII Forța majoră
- **CAPITOLUL IX Litigii**  $\bullet$
- **CAPITOLUL X Alte clauze**
- CAPITOLUL XI Dispoziții finale
- **ANEXĂ**
- 

# **CAPITOLUL I**

# Părtile contractante

........., deschis la ........., titulară a Licenței nr ............ din ........., emisă de .... ......., reprezentată de ........., având funcția de ........., și de ........, având funcția de ........., în calitate de operator/prestator, pe de o parte,  $\overline{si}$ (Se trece societatea comercială/instituția/asociația de locatari/proprietari/dl/dna) ................ ., codul fiscal........., codul unic de înregistrare........., contul nr........, deschis la  $\ldots \ldots \ldots$ )/(autorizată prin Încheierea judecătorească nr  $\ldots \ldots \ldots$  emisă de Judecătoria  $\ldots \ldots \ldots$ ...., cod fiscal .........., cont...........deschis la ...........), reprezentat(ă) de (dacă este cazul) . . . . . . . . . . . , având calitatea de [Se trece calitatea celui care semnează valabil contractul (proprietar sau cu împuternicire dată de proprietar, caz în care se trec datele care atestă autenticitatea ..., eliberată/eliberat la data de ........., C.N.P..............)], în calitate de utilizator, pe de altă parte, au convenit să încheie prezentul contract de prestări de servicii de colectare a deșeurilor de tip municipal, cu respectarea următoarelor clauze:

# **CAPITOLUL II**

# **Obiectul contractului**

Art. 2. - Obiectul prezentului contract îl constituie prestarea actităților de SORTARE, TRATARE ȘI DEPOZITARE A DESEURILOR MUNICIPALE de pe raza UAT COMUNA POARTA ALBĂ

Art. 3. - Operatorul va presta activitatea de ridicare a deseurilor municipale din locatia situată surface de identificare ale locului special amenajat, stabilit de autoritățile administrației publice locale, din care se vor ridica deseurile menajere, menționându-se strada și numărul sau intersecția străzilor, precum și orice alte date necesare identificării punctului de colectare la care este arondat utilizatorul).

Art. 4. - Prezentul contract s-a încheiat pentru un număr de . . . . . . . . . . . persoane (pentru instituții publice si operatori economici se trece o cantitate de ... kg/lună).

Art. 5. - (1) Contractul de prestare a activității de colectare a deseurilor municipale se încheie între

F

operator si utilizator pe o durată nedeterminată.

(2) Contractul poate înceta în următoarele cazuri:

a) prin acordul scris al părților;

b) prin denuntare unilaterală de utilizator, cu un preaviz de 30 de zile, după achitarea la zi a tuturor debitelor datorate către operator:

c) prin denuntare unilaterală de către operator, în cazul neachitării contravalorii serviciilor prestate în termen de 30 de zile calendaristice de la data expirării termenului de plată a facturii, cu acordul autorității administrației publice locale care va aplica începând cu data încetării contractului taxa de salubrizare instituită conform prevederilor Legii serviciului de salubrizare a localitătilor nr. 101/2006; d) prin reziliere:

e) în cazul deschiderii procedurii de reorganizare judiciară și/sau faliment al operatorului.

(3) Măsura rezilierii contractului se poate lua numai în urma unui preaviz adresat utilizatorului și se poate pune în aplicare după 15 zile lucrătoare de la data primirii acestuia de către utilizator.

Art. 6. - În anexa la contract sunt mentionate standardele, normativele și gradul de continuitate a serviciului, valabile la data semnării contractului.

# **CAPITOLUL III**

# Drepturile și obligațiile operatorului

Art. 7. - Operatorul are următoarele drepturi:

a) să încaseze lunar contravaloarea serviciilor prestate/contractate, corespunzător tarifului aprobat de autoritățile administrației publice locale, determinat în conformitate cu normele metodologice elaborate și aprobate de A.N.R.S.C;

b) să aplice penalități egale cu nivelul dobânzii datorate pentru neplata la termen a obligațiilor bugetare. în cazul neachitării facturilor la termen:

c) să asigure echilibrul contractual pe durata contractului de prestări de servicii.

d) să inițieze modificarea și completarea contractului de prestare a activității de colectare a deseurilor municipale sau a anexelor acestuia, ori de câte ori apar elemente noi în baza normelor legale, prin acte aditionale:

e) să solicite autorității administrației publice locale acordul privind rezilierea contractului, considerarea utilizatorului ca fiind fără contract și obligarea acestuia la achitarea taxei speciale, instituită pentru astfel de cazuri:

f) să solicite recuperarea debitelor în instanță.

Art. 8. - Operatorul are următoarele obligații:

a) să asigure prestarea activității de colectare a deșeurilor municipale, conform prevederilor contractuale si cu respectarea regulamentului serviciului de salubrizare, prescriptiilor, normelor și normativelor tehnice în vigoare:

b) să respecte prevederile reglementărilor emise de autoritățile de reglementare și autoritățile administratiei publice locale:

c) să respecte indicatorii de performanță stabiliți prin hotărârea de dare în administrare sau prin contractul de delegare a gestiunii și precizați în regulamentul serviciului de salubrizare, să îmbunătățească în mod continuu calitatea serviciilor prestate;

d) să înregistreze toate reclamatiile și sesizările utilizatorului și să ia măsurile care se impun în vederea rezolvării acestora, în termen de maximum 30 de zile:

e) să actualizeze împreună cu autoritățile administrației publice locale evidența tuturor utilizatorilor cu și fără contracte de prestări de servicii, în vederea decontării prestației direct din bugetul local pe baza taxelor locale instituite în acest sens:

f) să presteze activitatea de colectare a deseurilor municipale la toti utilizatorii din raza unității administrativ-teritoriale pentru care are hotărâre de dare în administrare sau contract de delegare a gestiunii:

g) să asigure continuitatea serviciului, cu exceptia cazurilor de fortă maioră, asa cum sunt acestea definite prin lege:

h) să verifice integritatea recipientelor de colectare și să le înlocuiască în termen de maximum două zile de la constatare sau de la sesizarea primită în acest sens, dacă acestea nu mai asigură etanșeitatea;

i) să plătească penalizări în cuantum de 3% pe zi din valoarea facturii curente pentru:

1. întreruperea nejustificată a prestării serviciului;

2. prestarea serviciului sub parametrii de calitate și cantitate prevăzuți în contract;

3. neanuntarea întreruperii serviciului sau depăsirea intervalului anuntat;

4. neridicarea deseurilor la data si intervalul orar stabilite prin contract:

i) să doteze punctele de colectare cu recipiente de colectare, prin amplasarea acestora în locurile special amenajate stabilite de autoritățile administrației publice locale, etanșe și adecvate mijloacelor de transport pe care le are în dotare, în cantităti suficiente pentru a asigura capacitatea de înmagazinare necesară pentru intervalul dintre două ridicări consecutive;

k) să inscripționeze containerele și recipientele folosite pentru colectarea separată a diferitelor tipuri de materiale continute în deșeurile municipale, cu denumirea materialului/materialelor pentru care sunt destinate si marcate în diverse culori prin vopsire sau aplicarea de folie adezivă, conform prevederilor legale în vigoare:

I) să suplimenteze capacitatea de înmagazinare, inclusiv prin mărirea numărului de recipiente sau containere, în cazul în care se dovedește că volumul acestora este insuficient și se depozitează deșeuri municipale în afara lor:

m) să inscriptioneze recipientele de colectare a deseurilor municipale, pentru a evita folosirea acestora fără drept, cu un marcaj de identificare realizat astfel încât să nu poate fi sters fără ca prin această operație să nu rămână urme vizibile;

n) să colecteze deseurile folosind autovehicule special echipate pentru transportul deșeurilor menajere; o) să ridice deseurile în zilele și în intervalul orar stabilite;

p) să încarce întreaga cantitate de deșeuri, inclusiv deșeurile municipale amplasate lângă containerele de colectare, și să lase în stare de curățenie spațiul destinat depozitării;

g) în cazul în care în/lângă containerele de colectare sunt depozitare și deseuri din constructii, acestea vor fi colectate separat, după caz, înștiințând în scris utilizatorul despre acest fapt și despre suma suplimentară ce va fi facturată pentru colectarea acelor deseuri;

r) să aseze după golire recipientele în pozitie normală, pe locul de unde au fost ridicate. Toate operațiunile vor fi efectuate astfel încât să se evite producerea zgomotului și a altor inconveniente pentru utilizator:

s) să spele și să dezinfecteze recipientele de colectare la 15 zile calendaristice în perioada 1 aprilie - 1 octombrie si la 30 de zile în restul perioadei din an:

t) să mentină în stare salubră punctele de colectare amplasate pe domeniul public și să asigure desfășurarea corespunzătoare a programelor de dezinsecție, dezinfecție și deratizare, conform programelor aprobate de autoritatea administrației publice locale;

u) să aducă la cunoștința utilizatorilor modificările de tarif și alte informații necesare, prin adresă atașată facturii și prin afișare la utilizatori.

# **CAPITOLUL IV**

# Drepturile și obligațiile utilizatorului

Art. 9. - Utilizatorul are următoarele drepturi:

a) accesibilitate egală și nediscriminatorie la serviciul public, în condiții contractuale, în condițiile contractului de prestare:

b) să i se presteze activitatea de colectare a deseurilor municipale în ritmul și la nivelurile stabilite în contract:

c) să solicite și să primească, în condițiile legii și ale contractului de prestare, despăgubiri sau compensații pentru daunele provocate de către operator prin nerespectarea obligatiilor contractuale asumate ori prin prestarea unor servicii inferioare, calitativ și cantitativ, parametrilor tehnici stabiliți prin contract sau prin normele tehnice în vigoare;

d) să sesizeze autorităților administrației publice locale și celei competente orice deficiențe constatate în sfera activității de colectare a deseurilor municipale și să facă propuneri vizând înlăturarea acestora, îmbunătătirea activității și cresterea calității serviciului.

e) să solicite, să primească și să utilizeze informații privind activitatea de colectare a deseurilor municipale, despre deciziile luate în legătură cu acest serviciu de către autoritățile administrației publice locale, A.N.R.S.C. sau operator, după caz;

 $\hat{\mathbf{D}}$  să primească răspuns în maximum 30 de zile la sesizările adresate operatorului sau autoritătilor administratiei publice locale cu privire la neîndeplinirea unor conditii contractuale;

g) să se adreseze, individual ori colectiv prin intermediul unor asociații reprezentative, autorităților administratiei publice locale sau centrale ori instantelor judecătorești, în vederea prevenirii sau reparării unui prejudiciu direct ori indirect;

h) să conteste facturile când constată încălcarea prevederilor contractuale;

i) să beneficieze, inclusiv la cererea sa, de tarif diferențiat, stimulativ pentru colectarea selectivă a

deseurilor municipale;

i) să renunțe, în condițiile legii, la serviciile contractate.

Art. 10. - Utilizatorul are următoarele obligații:

a) să respecte prevederile regulamentului serviciului de salubrizare și clauzele contractului de prestare a activității de colectare a deseurilor municipale:

b) să achite în termenele stabilite obligațiile de plată, în conformitate cu prevederile contractului de prestare a activității de colectare a deșeurilor municipale;

c) să nu împiedice în niciun fel accesul utilajelor de colectare a deșeurilor la punctele de colectare;

d) să comunice în scris operatorului, în termen de 10 zile lucrătoare, orice modificare a elementelor care au stat la baza întocmirii contractului și să încheie acte adiționale în legătură cu acestea, modificarea numărului de persoane se comunică de către utilizator trimestrial, dacă este cazul;

e) să nu modifice amplasarea recipientelor destinate precolectării deșeurilor menajere;

f) să suporte costurile de remediere sau înlocuire a recipientelor de precolectare, în cazul deteriorării acestora din vina dovedită a utilizatorului:

g) să asigure preselectarea pe categorii a deseurilor reciclabile, rezultate din gospodăriile proprii sau din activitățile lucrative pe care le desfăsoară, precum și depozitarea acestora în containere asigurate de operatorul serviciului de salubrizare în acest scop:

h) să aplice măsuri privind deratizarea și dezinsecția, stabilite de autoritatea locală și de direcția de sănătate publică teritorială;

i) să accepte întreruperea temporară a prestării serviciului pentru/ca urmare a execuției unor lucrări prevăzute în programele de reabilitare, extindere și modernizare a infrastructurii tehnico-edilitare;

i) să execute operațiunea de precolectare în recipientele cu care sunt dotate punctele de colectare, în conformitate cu sistemul de colectare convenit de operator cu autoritățile administrației publice locale și stabilite prin contract. Fractiunea umedă a deseurilor va fi depusă obligatoriu în saci de plastic și apoi în recipientul de colectare destinat special în acest scop;

k) să primească, la cerere, de la operator pungi/saci de plastic pentru colectarea selectivă a deseurilor reciclabile;

I) să mentină în stare de curătenie spatiile în care se face precolectarea, precum și recipientele în care se depozitează deseurile municipale în vederea colectării, dacă acestea se află pe proprietatea lor:

m) să execute operațiunea de precolectare în condiții de maximă siguranță din punctul de vedere al sănătății oamenilor și al protecției mediului, astfel încât să nu producă poluare fonică, miros neplăcut și răspândirea de deșeuri;

n) să nu introducă în recipientele de precolectare deseuri din categoria celor cu regim special (periculoase, toxice, explozive), animaliere, provenite din construcții, din toaletarea pomilor sau curățarea și întreținerea spațiilor verzi ori provenite din îngrijiri medicale care fac obiectul unor tratamente speciale autorizate de direcțiile sanitare veterinare sau de autoritățile de mediu;

o) să asigure curătenia locurilor de parcare de resedință pe care le au în folosință din domeniul public, dacă este cazul, și să nu efectueze activități de reparații, întreținere sau curățare a autovehiculelor, prin care pot produce scurgerea uleiurilor, carburantilor si lubrifiantilor;

p) să asigure accesul de la căile publice până la punctul de colectare al autovehiculelor destinate acestui scop, înlăturând gheața, zăpada și poleiul.

# **CAPITOLUL V**

# Colectarea deseurilor municipale, măsurarea prestației activității de colectare a deseurilor municipal

Art. 11. - Colectarea deșeurilor municipale se va face după cum urmează (la completarea tabelului se va tine cont că în zonele aglomerate, unitățile de alimentație publică, unitățile sanitare cu paturi, grădinițe, creșe, cantine, restaurante și piețe colectarea se realizează zilnic, iar de la utilizatorii casnici și asociațiile de proprietari/locatari se realizează de 3 ori pe săptămână în sezonul cald - 1 aprilie - 1 octombrie - și de două ori pe săptămână în sezonul rece - 1 octombrie - 1 aprilie):

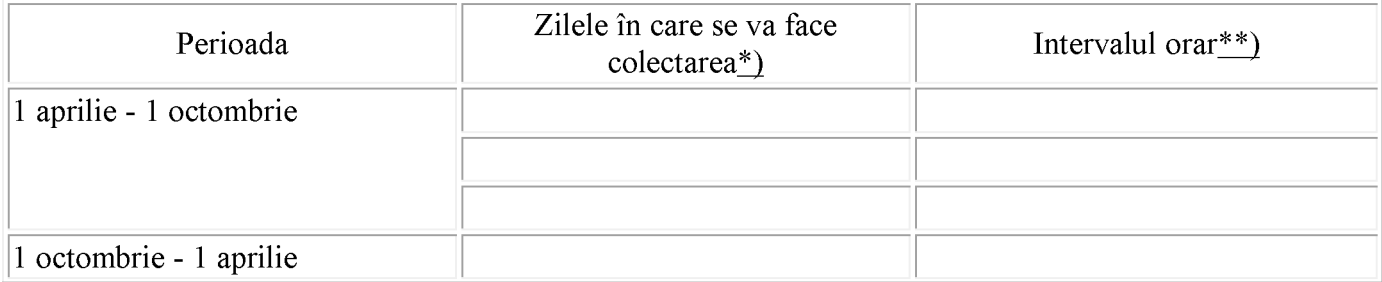

F

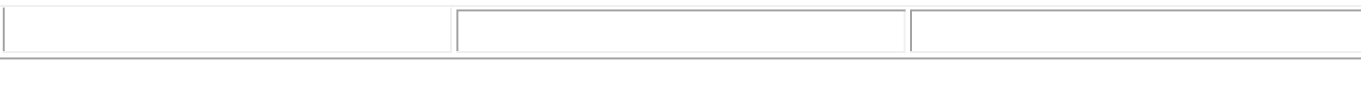

\*) Se vor indica zilele în care se va face colectarea astfel încât să se respecte intervalul de două sau 3 zile între două colectări succesive.

\*\*) Intervalul orar de ridicare a deseurilor municipale nu poate depăși două ore.

# **CAPITOLUL VI**

# Tarife, facturare și modalități de plată

Art. 12. - (1) Operatorii vor practica tarifele aprobate de autoritătile administratiei publice locale, potrivit prevederilor legale în vigoare.

(2) Stabilirea, ajustarea ori modificarea tarifelor se va face potrivit prevederilor legale.

(3) Modificarea tarifelor va fi adusă la cunoștință utilizatorilor cu minimum 15 zile înaintea începerii perioadei de facturare.

(4) Tariful practicat pentru colectarea deseurilor municipale la încheierea contractului este de ..... lei/persoană (lei/kg).

Art. 13. - (1) Facturarea se face lunar, în baza preturilor și tarifelor aprobate și a cantităților efective determinate sau estimate potrivit prevederilor contractuale.

(2) Factura va cuprinde elementele de identificare ale fiecărui utilizator, cantitățile facturate, pretul/tariful aplicat, inclusiv baza legală.

Art. 14. - (1) Factura pentru prestarea serviciului de colectare a deseurilor municipale se emite cel mai târziu până la data de 15 a lunii următoare celei în care prestația a fost efectuată. Utilizatorii sunt obligati să achite facturile reprezentând contravaloarea serviciului de care au beneficiat, în termenul de scadență de 15 zile de la data primirii facturii; data emiterii facturii, data predării facturii, în cazul în care este transmisă prin delegat, și data scadentei se înscriu pe factură.

(2) Neachitarea facturii în termen de 30 de zile de la data scadenței atrage penalități de întârziere, după cum urmează:

a) penalitățile sunt egale cu nivelul dobânzii datorate pentru neplata la termen a obligațiilor bugetare, stabilite conform reglementărilor legale în vigoare;

b) penalitățile se datorează începând cu prima zi după data scadenței;

c) valoarea totală a penalităților nu poate depăși cuantumul debitului și se constituie venit al operatorului. (3) Nerespectarea de către utilizatori a conditiilor calitative și cantitative de depozitare, stabilite prin reglementările legale în vigoare, conduce la plata unor penalități și despăgubiri pentru daunele provocate.

Art. 15. - Utilizatorul poate efectua plata serviciilor prestate prin următoarele modalități:

a) în numerar la casieria operatorului;

b) cu filă CEC;

c) cu ordin de plată;

d) prin internet;

e) alte instrumente de plată convenite de părti.

Art. 16. - În funcție de modalitatea de plată, aceasta se consideră efectuată, după caz, la una dintre următoarele date:

a) data certificării plătii de către unitatea bancară a utilizatorului pentru ordinele de plată;

b) data certificată de operator pentru filele CEC sau celelalte instrumente de plată legale;

c) data înscrisă pe chitanța emisă de casieria operatorului.

Art. 17. - În cazul în care pe documentul de plată nu se mentionează obiectul plății, se consideră achitate facturile în ordine cronologică.

Art. 18. - Facturile și documentele de plată se transmit de operator la adresa.........

# **CAPITOLUL VII**

# Răspunderea contractuală

Art. 19. - (1) Pentru neexecutarea în tot sau în parte a obligațiilor contractuale prevăzute în prezentul contract, părțile răspund conform prevederilor Codului civil, ale Codului comercial și ale celorlalte acte normative în vigoare.

(2) Părțile contractante pot include și daune-interese pentru neexecutarea totală sau parțială a contractului sub forma daunelor moratorii ori compensatorii.

(3) Reluarea prestării serviciului se va face în termen de maximum 3 zile de la efectuarea plății.

(4) Refuzul total sau parțial al utilizatorului de a plăti o factură emisă de operator va fi comunicat acestuia în scris, în termen de 10 zile de la data primirii facturii.

#### **CAPITOLUL VIII** Forța majoră

Art. 20. - (1) Niciuna dintre părtile contractante nu răspunde de neexecutarea la termen sau de executarea în mod necorespunzător, total ori parțial, a oricărei obligații care îi revine în baza prezentului contract, dacă neexecutarea sau executarea necorespunzătoare a obligației respective a fost cauzată de forța majoră. (2) Partea care invocă forța majoră este obligată să notifice în termen de 5 zile celeilalte părți producerea evenimentului și să ia toate măsurile în vederea limitării consecințelor acestuia.

(3) Dacă în termen de .... de la producere evenimentul respectiv nu încetează, părtile au dreptul să notifice încetarea de plin drept a prezentului contract, fără ca vreuna dintre părți să pretindă dauneinterese.

# **CAPITOLUL IX**

#### Litigii

Art. 21. - Părțile convin ca toate neînțelegerile privind validitatea prezentului contract sau rezultate din interpretarea, executarea ori încetarea acestuia să fie rezolvate pe cale amiabilă de reprezentanții lor.

Art. 22. - În cazul în care nu este posibilă rezolvarea litigiilor pe cale amiabilă, părțile se pot adresa instanțelor judecătorești române competente.

### **CAPITOLUL X** Alte clause

Art. 23. - (Clauzele nu vor avea prevederi contrare sau care să modifice sensul dispozițiilor regulamentului serviciului de salubrizare sau ale prezentului contract-cadru).

Art. 24. - (Clauzele introduse vor fi stabilite de comun acord între cele două părți).

# **CAPITOLUL XI**

## Dispozitii finale

Art. 25. - În toate problemele care nu sunt prevăzute în prezentul contract părțile se supun prevederilor legislației specifice în vigoare, ale Codului civil, Codului comercial și ale altor acte normative incidente.

Art. 26. - Prezentul contract se poate modifica cu acordul părților, prin acte adiționale.

Art. 27. - Anexa face parte integrantă din prezentul contract.

Art. 28. - Prezentul contract a fost încheiat în două exemplare, câte unul pentru fiecare parte, și intră învigoare la data de .......

Art. 29. - (1) Modificarea contractelor existente se va face în termen de 6 luni de la intrarea în vigoare a prezentului contract-cadru, cu respectarea dispozitiilor acestuia.

(2) Caracterele utilizate în redactarea contractului vor avea aceeași dimensiune și vor fi scrise cu font de minimum 11 puncte.

Operator,

. . . . . . . . . .

Utilizator, . . . . . . . . . .

PRESEDINTE DE SEDINTĂ, **CONSILIER LOCAL,** MOȘTEANU LEONORA

CONTRASEMNEAZĂ. SECRETARUL GENERAL AL COMUNEI POARTA ALBĂ, CUMPĂNAȘU CAMELIA

# LEGISLAȚIA APLICABILĂ

Gradul de asigurare în furnizarea serviciului este de ...... %/lună. Legislația și normele tehnice aplicabile serviciului de colectare a deșeurilor municipale pentru care se încheie contractul este:

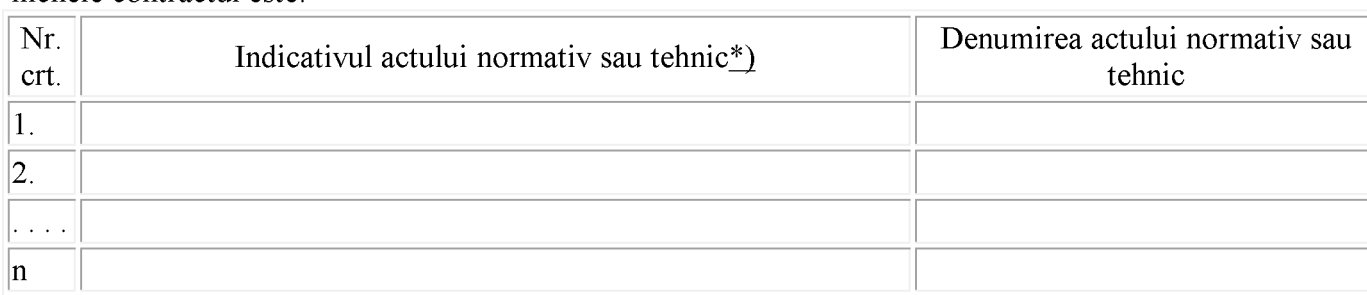

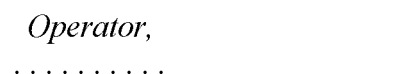

Utilizator, . . . . . . . . . .

\*) Legi, ordonanțe, ordonanțe de urgență, hotărâri ale guvernului, ordine, normative, norme, standarde etc.

PRESEDINTE DE SEDINȚĂ, **CONSILIER LOCAL,** 

# MOȘTEANU LEONORA

# CONTRASEMNEAZĂ, SECRETARUL GENERAL AL COMUNEI POARTA ALBĂ,

# CAMELIA CUMPĂNAȘU

6